# EVOIE DDRINTISSARE И THE  $\mathcal{V}$

H

RAPPORTAT **THE TAILER HARTEN SS** 

AS TER Y LEAN BALL

**ATTERING** 

723

**RITIR** 

LGEGEP ANDRE-LAURENDEAU

URL = http://www.cdc.qc.ca/parea/701703-comte-michaud-apprentissage-reussite-claurendeau-PAREA-1989.pdf Copie de conservation et de diffusion, disponible en format électronique sur le serveur WEB du CDC : Rapport PAREA, Cégep Andre Laurendeau, 1989. note de numérisation: les pages blanches ont été retirées

\* \* \* SVP partager l'URL du document plutôt que de transmettre le PDF \* \* \*

### LE "MASTERY LEARNING" : une voie pour l'apprentissage et la réussite

Rapport de recherche fait au département des Techniques Informatiques

du cégep André-Laurendeau

Par Paul Comte et Gérald Michaud

avec la participation de Louis Bourret Tuan Ngoc Nguyen Lise Dallaire

et la collaboration de René Hivon de l'Université de Sherbrooke

Cette recherche a été effectuée grâce à une subvention du programme d'aide la recherche sur l'enseignement et l'apprentissage de la Direction Générale de l'enseignement collégial du ministère de l'Enseignement Supérieur et de la Science.

On peut se procurer des copies de ce rapport en s'adressant au:

> Cégep André-Laurendeau A/S Paul Comte ou Gérald Michaud Département des Techniques Informatiques 1111 rue Lapierre LaSalle, Qc H8N 2J4

Le coût de chaque exemplaire est de 10.00\$

Page couverture: Nicole Morisset

Le document fut créé sur Apple Macintosh Plus® avec le traitement de texte Microsoft® Word 3.01b.

Dépot légal Bibliothèque Nationale du Québec 1er trimestre 1989 ISBN 2-920928-04-X

Cégep André-Laurendeau

## Table des matières

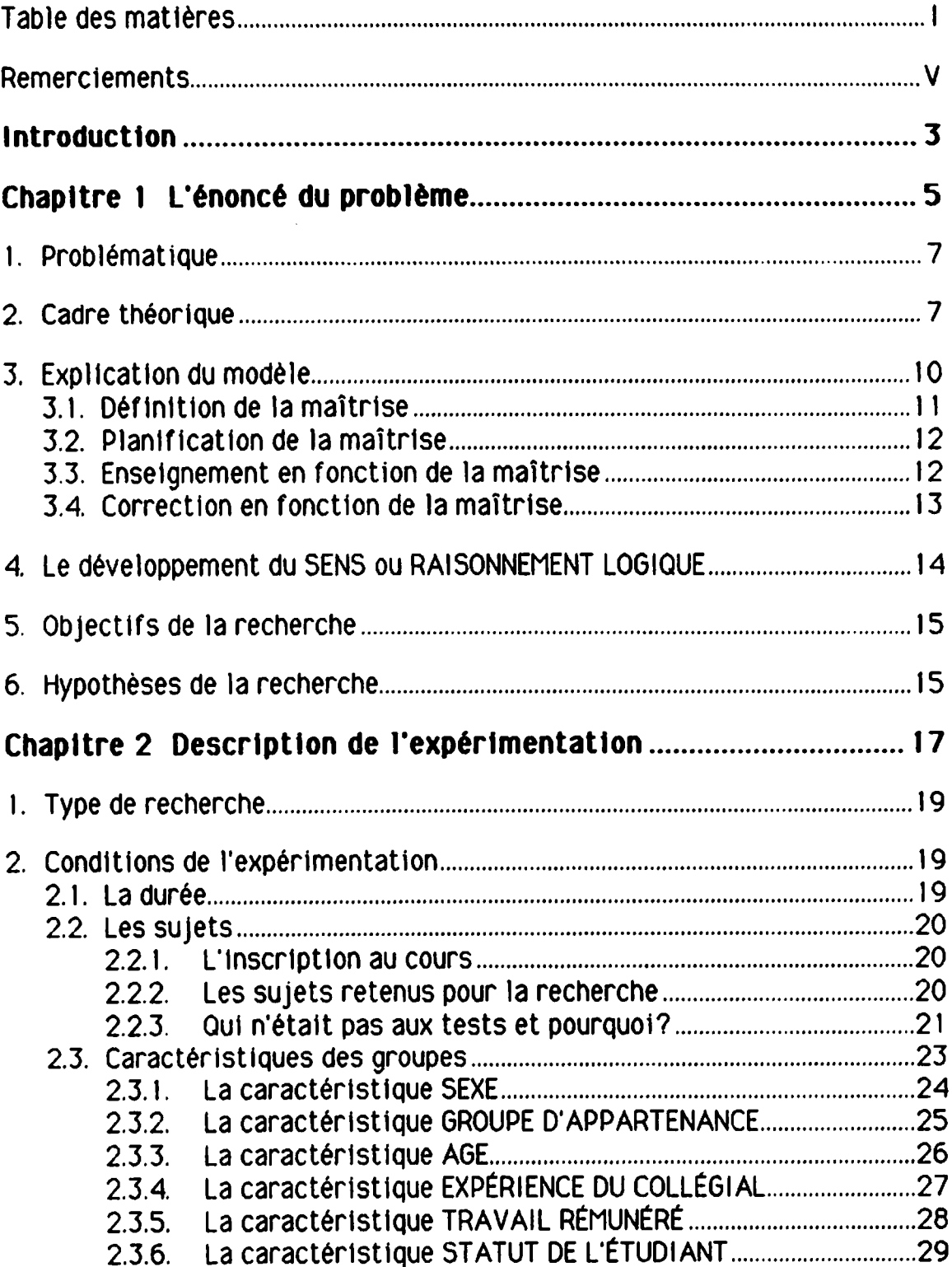

 $\ddot{\phantom{a}}$ 

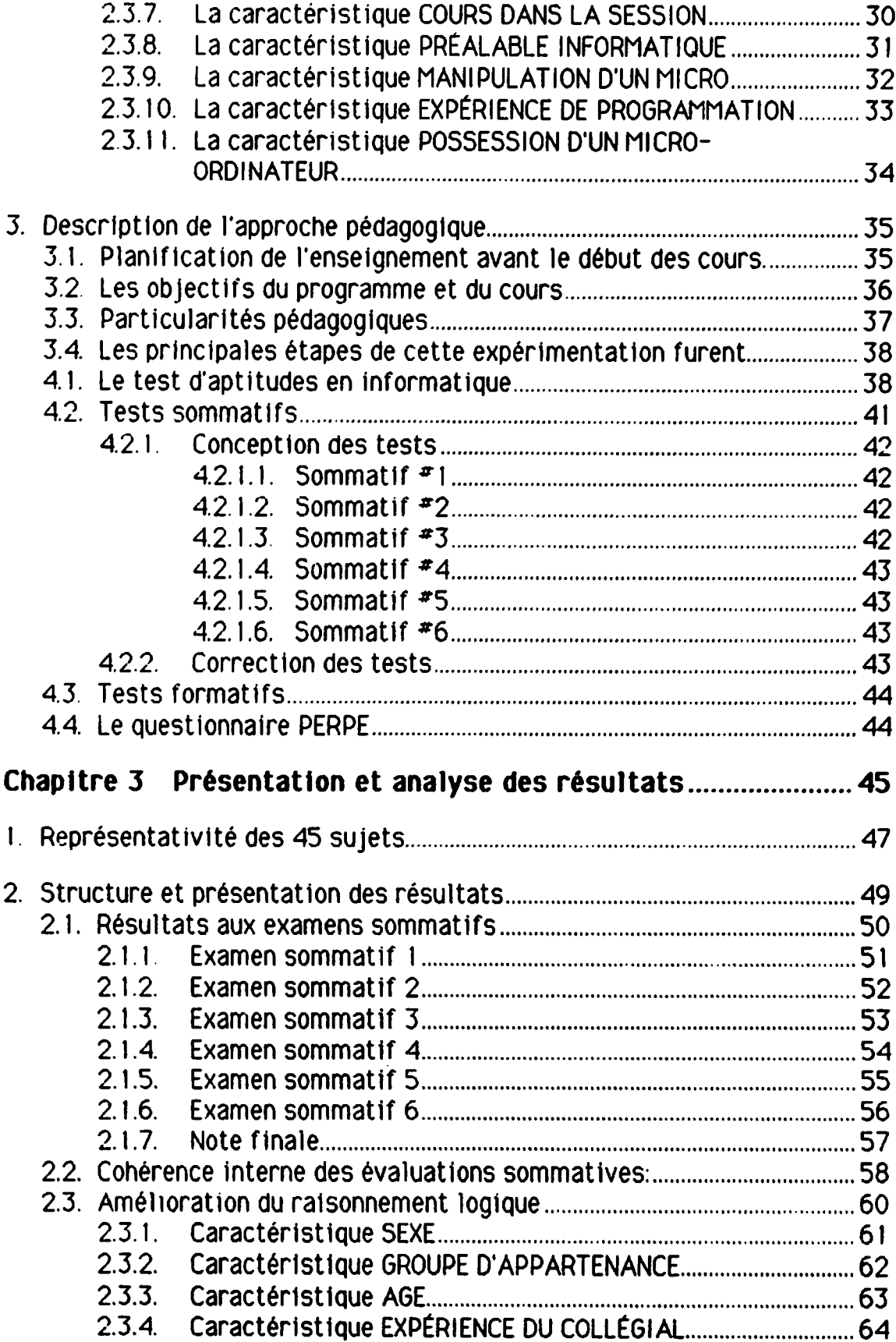

 $\tilde{\phantom{a}}$ 

 $\hat{\mathcal{A}}$ 

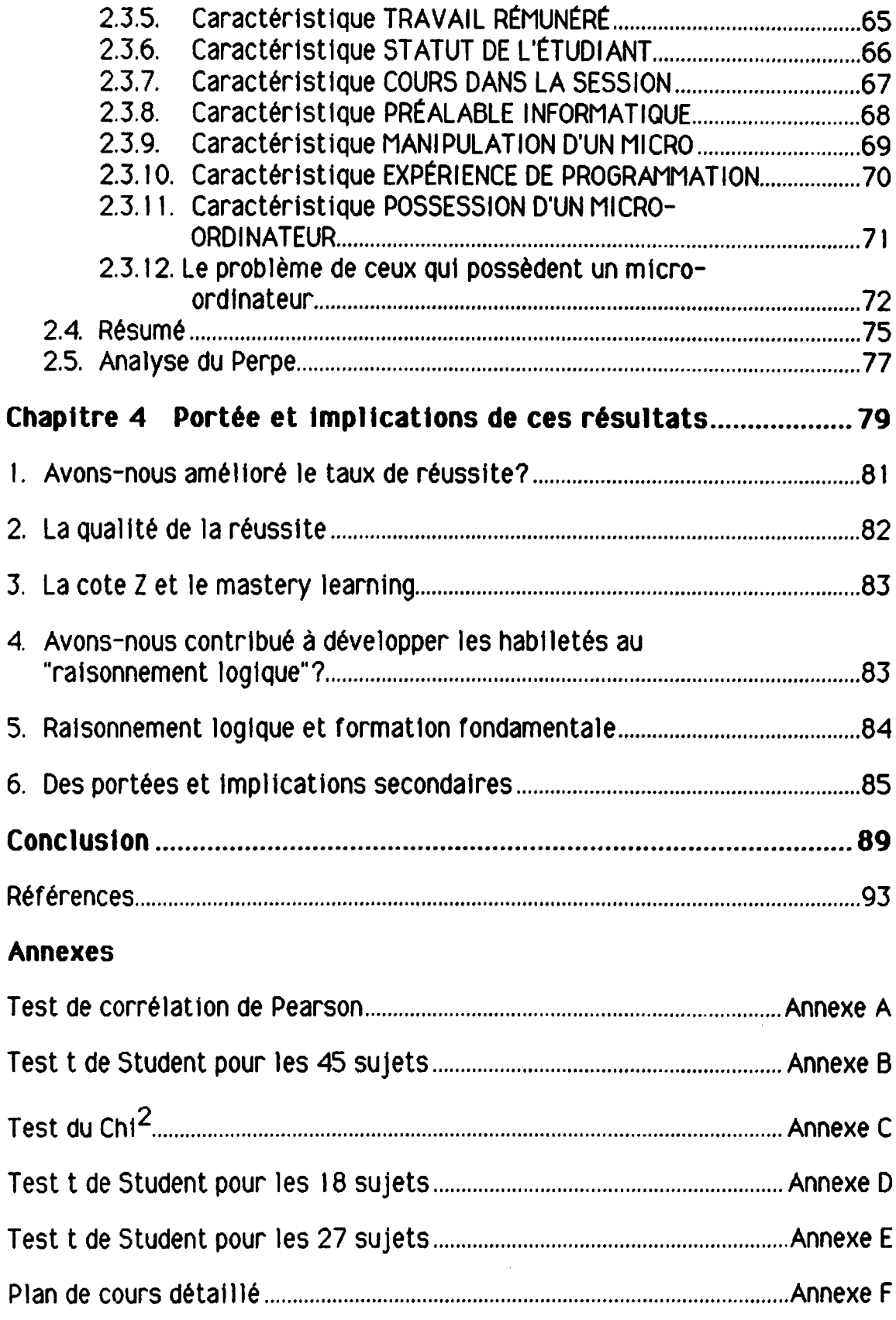

 $\hat{\mathcal{A}}$ 

 $\bar{\mathcal{A}}$ 

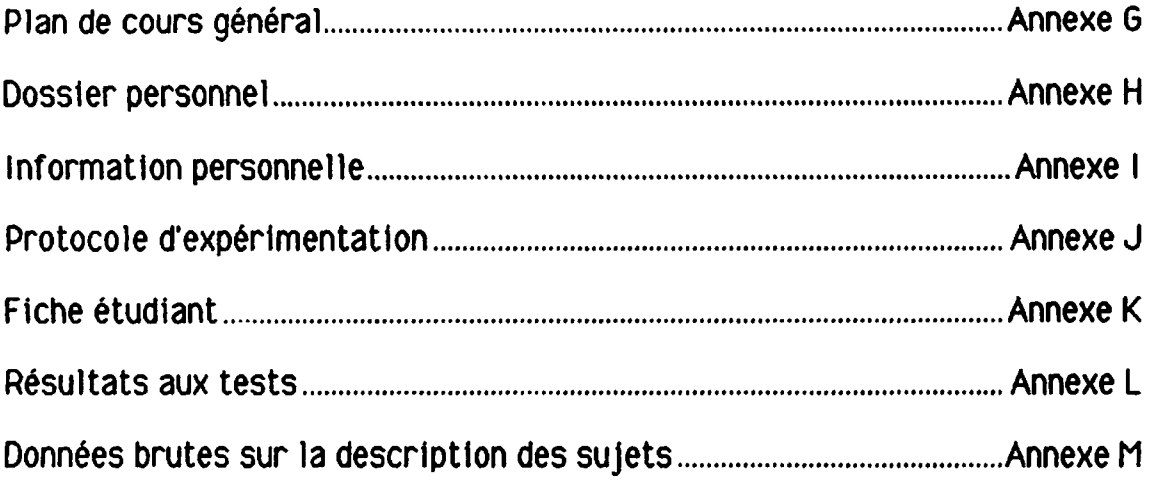

 $\hat{A}$ 

### Remerciements

Si nous avons pu mener à terme ce travail de recherche nous le devons à la collaboration, à l'appui, à l'encouragement et à la patience de nombreuses personnes.

Nous voulons donc remercier pour sa collaboration stimulante et formatrice René Hivon de l'Université de Sherbrooke. Grâce à ses conseils, à l'apport de ses connaissances concernant aussi bien le modèle de Bloom que la métho dologie de la recherche et des calculs statistiques, nous avons pu d'abord apprendre et aider nos étudiantes et nos étudiants puis, produire ce rapport.

Nous voulons exprimer notre gratitude également au groupe de recherche Performa sur le Mastery Learning plus particulièrement à Pierre Matteau et Jacques Gilbert pour la bibliographie préalablement analysée et com mentée.

Merci aux professeurs de sciences humaines du cégep de Shawinigan Jean-Yves Morin et Pierre Deshaies qui nous ont permis d'approfondir par échanges d'expériences notre compréhension du modèle. Merci également nos collègues du département de Techniques Informatiques, Sylvain Béland, Suzanne Latif, Luc Manseau et Ana-Paula Cordeiro pour les discussions sti mulantes.

Nous avons pu bénéficier de la collaboration de la direction du collège. Nous pensons en particulier à Germain Godbout directeur général, à Denis Lefebvre et Normand Bernier directeurs des services pédagogiques.

Merci à Robert Gauthier du service d'informatique du collège pour son aide avec le traitement statistique de nos données.

Sophie Dorais a répondu à notre appel toutes les fois que ce fut nécessaire. Son encouragement continuel a été apprécié.

Merci à Marie-Andrée Gaboury pour la correction d'épreuves.

Nous avons pu apprécier le soutien et la collaboration de Gilles St-Pierre et de Claudette Rhéaume, responsables du programme PAREA.

Enfin nous voulons remercier nos conjointes Sylvie, Karen, Suzanne et Lien pour leur patience et leur compréhension.

## *Introduction*

### Introduction

A travers les Rapports de recherche sur la réussite, les échecs et les abandons qui sont le résultat des préoccupations de toutes les instances du réseau collégial depuis quelques années, <sup>11</sup> est un fil conducteur qui semble prendre de plus en plus d'importance, c'est celui de l'aide à l'apprentissage. Voilà une expression qui résume de façon essentielle à notre avis la tâche de tout éducateur, qu'il soit enseignant, professionnel ou administrateur, une expression qui est à la fois conception de l'enseignement et moyen d'agir: aider à apprendre.

Dans une communication récente Sophie Dorais<sup>1</sup> disait très justement qu'on doit voir dans l'aide à l'apprentissage deux modèles, le premier étant celui des actions extraordinaires: centres d'aide à l'apprentissage, cours spéciaux etc., le second étant celui des actions ordinaires: les moyens mis en place par les enseignantes et les enseignants préoccupés par la qualité des ap prentissages de leurs élèves au sein de leur propre classe.

Le Mastery Learning dont Bloom disait justement que "ce n'est rien d'autre que du bon enseignement" s'inscrit dans cette deuxième perspective. Tout au long de notre recherche, nous avons été préoccupés par l'aide à l'apprentissage; nous étions convaincus que la majorité de nos élèves pou vaient réussir si nous mettions en place un ensemble de moyens favorisant l'éclosion des conditions nécessaires à la réussite: connaissance des préalables de chacun, information spécifiée de nos attentes à leur égard (objectifs), encadrement de leur travail par un diagnostic fréquent (évaluation formative) et prescriptions d'enseignement correctif très pré cises. Un travail d'équipe devait nous permettre d'assurer cohérence et qua lité à l'entreprise.

Ce sont les résultats de cette expérience, souvent exigeante mais aussi très gratifiante que nous vous communiquons dans ce rapport de recherche. Le chapitre / intitulé l'énoncé du problème définit la problématique et explique plus particulièrement le modèle. Au *chapitre 2*, le lecteur pourra prendre connaissance des données de l'expérimentation: durée, sujets, ca ractéristiques des groupes, instruments de mesure alors qu'au *chapitre 3* il sera à même de lire la présentation des résultats. Le *chapitre 4* enfin fera ressortir la portée et les implications des résultats.

 $\mathbf{1}$ Conseillère pédagogique au collège André-Laurendeau

# **Chapitre I**

# L'énoncé du problème

 $\ddot{\phantom{a}}$ 

## 1. Problématique

Le taux de réussite dans le programme de Techniques Informatiques au Cégep André-Laurendeau est de 30% depuis l'implantation du programme il a quatre ans. Désireux d'avoir des explications à ce problème, deux d'entre nous, Gérald Michaud et Nguyen Ngoc Tuan font à l'automne 1986, une enquête ainsi qu'une analyse statistique des bulletins cumulatifs uniformes. Nous découvrons qu'il y a une corrélation très nette entre la réussite au programme d'informatique et la note finale du cours 420-101 (Logique de pro grammation). Les résultats démontrent en effet que 91% de ceuu qui n'ont pas réussi à compléter le D.E.C. en informatique ont eu une note inférieure à 80% au cours Logique de programmation. Les résultats démontrent aussi que 49% de ceux qui ont réussi en informatique ont obtenu une note de 80% ou plus au cours Logique de programmation.

Les enseignants sont d'avis que le cours Logique de programmation est un "cours-test" qui demande l'application du sens logique de l'élève. En informatique, ce sens logique est associé à la capacité d'établir des rapports, de traduire en symboles mathématiques ou logiques, des idées ou des opéra tions; c'est aussi la capacité d'analyser un problème et d'organiser en une suite logique les étapes de la solution.

Puisque l'un d'entre nous avait déjà expérimenté avec succès ce qu'il est convenu d'appeler la pédagogie de la maîtrise, ou le Mastery Learning1, la question s'est posée de savoir si l'application de cette approche pédago gique pouvait améliorer le sens logique et les résultats des élèves au cours Logique de programmation.

Ce rapport est le sommaire de notre application du modèle pédagogique du Mastery Learning au cours Logique de programmation à l'automne 1987 au Cégep André-Laurendeau.

## 2. Cadre théorique

L'application du Mastery Learning dans les écoles est assez récente. En effet, on utilise le modèle du Mastery Learning<sup>2</sup> depuis à peine 25 ans. Par contre, la philosophie sous-jacente à cette pédagogie date de plusieurs

 $\mathbf{1}$ Pour les fins de ce rapport, nous utiliserons le terme anglais "Mastery Learning"

 $\mathbf{2}$ Pour de plus amples détails sur le Mastery Learning, un guide méthodologique est disponible via PERFORMA

siècles. Il convient donc d'examiner en premier lieu cette philosophie ainsi que son évolution à travers l'histoire... Nous ne vous en présenterons ici que les principaux éléments.

Le postulat central du Mastery Learning affirme que la plupart des élèves peuvent apprendre presque parfaitement n'importe quoi si leurs préalables sont adéquats et si les conditions d'apprentissage sont favorables. Et quand nous disons "la plupart des élèves", nous affirmons que 80% et plus d'une classe peut maîtriser la matière | Ceci contraste de façon radicale avec la conception traditionnelle de l'enseignement selon laquelle les élèves sont voués à obtenir des résultats qui suivent une distribution normale.

Cette conception de l'enseignement n'est pas nouvelle. On la retrouve chez Coménius et Pestalozzi au Moyen Age et chez Herbert au I9ième siècle. Ce pendant, c'est John B. Carroll en 1963 qui est à l'origine du modèle actuel du Mastery Learning. Dans son article "A Model for School Learning", Carroll définit le mot aptitude d'une nouvelle façon. Traditionnellement l'aptitude d'un élève était définie par le niveau qu'il pouvait atteindre dans un espace de temps fixe. Ceci amenait logiquement à classifier les élèves dans les catégories bon et mauvais. Carroll suggéra l'alternative suivante: que l'aptitude de l'élève soit définie comme une mesure du temps requis pour qu'il atteigne un niveau d'apprentissage prédéfini; les élèves seraient donc considérés comme étant soit rapides, soit lents. Notons aussi qu'en psy chologie traditionnelle, aptitude est un talent inné, un potentiel, une capa cité ou une prédisposition à un certain niveau de performance avant même que ne commence l'apprentissage. Le modèle de Carroll sera examiné en dé tail dans la prochaine section.

Benjamin Bloom a le mérite d'avoir adapté le modèle théorique de Carroll afin d'en faire une stratégie d'enseignement utilisable. Psychologue reconnu, Bloom était d'accord avec la théorie classique de la courbe normale des ap titudes. Il avait même découvert une très forte corrélation (+ 0,85) entre les résultats scolaires de la 3<sup>ième</sup> et de la 11<sup>ième</sup> année. C'est en réaction à ce déterminisme apparent qu'il s'appropria le modèle de Carroll en v ajoutant des éléments fonctionnels majeurs: spécification des objectifs, modu larisation de la matière, évaluation formative, feedback et enseignement correctif...

Bloom expérimenta le Mastery Learning dans plusieurs écoles et systèmes scolaires vers la fin des années '60. Et toujours les résultats étalent les mêmes: baisse radicale du taux d'échecs et d'abandons, améliorations qua litatives et quantitatives des réussites, plus grande satisfaction des élèves. Plus tard, ses assistants de recherche ont amélioré et modifié légèrement

le modèle original de Bloom. Notons entre autres les travaux de J. H. Block et de L. Anderson et ensuite ceux de Thomas Guskey.

Aujourd'hui, la pédagogie du Mastery Learning est utilisée à travers le monde entier. Aux États-Unis seulement, à peu près 1 million d'élèves suivent des cours organisés selon le modèle du Mastery Learning. On l'utilise à peu près à tous les niveaux scolaires, de la maternelle à l'université. Le Mastery Learning fonctionne; il continue de se répandre à travers les systèmes d'éducation...

### 3. Explication du modèle

Regardons le modèle théorique de Carroll tel que présenté en 1963 dans "A Model for School Learning". En termes mathématiques, on définit le niveau d'apprentissage comme suit:

### Niveau d'apprentissage

temps écoulé temps requis

Donc, le niveau d'apprentissage est une fonction du temps écoulé divisé par le temps requis pour faire cet apprentissage; ceci s'applique de façon indi viduelle pour chaque élève. Si une enseignante ou un enseignant fixe un ni veau d'apprentissage précis, certains élèves auront besoin de plus de temps que les autres pour atteindre ce niveau (temps requis); de plus, les élèves mettront un effort différent et auront un encadrement différent qui les ai dera à atteindre ce niveau (temps écoulé). Plus précisément, Carroll refait l'équation comme suit:

### Niveau d'apprentissage

persévérance + chance d'apprendre

aptitude + [qualité d'enseignement + compréhension des directives]

Parmi ces cinq variables, l'enseignante ou l'enseignant a la possibilité d'en influencer directement trois: la chance d'apprendre qui se résume au temps alloué pour l'apprentissage, la persévérance de l'élève qui peut être suscitée et encouragée, la qualité de l'enseignement qui est sous le contrôle direct de l'enseignante ou de l'enseignant. Les crochets dans le dénominateur indiquent que dans des conditions idéales, l'aptitude serait le seul dénominateur de l'équation.

En bref, Carroll dit qu'il faut que l'enseignante ou l'enseignant ait une in fluence sur les paramètres globaux qui s'appliquent à la classe en entier de même que sur les paramètres individuels qui s'appliquent à chaque élève. Mais comment faire? Dans notre système scolaire, il est impensable de faire de l'enseignement un à un pour chaque élève d'une classe.

Bloom nous présente une application réalisable du modèle de Carroll, modèle qui gravite autour de l'enseignement correctif et de l'évaluation formative. Un de ses assistants, J. H. Block, a écrit un livre méthodique à l'intention des enseignantes et des enseignants qui veulent adapter leurs cours au mo dèle Mastery Learning.

Le Mastery Learning utilise des stratégies de groupe orientées vers chaque individu mais dont le rythme est contrôlé par le professeur. Suivons la démarche suggérée par Block afin de modifier un environnement pédago gique traditionnel en un système qui utilise pleinement les techniques du Mastery Learning. Selon Block, il y a 4 étapes fondamentales:

- 1) Définition de la maîtrise.
- 2) Planification de la maîtrise.
- 3) Enseignement en fonction de la maîtrise.
- A) Correction en fonction de la maîtrise.

Chaque thème peut être traité individuellement.

### 3.1. Définition de la maîtrise

La première étape est de définir la tâche à accomplir, l'objectif général du cours. Il faut ensuite spécifier clairement les objectifs terminaux du cours en préparant, par exemple, un examen final basé sur ces objectifs. Une autre tâche essentielle est de hiérarchiser et organiser le contenu. Chaque unité une cohésion logique qui la différencie des autres. Les objectifs terminaux associés à chaque unité sont clairement identifiés en termes de comportements observables et mesurables. Block suggère que chaque unité occupe à peu près 10 heures d'enseignement.

Guskey propose une méthodologie détaillée qui aboutit à un tableau des spécifications. Ce tableau indique les comportements attendus de l'élève pour chaque niveau de la taxonomie de Bloom: connaissance de faits, com préhension de règles, application de procédés; ensuite traductions, analyses et synthèses, et finalement critiques.

### 3.2. Planification de la maîtrise

Afin de bien réussir l'étape subséquente (enseigner en fonction de la maî trise), il faut que chaque unité soit complètement préparée avant que l'enseignement ne débute.Le professeur doit imaginer le déroulement de l'unité, les problèmes qui peuvent surgir, les délais possibles, et il doit avoir des alternatives préparées pour ces cas. Il rédigera donc un ou plu sieurs tests formatifs dont le but sera de vérifier si les élèves ont atteint le niveau de maîtrise de cette unité (disons 80%). Notons que ce test ne contribue pas à la note finale. Par contre, les évaluations dites sommatives sanctionnent un cours en partie ou en entier. Si un pourcentage signi ficatif de la classe n'a pas atteint le niveau de maîtrise, <sup>11</sup> faut faire des activités correctives afin de remédier à la situation. L'enseignement correctif le plus efficace est normalement celui qui est présenté selon une méthode différente (pair aidant, audio visuel, etc..)

### 3.3. Enseignement en fonction de la maîtrise

Puisque la phase de préparation est exigeante pour le professeur, on peut présumer que la partie enseignement proprement dit est plus facile que dans une classe conventionnelle. En un sens c'est vrai puisque le chemin est déjà tracé. Par contre, le professeur se doit d'être plus attentif, ouvert à ses élèves afin de détecter rapidement ceux qui ont des problèmes. Après une unité, un test formatif donne une image fidèle du niveau de maîtrise de tous et chacun. Ceux qui ont atteint le seuil de performance sont acheminés vers des activité d'enrichissement; les autres font du travail correctif afin d'atteindre bientôt ce seuil. Cette procédure est répétée durant la durée du cours. À la fin d'une ou de plusieurs unités, un examen sommatif est administré. On peut aussi faire de l'évaluation continue dans le cadre d'une stratégie Mastery Learning. Dans ce cas, les évaluations sont plus ponctuelles.

### 3.4. Correction en fonction de la maîtrise

Dans un système Mastery Learning complet, il y aurait 2 notes finales possibles: (maîtrise) et INC (incomplet). Mais les contraintes de notre système pédagogique font qu'il est préférable de donner une note à chacun selon son mérite; les A, B, C, D, etc.. sont alors distribués. Dans le modèle traditionnel le nombre de notes A est limité et très valorisé, dans un système Mastery Learning le nombre de notes finales A est théoriquement égal au nombre d'élèves en classel Si ces notes A représentent vraiment la maîtrise à un haut niveau d'objectifs raisonnables et mesurables, le professeur se trouve dans une position moralement impeccable.

### 4. Le développement du SENS ou RAISONNEMENT LOGIQUE

Nous sommes aussi particulièrement préoccupés par le développement du sens logique que nous appellerons désormais raisonnement logique dans le cadre de ce rapport. Les deux expressions sont pour nous synonymes. Notre réflexion et celle de nos collègues nous ont d'abord amenés à voir les capacités de raisonnement logique de l'élève en tant que préalables à la réussite du cours 420-101 justement nommé logique de programmation. En d'autres termes, l'idée généralement reçue chez les professeurs d'informatique était que l'atteinte des objectifs du cours était fonction du niveau de capacité de raisonnement logique de l'élève.

Or la pensée actuelle sur la formation fondamentale (Laliberté 1988) de même que les recherches de Torkia-Lagacé (1981) de Desautels (1978, 1985) et plus récemment du groupe Démarches (1988) laissent entendre que le développement du raisonnement logique doit être un objectif de l'enseignement collégial et non un préalable essentiel. Nous croyons que des cours tels celui du groupe Démarches peuvent être utiles pour plusieurs catégories d'élèves mais nous croyons également que certains as pects des champs disciplinaires sont aussi aptes à développer le raisonnement logique à la condition, bien sûr, que cet objectif soit inscrit dans la planification de l'enseignement et que des moyens adéquats soient mis en oeuvre pour l'atteindre.

Pour nous, donc, le sens ou raisonnement logique s'apparente à la théorie piagétienne des opérations formelles: combinatoires, probabilités ou pro portions, logique des propositions. Les épreuves que nous utiliserons aux pré-test et post-test, sauf la première portant sur la compréhension ver bale seront des épreuves de niveau conceptuel qui nous permettront de me surer les capacités et surtout l'évolution des capacités de nos élèves en relation avec les diverses composantes du raisonnement logique.

## 5. Objectifs de la recherche

Nos objectifs de recherche sont les suivants

- 1. Améliorer le rendement et la qualité des apprentissages des étudiantes et des étudiants en informatique.
- 2. Développer le "sens logique" des étudiantes et des étudiants par l'utilisation du modèle de la pédagogie de la maîtrise.

## 6. Hypothèses de la recherche

Nos hypothèses de recherche sont les suivantes:

- 1. Comparativement aux étudiantes et aux étudiants des années antérieures, les étudiantes et les étudiants ayant suivi un enseignement à partir des principes de la pédagogie de la maîtrise obtiendront un résultat significativement supérieur.
- 2. L'application du modèle de la pédagogie de la maîtrise permettra de développer chez l'étudiante et chez l'étudiant de façon significative des aptitudes au "sens logique".

## **Chapitre 2**

## Description de l'expêrimentation

Dans ce chapitre nous décrirons le type de recherche que nous avons effec tuée et les conditions dans lesquelles l'expérimentation s'est déroulée. Nous exposerons notre approche pédagogique et décrirons les instruments de me sure utilisés.

## 1. Type de recherche

Nous avons choisi de faire une recherche exploratoire suivant un protocole pré-expérimental. Nous n'avions pas de groupe contrôle et les sujets n'ont pas été pris aléatoirement. Tous les élèves inscrits en Techniques Informatiques à la session d'automne 1987 furent sujets de l'expérimentation. La recherche a eu lieu auprès de quatre groupes dans un contexte normal.

## 2. Conditions de l'expérimentation

Dans cette section de chapitre nous traiterons de la durée de la recherche, des sujets et des onze caractéristiques retenues.

### 2.1. La durée

L'expérimentation s'est déroulée lors de la session d'automne 1987. Le cours 420-101 Logique de programmation est un cours de 75 heures réparti en deux séances de 2.5 heures par semaines. Ces 30 séances sont réparties sur 17 semaines à l'éducation régulière et sur 15 semaines à l'éducation des adultes.

### 2.2. Les sujets

On trouvera sous cette rubrique trois parties: l'Inscription au cours, les su jets retenus et les causes d'absence aux tests.

### 2.2.1. L'inscription au cours

Le cours 420-101, Logique de programmation, est le premier cours qu'un élève Inscrit au programme 420 doit suivre. Il n'est offert qu'à l'automne pour la clientèle venant du secteur régulier et pour la clientèle ISPJ; <sup>11</sup> est offert aux deux sessions pour les adultes des cours du soir.

À l'automne 1987, 80 élèves étaient inscrits. Avant le début des cours, sur réception des listes de classes, chaque élève s'est vu attribuer un numéro d'identification. Sur ces quatre listes préliminaires nous retrouvons donc 80 numéros identifiant tous les sujets.

Les numéros suivants ont été attribués aux élèves:

- $\bullet$  1 à 39, élèves du régulier
- 101 à 122, élèves de l'éducation aux adultes
- 201 à 219, élèves du groupe ISPJ

### 2.2.2. Les sujets retenus pour la recherche

Parmi les sujets inscrits au cours 420-101, quelques-uns ont abandonné dès le début de la session. Le tableau suivant nous montre le nombre de sujets retenus pour la recherche.

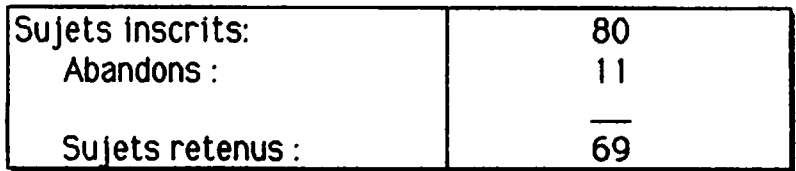

De ces sujets, huit (8) ne se sont jamais présentés ou n'ont assisté qu'au premier ou au deuxième cours. Deux (2) sujets ont abandonné pour raison de santé. Un (1) sujet a abandonné pour cause de déménagement.

C'est ainsi que onze (11) sujets furent exclus de la recherche. Il nous restait donc un total de 69 sujets pour l'expérimentation.

 $\AA$  un moment ou à un autre, pendant l'expérimentation, quatorze (14) sujets ne se sont plus présentés en classe. En plus de ces sujets, dix 10) se sont absentés à l'une ou l'autre des deux séances de passation des tests d'aptitudes. Nous avons donc 24 dossiers incomplets sur un total de 69.

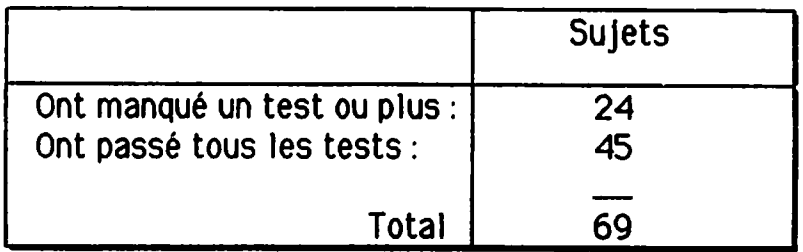

On retiendra donc dès maintenant les nombres de 45 et 69 sujets auxquels nous nous référerons constamment.

Le tableau suivant montre la variation du nombre de sujets ayant passé chaque test. Fait à remarquer, ni le pré-test ni le post-test n'étaient obligatoires; il en sera de même pour les examens sommatifs.

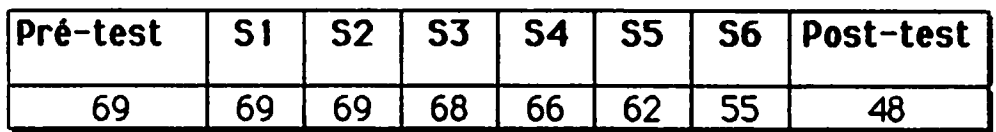

### 2.2.3. Qui n'était pas aux tests et pourquoi?

Voici une description détaillée de l'explication de la présence ou de l'absence des sujets aux tests.

- Au pré-test : 7 sujets ne se sont pas présentés malgré la te- $\bullet$ nue de trois séances de passation du test (62 présents).
- Au sommatif  $1:$  tous y étaient (69 présents).  $\bullet$
- Au sommatif  $2:$  tous y étaient (69 présents).  $\bullet$
- Au sommatif  $3:1$  sujet absent sur 69 (68 présents).  $\bullet$ - Le sujet #204 a quitté le cégep, il n'avait assisté qu'à 8 des 10 premiers cours. Raison du départ : retour au travail.
- Au sommatif 4: 2 sujets absents sur 68 (66 présents).  $\bullet$ - Le sujet #210 a quitté le cégep après le formatif 4.1, il n'avait assisté qu'à 7 des 14 premiers cours.

```
Raison du départ : conflit avec son horaire de travail.
- Le sujet #005 a quitté le cégep après le 12<sup>ième</sup> cours.
Raison du départ : inconnue.
Au sommatif 5 : 4 sujets absents sur 66 (62 présents).
- Le sujet #031, a abandonné tous les cours, il a quitté le cégep.
Raison du départ : inconnue.
- Le sujet * 108
Raison du départ : conflit avec son horaire de travail, il travail-
lait le soir.
-Le sujet* 109
Raison du départ : sujet adulte; abandon pour motif inconnu.
- Le *217, absent à ce test mais présent au sommatif 6.
Raison de l'absence : inconnue.
Au sommatif 6:8 sujets absents sur 63.
-Le sujet *029 a abandonné tous ses cours.
Raison du départ : inconnue.
-Le sujet *035 a abandonné tous les cours.
Raison du départ : cause de santé, retour aux études très diffi-
cile.
-Le sujet *101Raison du départ : conflit avec horaire de travail.
-Le sujet *107Raison du départ : manque de confiance en soi.
-Le sujet *110Raison du départ : cause de maladie, hospitalisation.
-Le sujet *113Raison du départ : découragé par le résultat au sommatif 5.
-Le sujet *121Raison du départ : a abandonné en même temps que le sujet* 108.
-Le sujet #212 a abandonné le programme ISPJ.
Raison du départ : il avait amassé assez de notes pour passer le
cours.
Au post-test 21 sujets ne se sont pas présentés malgré la tenue
```
 $\bullet$ de deux séances de passation du test. De ce nombre 14 sujets avaient déjà abandonné le cours. Donc 7 sujets présents au sommatif 6 ne se sont pas présentés au post-test.

En résumé, on note que 14 sujets ont "abandonné" le cours 420-101. Donc 20% des 69 sujets qui ont commencé le cours ont quitté.

### 2.3. Caractéristiques des groupes

Nous avons étudié la population selon les 11 caractéristiques suivantes

- le sexe  $\bullet$
- le groupe d'appartenance  $\bullet$
- l'âge  $\bullet$
- l'expérience du collégial  $\bullet$
- le travail rémunéré  $\bullet$
- le statut de l'étudiant  $\bullet$
- le nombre de cours dans la session  $\bullet$
- les préalables informatiques  $\bullet$
- la manipulation préalable d'un micro-ordinateur  $\bullet$
- l'expérience de programmation  $\bullet$
- la possession d'un micro-ordinateur  $\bullet$

Dans les pages qui suivent nous ferons une description complète de ces ca ractéristiques en décrivant les deux populations: celle DES 45 et celle DES 69 SUJETS.

Pour chacune des caractéristiques nous présenterons un histogramme, un ta bleau et nous en ferons une courte description.

### 2.3.1. La caractéristique SEXE

En ce qui concerne cette première caractéristique, on notera pour le groupe des 45 sujets la présence de 64% d'hommes et de 36% de femmes. Pour le groupe des 69 suuets, les chiffres sont très semblables, soit 65% et 35%.

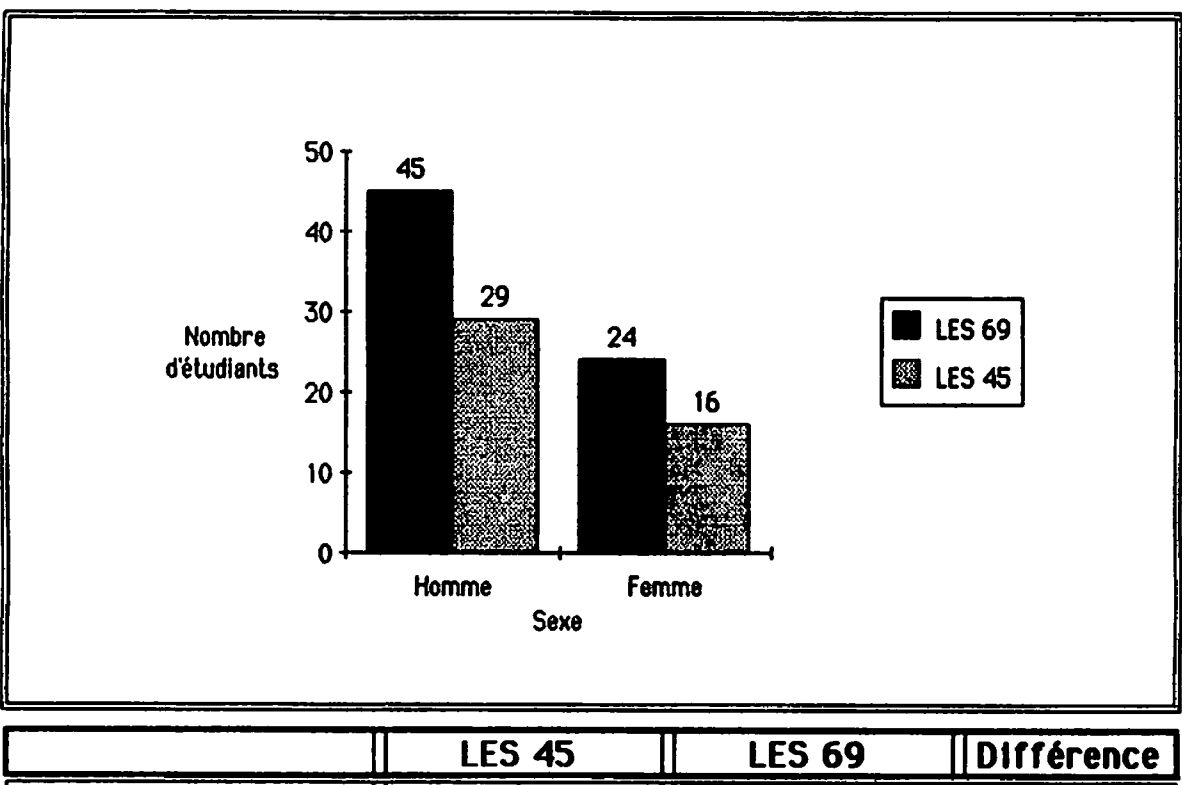

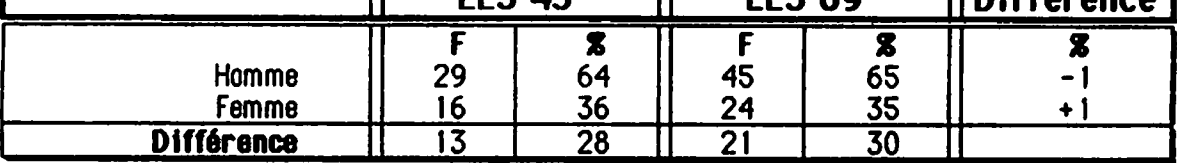

On retiendra de ces tableaux le fait que plus d'hommes se sont inscrits au cours Logique de programmation à la session d'automne 87. Ce qui concorde tout simplement avec les chiffres habituels du programme de Techniques Informatiques au collège.

### 2.3.2. La caractéristique GROUPB D'APPARTENANCE

La deuxième caractéristique est le groupe dans lequel le sujet est inscrit. Nous avons quatre groupes de sujets inscrits

- à l'enseignement régulier dans le groupe 01.  $\Box$
- à l'enseignement régulier dans le groupe 02.  $\Box$
- à l'éducation des adultes.  $\Box$
- $\Box$ dans le groupe ISPJ.

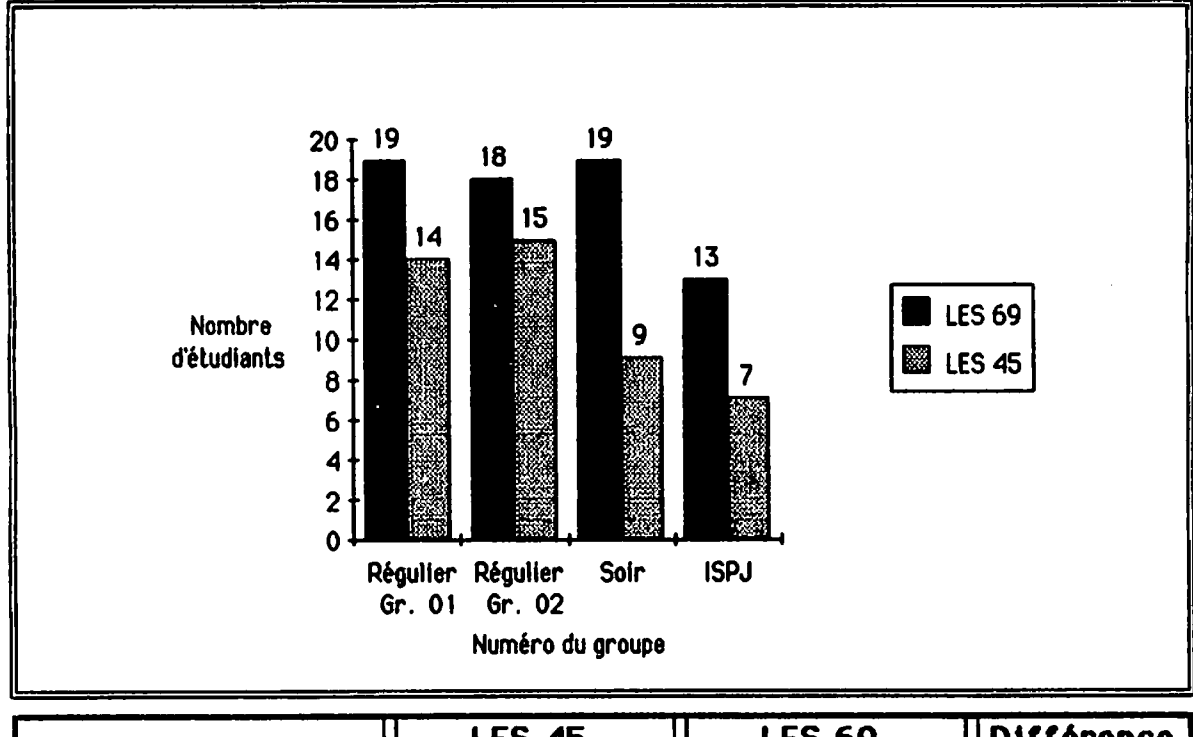

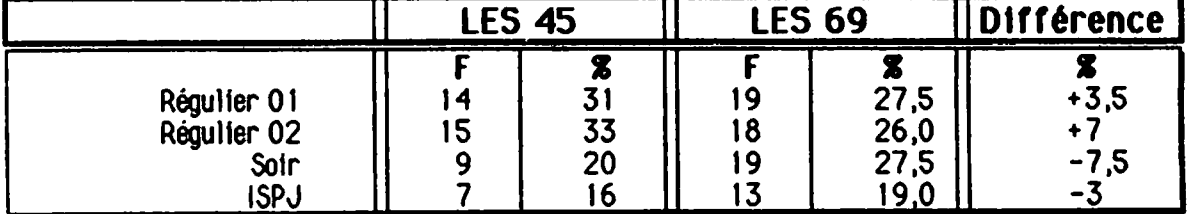

On notera que les sujets des deux premiers groupes, donc de l'enseignement régulier, ont participé en plus grand nombre aux épreuves qui leur étaient proposées.

### 2.3.3. La caractéristique AGE

La troisième caractéristique est l'âge. Nous avons fait deux regroupements :

- Les sujets âgés de 20 ans et moins.  $\Box$
- Les sujets âgés de 21 ans et plus.  $\Box$

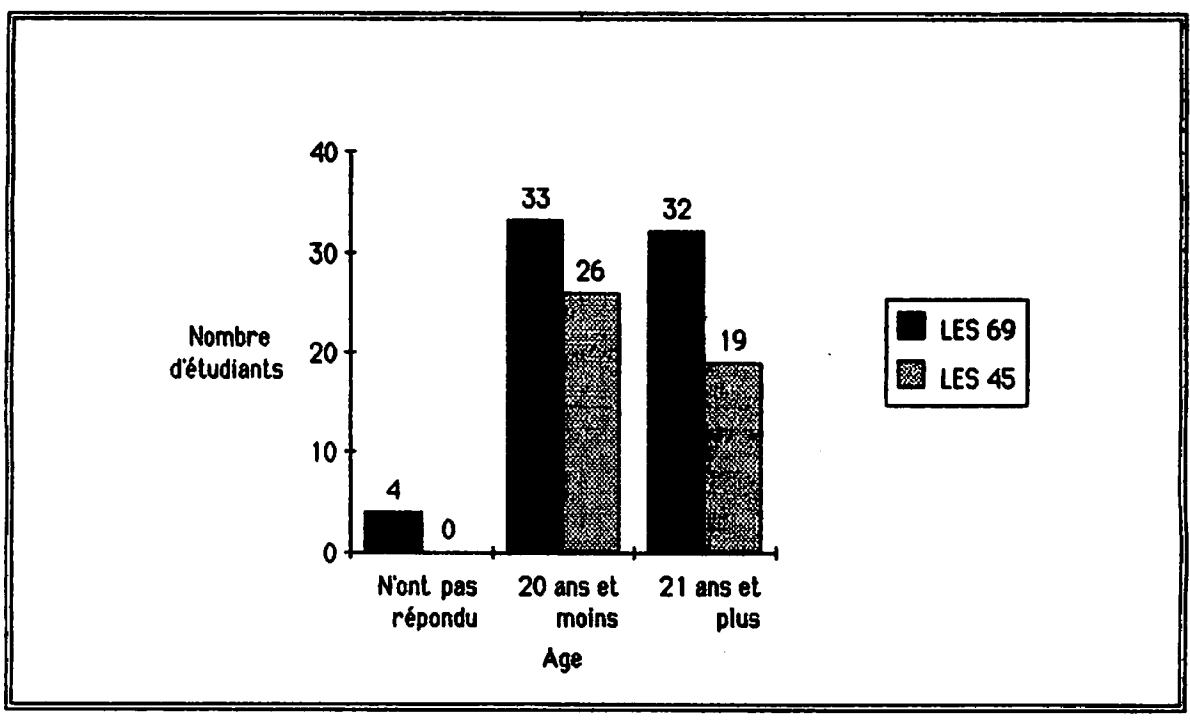

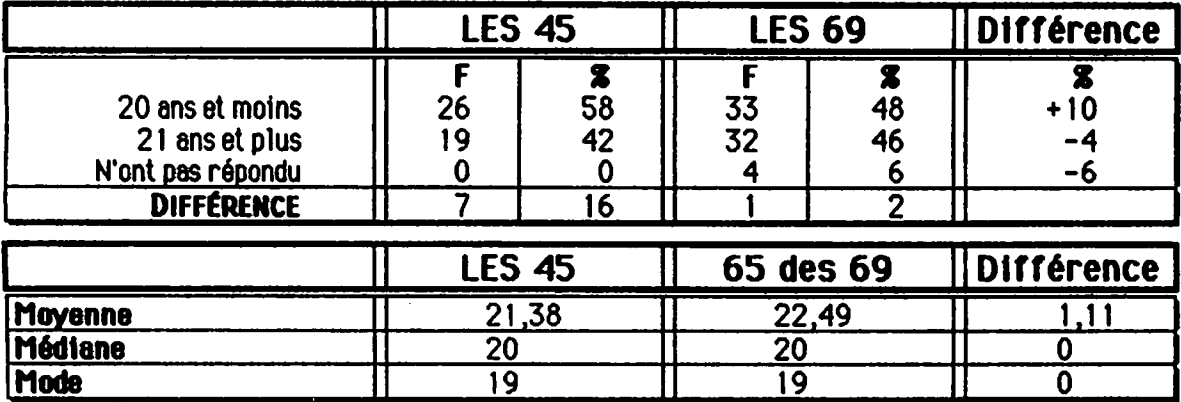

Nous constatons un écart de 16% entre les deux regroupements. Ce sont les sujets de 20 ans et moins qui ont participé en plus grand nombre aux épreuves proposées.

### 2.3.4. La caractéristique EXPÉRIENCE DU COLLEGIAL

La quatrième caractéristique étudie le nombre de sessions qu'un sujet a passé au niveau collégial avant d'entreprendre le cours Logique de program mation.

Deux groupes sont formés

- Ceux qui n'ont aucune expérience du cégep.  $\Box$
- Ceux qui ont fait une session ou plus dans le réseau collégial.  $\Box$

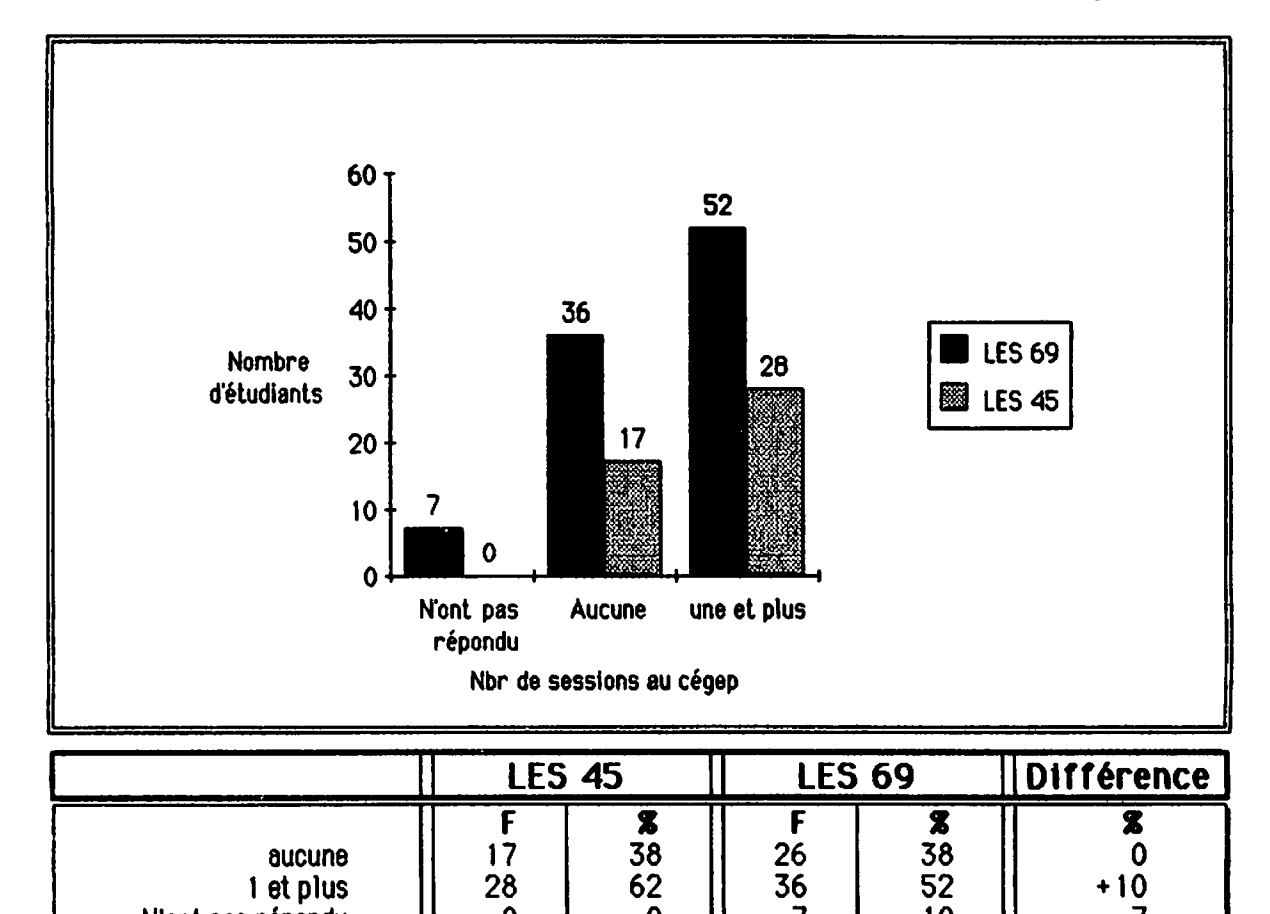

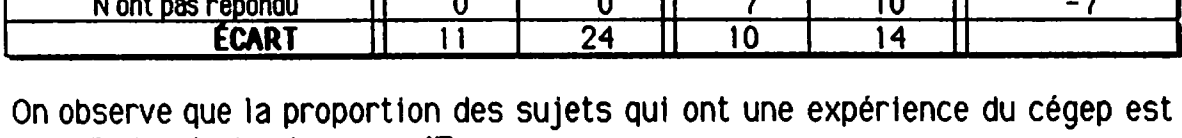

de 10% plus forte chez LES 45 SUJETS.

### 2.3.5. La caractéristique TRAVAIL RÉMUNÉRÉ

Pour les fins de la recherche, deux groupes sont formés

- Les sujets qui travaillent 10 heures et moins en dehors des  $\Box$ heures de cours.
- Les sujets qui travaillent 11 heures et plus en dehors des heures  $\Box$ de cours.

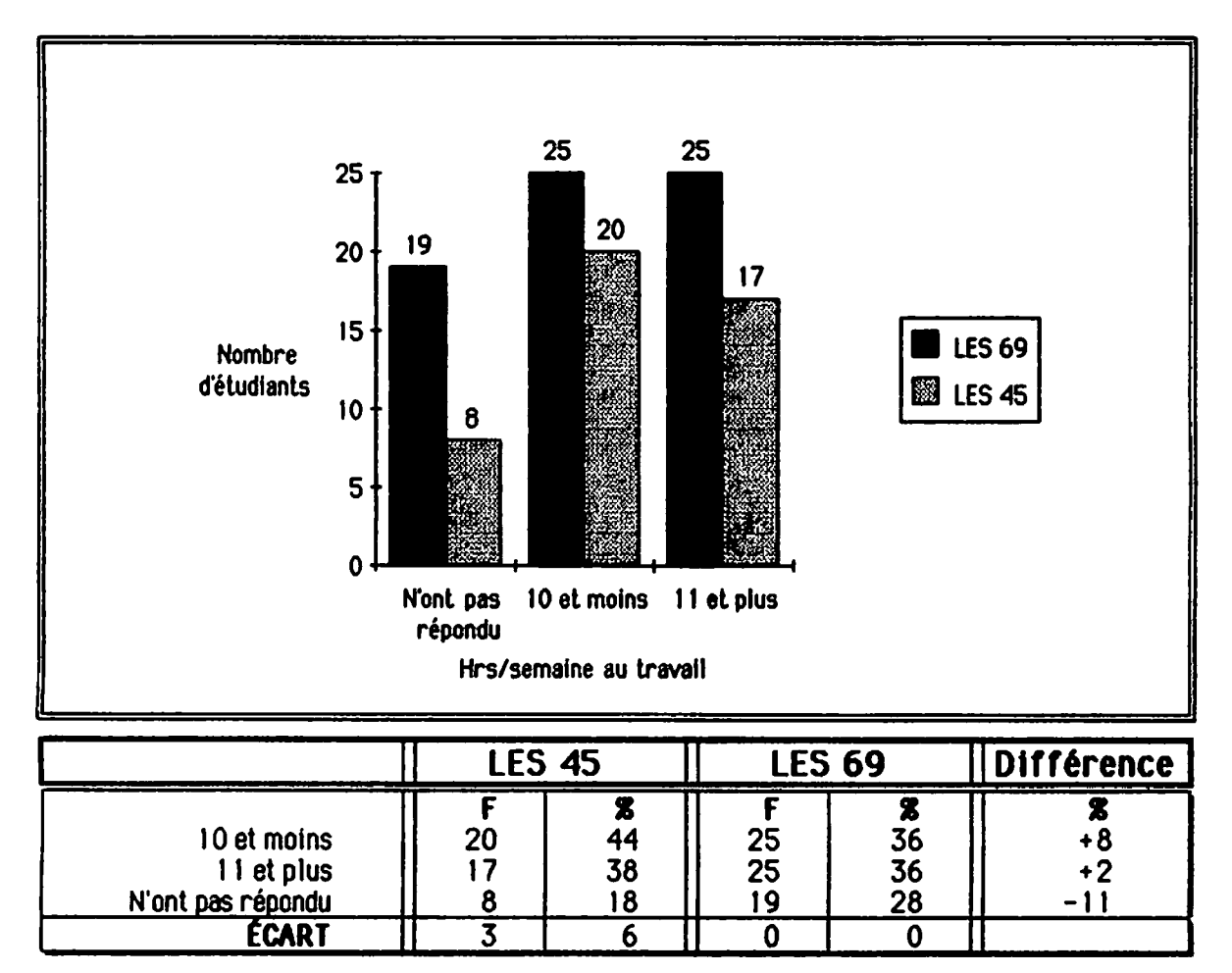

Nous remarquons une légère différence entre les deux groupes. Il faudra re tenir ici que les sujets ayant un travail rémunéré sont très nombreux.

### 2.3.6. La caractéristique STATUT DE L'ÉTUDIANT

La sixième caractéristique divise les sujets en deux groupes :

 $\square$  Les sujets inscrits à des études à temps partiel.

 $\square$  Les sujets inscrits à des études à temps plein.

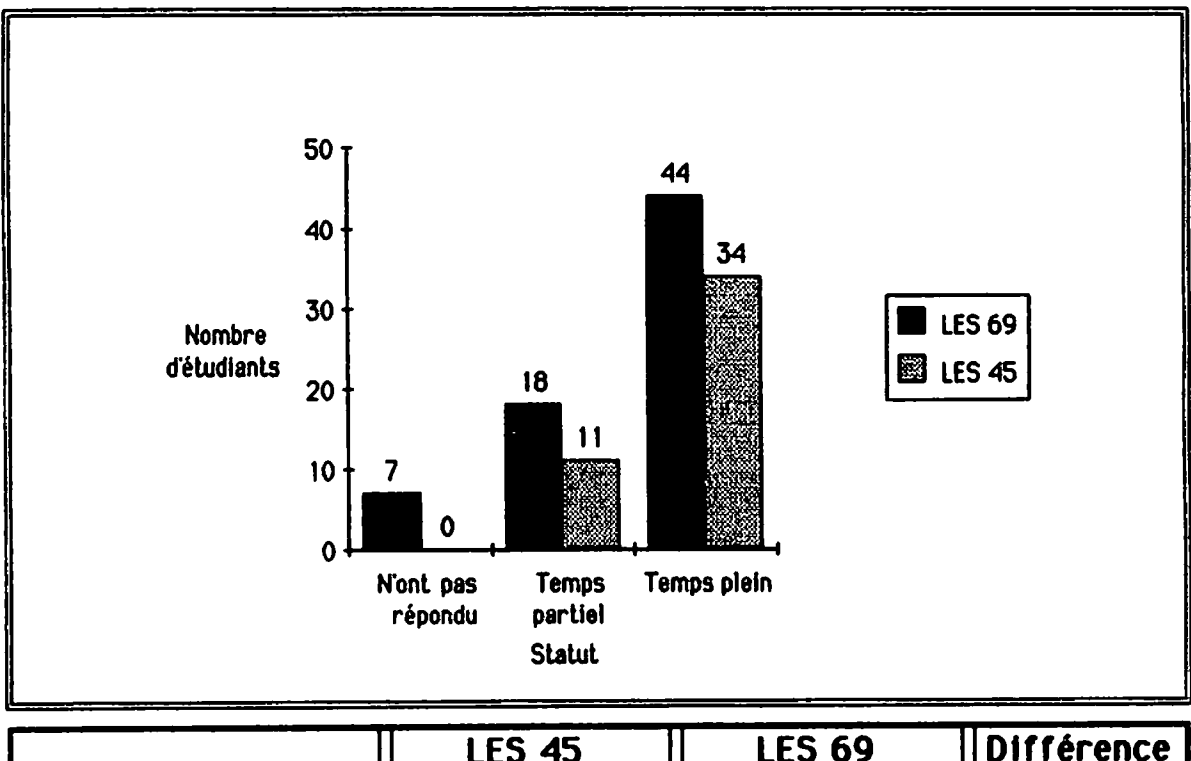

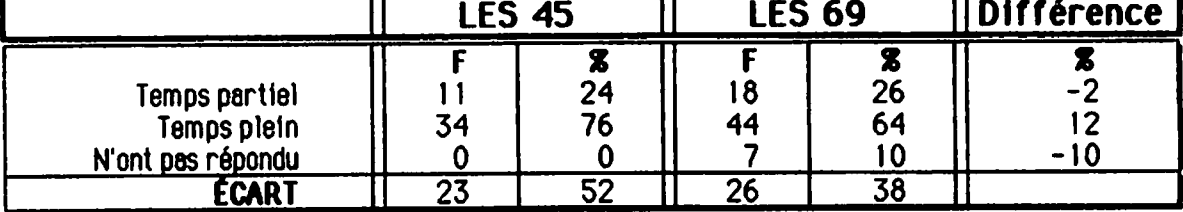

On notera dans ce tableau qu'il y a trois fois plus de sujets à temps plein dans le groupe des 45 SUJETS.

### 2.3.7. La caractéristique COURS DANS LA SESSION

La septième caractéristique divise les sujets en deux groupes :

- Les sujets qui sont inscrits à 4 cours et moins dans la session  $\Box$
- Les sujets qui sont inscrits à 5 cours et plus dans la session.  $\Box$

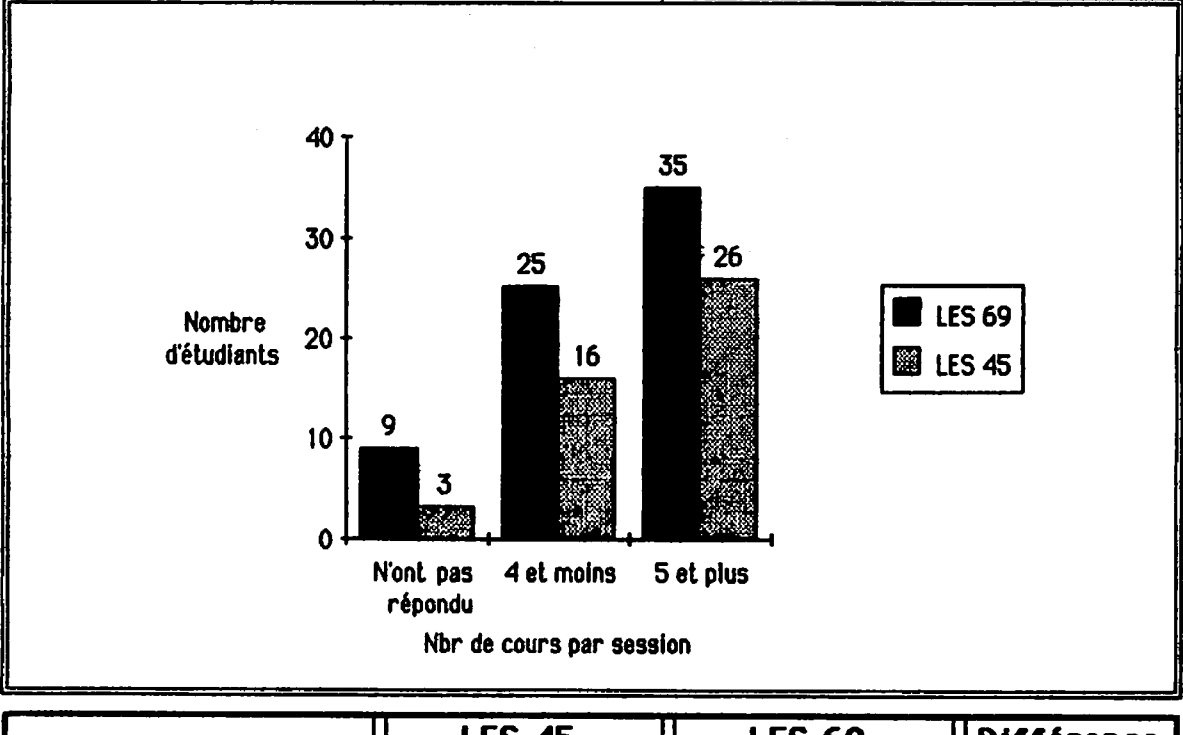

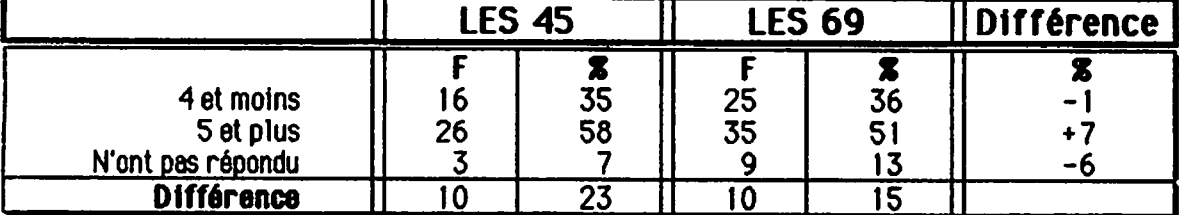

Cette statistique complète et précise la précédente. Les sujets inscrits à plus de 5 cours sont plus nombreux que ceux qui sont inscrits à 4 cours et moins.

### 2.3.8. La caractéristique PRÉALABLE INFORMATIQUE

La huitième caractéristique est basée sur les connaissances qu'avaient les sujets avant de commencer le cours. Ce sont des connaissances acquises dans des cours d'Informatique suivis préalablement.

Nous avons divisé en deux groupes les sujets

- $\Box$ Ceux qui n'ont jamais suivi de cours d'Informatique.
- Ceux qui ont déjà suivi un ou plusieurs cours d'informatique.  $\Box$

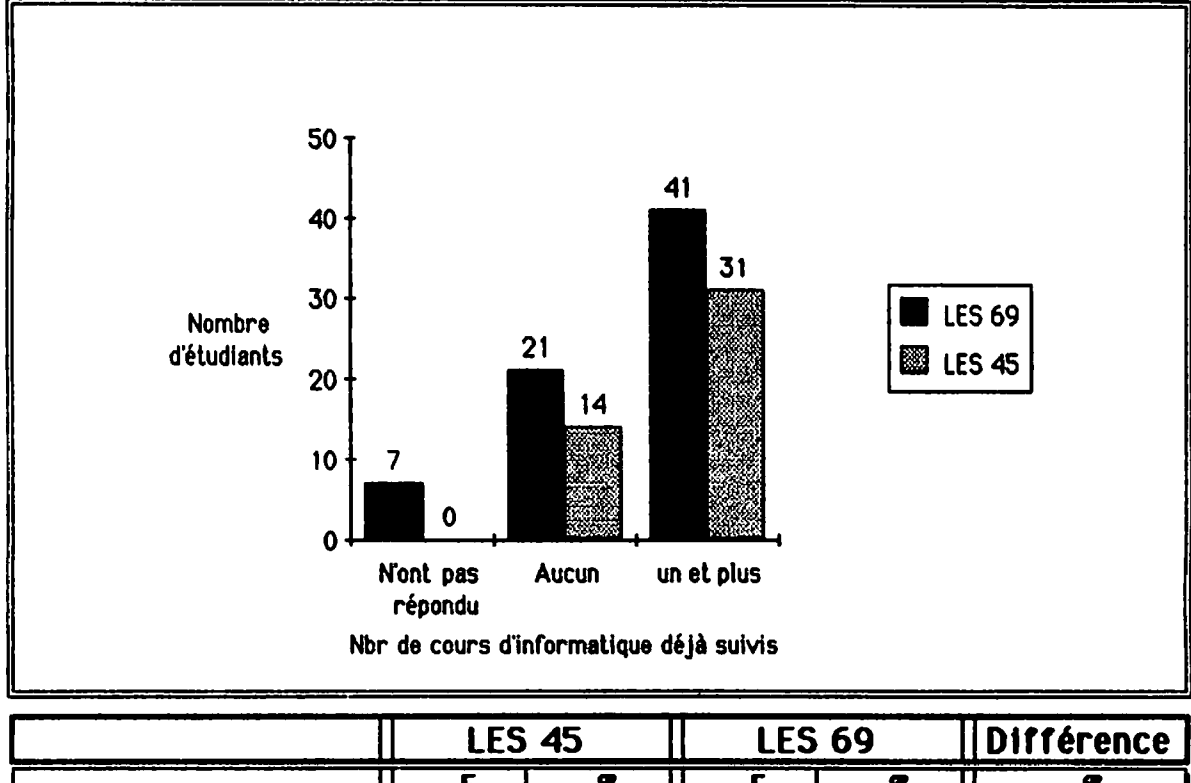

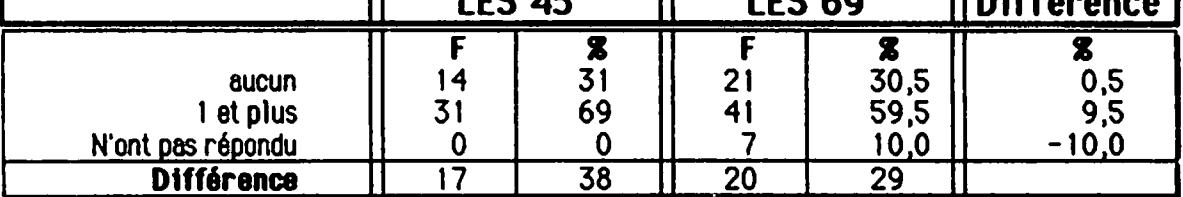

Nous constatons qu'il y a deux fois plus de sujets qui ont déjà suivi au moins un cours d'informatique, soit au secondaire, soit ailleurs.

### 2.3.9. La caractéristique MANIPULATION D'UN MICRO

La neuvième caractéristique sert à catégoriser les sujets en deux groupes :

- Ceux qui n'ont jamais manipulé un micro-ordinateur.  $\Box$
- Ceux qui ont déjà manipulé un micro-ordinateur.  $\Box$

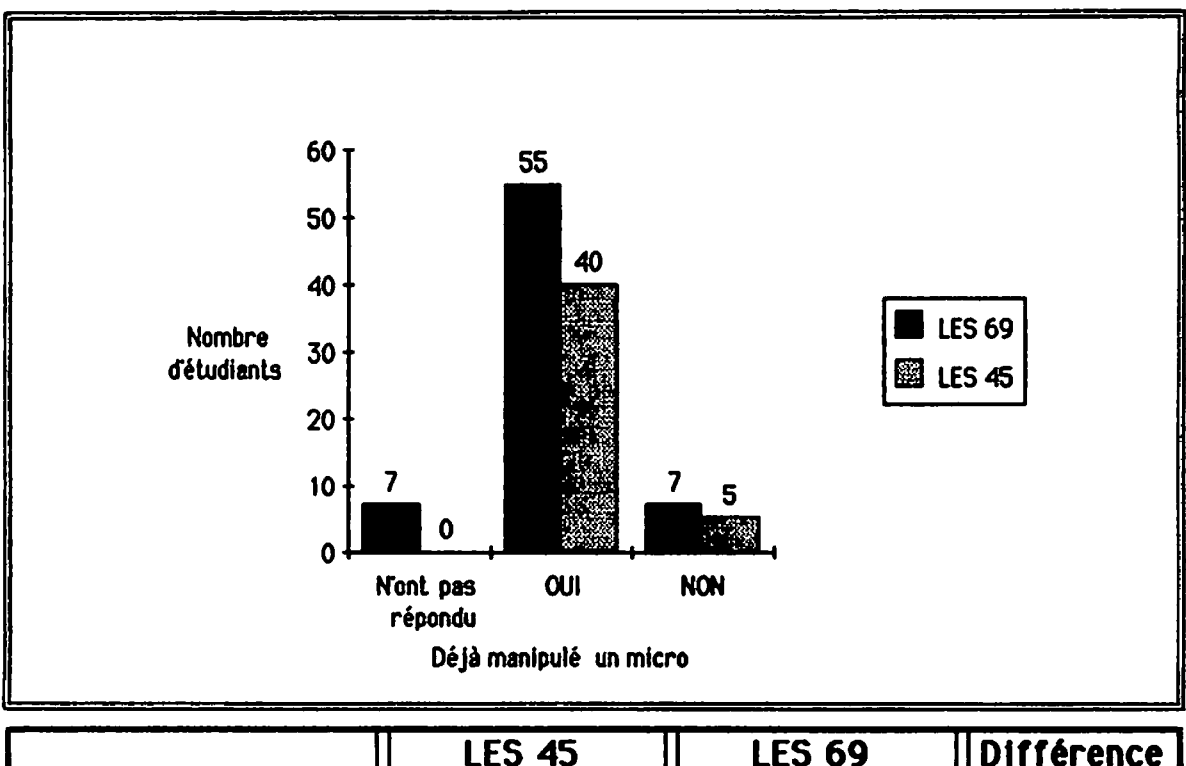

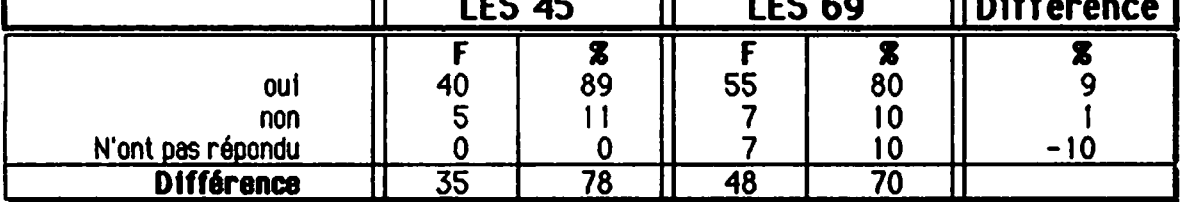

On remarque qu'une forte majorité, soit 898 de nos sujets ont déjà manipulé un mlcro-ordlnateur.

### 2.3.10. La caractéristique EXPÉRIENCE DE PROGRAMMATION

La dixième caractéristique sert à catégoriser les sujets en deux groupes :

- Les sujets qui ont déjà programmé un micro-ordinateur.  $\Box$
- Les sujets qui n'ont jamais programmé un micro-ordinateur.  $\Box$

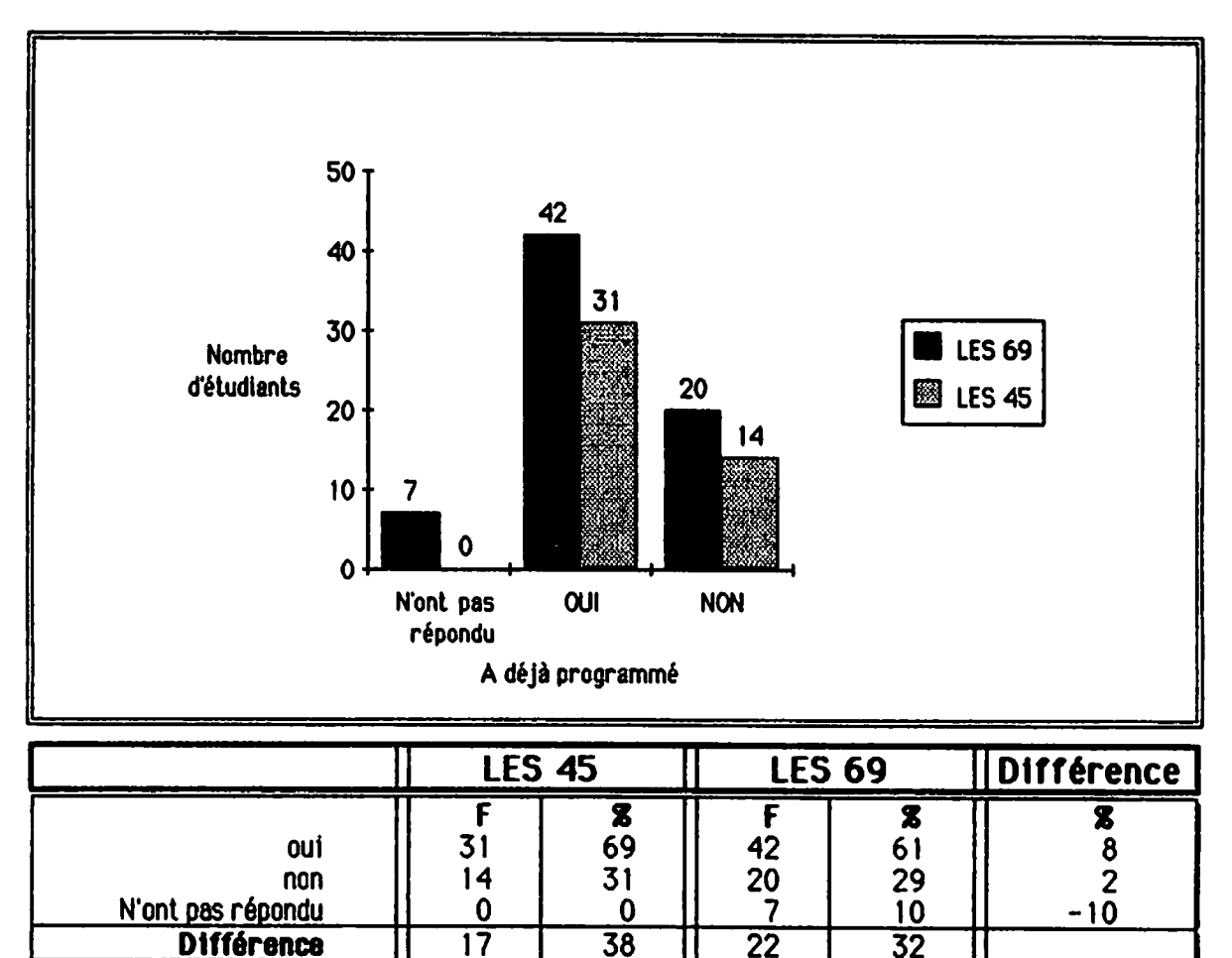

On note que deux fols plus de sujets ont une expérience de la programmation.
## 2.3.11. La caractéristique POSSESSION D'UN MICRO-ORDINATEUR

La onzième caractéristique sert à catégoriser les sujets en deux groupes :

- Ceux qui possèdent un micro-ordinateur. 0
- $\Box$ Ceux qui ne possèdent pas de micro-ordinateur.

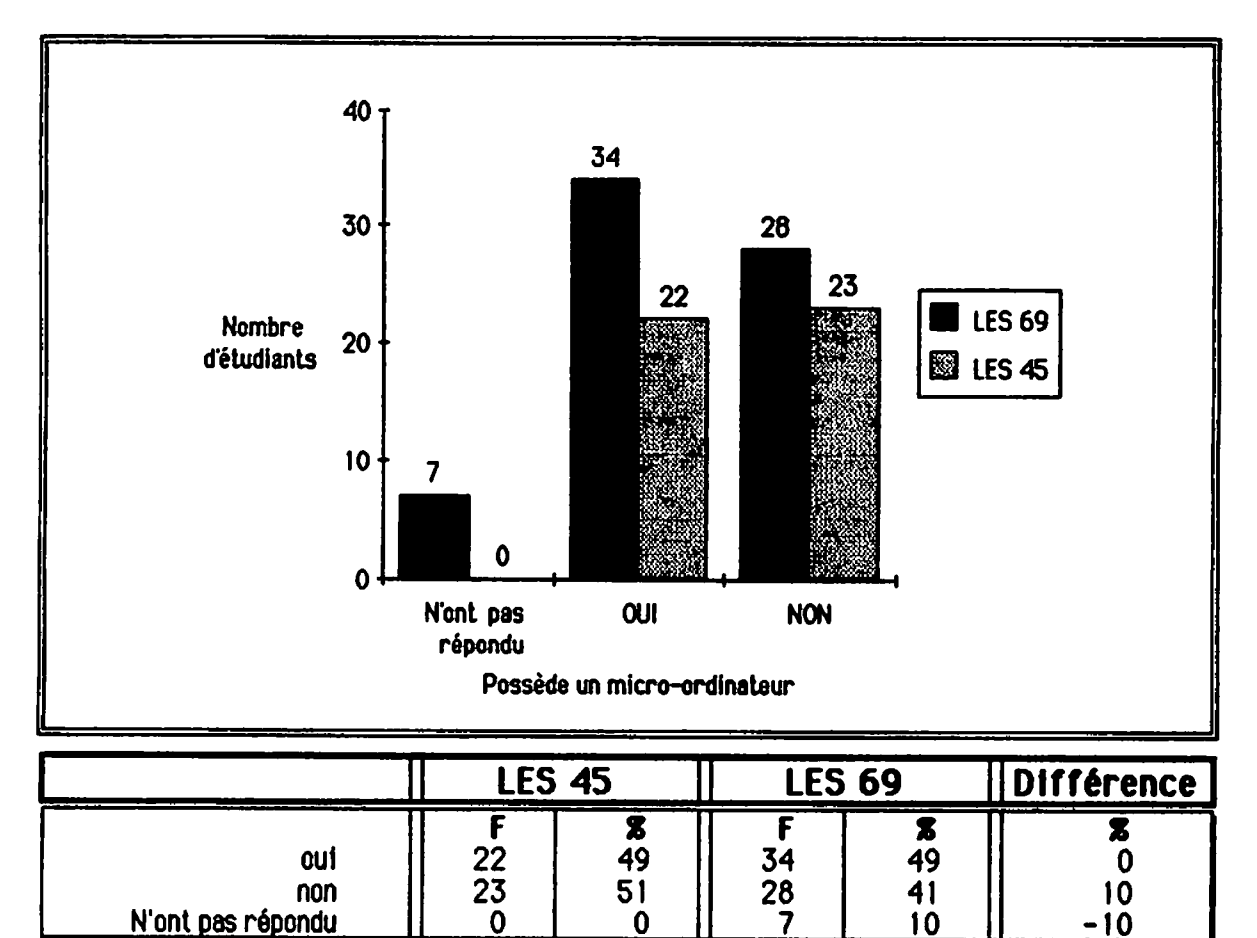

 $\overline{2}$ 

6

8

On note que la moitié des sujets possèdent un micro-ordinateur.

1

**Différence** 

# 3. Description de l'approche pédagogique

On trouvera dans cette troisième partie les informations pertinentes au cours 420-101 tel qu'il fut préparé et donné.

## 3.1. Planification de l'enseignement avant le début des cours.

- Nous avons établi la liste des objectifs du programme 420 partir du cahier de l'enseignement collégial et des dernières don nées du comité de coordination provinciale.
- Nous avons formulé les objectifs terminaux1 du cours 101.
- Ces objectifs terminaux ont été classés selon la taxonomie de Bloom. Nous avons ordonné la matière pour que les objectifs de connaissance de faits et de règles soient maîtrisés avant de pas ser à des objectifs d'ordre supérieur.
- Nous avons énuméré pour chaque objectif terminal, les objectifs intermédiaires qui s'y rapportent.
- Nous avons divisé le cours en modules d'enseignement, chaque module se terminant par un test sommatif. Pour faire cette divi sion nous avons déterminé le nombre de rencontres de 2.5 heures nécessaires pour chaque module d'enseignement.
- Ensuite nous avons pondéré les tests entre eux en nous basant sur la durée de chaque module.
- Nous avons conçu les tests sommatifs 1 et 2 et leurs tests formatifs. Nous avons rédigé les solutionnaires et avons ajusté la pondération de chaque question pour refléter son Importance re lative dans le module.
- Ajoutons ici que nous avons dû continuer la préparation des tests 0. subséquents pendant la session, le temps nous ayant manqué pour préparer d'avance le cours dans tous ses détails.
- Une lettre fut envoyée aux sujets durant l'été 87 les invitant, un certain soir de la semaine précédant la rentrée scolaire, à venir passer la batterie de tests d'aptitudes pour programmeurs.

 $\mathbf{1}$ Dans ce document nous utilisons les termes OBJECTIF TERMINAL et OBJECTIF INTERMÉDIAIRE tels que définis par Bloom.

## 3.2. Les objectifs du programme et du cours

Le but du programme de Techniques Informatiques est de former des techni ciens en Informatique de gestion.

Les objectifs généraux du programme sont de développer les aptitudes ana lytiques, conceptuelles, verbales et rédactionnelles du sujet afin qu'il soit en mesure de fonctionner efficacement comme technicien en Informatique au terme de sa formation. Le programme vise aussi à développer des attitudes professionnelles dans son travail Individuel et dans ses rapports In terpersonnels.

Voici la liste des objectifs terminaux que nous avons retenus dans le cours logique de programmation pour faire notre expérimentation :

- 1. Définir les principaux concepts reliés au langage algorithmique.
- 2. Identifier les symboles (conventions) utilisés en algorithmie.
- 3. Reconnaître les types de données de base.
- 4. Reconnaître les six étapes de la résolution d'un problème.
- 5. Distinguer les cinq grandes catégories d'instructions.
- 6. Différencier les catégories de structures de contrôle utilisées dans un algorithme.
- 7. Évaluer des expressions.
- 8. Suivre le déroulement d'un algorithme.
- 9. Suivre un algorithme utilIsant un diagramme modulaire.
- 10. Traduire un algorithme dans le langage de programmation Pascal.
- $11.$  À partir d'un problème, développer un algorithme de façon personnelle et le traduire dans un langage donné.
- 12. Vérifier sur ordinateur la logique d'un algorithme.

# 3.3- Particularités pédagogiques

Le premier cours était différent des autres. Un plan d'accueil a été suivi pour chaque groupe. Plusieurs enseignants et une conseillère pédagogique ont expliqué l'importance du cours Logique de Programmation aux sujets. Il y a aussi eu une présentation des fondements théoriques et de la méthodologie du Mastery Learning. Nous avons insisté sur les comportements que devraient avoir les sujets. Un plan de cours général, leçon par leçon, fut remis et des consignes précises sur la rédaction du dossier personnel1 ont été communiquées.

Toutes ces activités préliminaires ont pris environ 90 minutes du premier cours. Le reste du cours a été consacré à l'enseignement du module 1.

Nous devons souligner que les quatre groupes ont subi les mêmes tests formatifs et sommatifs au même rythme et ont été corrigés selon les mêmes barèmes.

Nous avons présenté le même corpus théorique à chacun des groupes. Plus particulièrement, la théorie sous-jacente aux traces d'exécution et à l'utilisation de la méthode Warnier-Orr ont été formalisées.

Nous avons mis les gens en situation d'apprentissage. Ceci veut dire que nous avons délibérément choisi d'utiliser des méthodes d'apprentissage ac tives. L'utilisation fréquente de tests formatifs entre dans cette philoso phie. Après chaque cours, les sujets avaient des travaux et/ou des études faire à la maison. De plus, après un examen sommatif et avant le cours suivant, les sujets avaient à se préparer théoriquement pour le prochain module par le moyen de lectures ou de devoirs.

Même si chaque cours avait une durée prévue de 2,5 heures, nous avons avisé les sujets qu'une demi-heure additionnelle pourrait être utilisée pour fins de révision ou d'activités correctives.

<sup>1.</sup> Voir en annexe H.

## 3.4. Les principales étapes de cette expérimentation furent

- La passation du test d'aptitudes<sup>1</sup> en informatique avant le début de la session; il s'agit du Pré-test.
- La cueillette des informations sur les caractéristiques person- $\bullet$ nelles des sujets à l'aide de fiches de description<sup>2</sup>.
- L'enseignement proprement dit à partir du modèle du Mastery  $\bullet$ Learning.
- La passation du test d'aptitudes en informatique à la fin de la  $\bullet$ session que nous appellerons maintenant Post-test.
- La passation du test PERPE permettant de mesurer le degré de  $\bullet$ satisfaction des sujets à l'égard de la méthode pédagogique utilisée dans le cours et leur perception du professeur.

# 4. Instruments de mesure

Pour les fins de notre expérimentation et de vérification de nos hypothèses, nous avons utilisé 4 types d'instruments que nous allons décrire ci-dessous:

- Le test d'aptitudes en informatique
- 2- L'examen sommatif
- 3- Le test formatif
- 4- Le questionnaire PERPE

# 4.1. Le test d'aptitudes en informatique

Pour connaître les aptitudes des sujets au départ et à la fin de l'expérimentation, nous avons utilisé un test externe, La Batterie d'Aptitudes pour Programmeurs. Ce test est utilisé par certaines entreprises pour fins de sélection. C'est le seul, à notre connaissance, qui existe en langue française pour ce genre d'évaluation.

 $\mathbf{1}$ Batterie d'aptitudes pour programmeurs. J.M. Palormo, Éditions du Centre de Psychologie Appliquée.

 $2$  Voir document à l'annexe I.

La batterie se compose de cinq tests, chronométrés séparément, qui mesu rent les aptitudes suivantes:

## Compréhension verbale.

Test d'aptitudes à établir des rapports, à communiquer.

#### Raisonnement.

Test d'aptitudes à traduire en symboles mathématiques des idées et des opérations présentées sous forme de problèmes verbaux.

## Séries de Lettres.

Test de raisonnement abstrait, consistant à retrouver un lien logique dans l'ordre d'une série de lettres données.

## Aptitude Numérique.

Test mesurant l'aptitude à manipuler des nombres ou l'aptitude à calculer ou estimer rapidement la réponse vraisemblable à des opérations ou des problèmes.

#### Diagrammes.

Test d'aptitudes à analyser un problème, et à organiser en une suite logique les étapes de la solution.

Le test nous indique six résultats exprimés en rangs centiles: un score global pour l'ensemble de la batterie et un résultat pour chacun des tests.

Tous les sujets ont été convoqués pour passer une première fols ces tests avant le début des cours. Ils ont été invités à les repasser à nouveau une semaine avant la fin de la session. Il est à noter que les sujets ont toujours ignoré jusqu'au dernier moment qu'ils allaient passer une seconde fois le même test

Tel que le mentionnent les auteurs aux pages 21 et 22 du manuel d'application:

"La Batterie d'aptitudes pour Programmeur apparaît comme un instrument efficace pour prédire la réussite... dans la formation de programmeurs. Comme par la suite, le rendement du programmeur sera considérablement intensifié ou au contraire limité par sa connaissance des possibilités pratiques et des langages propres à l'ordinateur, la réussite lors de la formation est probablement un bien meilleur critère intermé diaire dans ce domaine que dans la plupart des autres."

## 4.2. Tests somnatifs

11 y a eu six évaluations sommatives. Chacune n'évaluait que la matière prévue et enseignée dans son module respectif. Il n'y avait pas d'examen de re prise. La contribution relative de chaque examen sommatif était proportionnelle à la durée et à l'importance du module dans l'ensemble du cours.

Les types d'examens utilisés sont codés comme suit

- **Obj** : examen de type objectif.
- Ouv : examen de type ouvert, c'est à dire qui inclut des questions à développement.
- Mixte : examen formé d'une partie objective et d'une partie ouverte.

Le tableau suivant présente les caractéristiques des examens sommatifs selon les objectifs, la durée du module, le poids de l'examen sur la note finale, le niveau taxonomique des objectifs, le type d'examen administré et le temps alloué aux sujets pour le compléter.

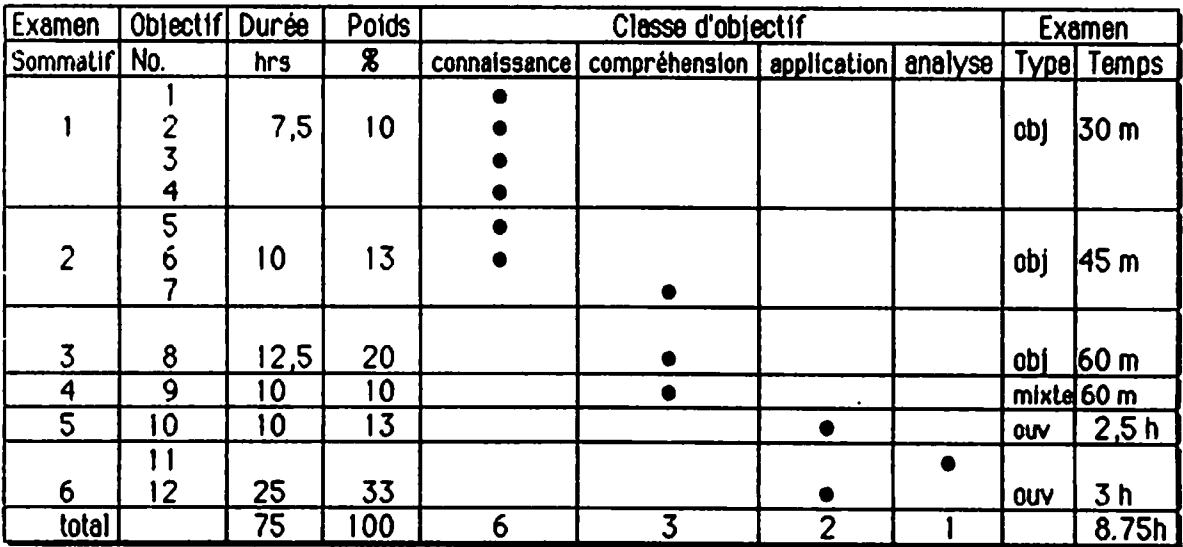

noter que la colonne des objectifs correspond aux objectifs terminaux du cours 101 cités à la section 3.2 de ce chapitre.

## 4.2.1. Conception des tests

On retrouve, dans les sections qui suivent, une courte description de chaque examen sommatif.

## 4.2.1.1. Sommatif  $*1$

Cet examen mesurait des éléments de connaissances pour les objectifs ter minaux  $*1$ ,  $*2$ ,  $*3$  et  $*4$ . Il comptait pour 10% de la note finale.

Cet examen portait sur la définition de mots-clés, l'identification de types de données et de symboles arithmétiques et logiques. Finalement l'élève de vait dessiner les symboles algorithmiques utilisés dans les ordinogrammes et dans la méthode Warnier-Orr.

Notons aussi que les notions présentées dans ce module forment une base de connaissances essentielles pour les cinq autres modules.

## 4.2.1.2. Sommatif \*2

Cet examen évaluait les objectifs de connaissances \*5 et \*6 et un objectif d'application  $*7$ . Il contribuait à 13,3% de la note finale.

L'élève devait

- $\Box$ Reconnaître et Identifier les structures algorithmiques élé mentaires en forme ordinogramme et Warnier-Orr.
- Dessiner ces mêmes structures 0

## 4.2.1.3. Sommatif  $\overline{*}3$

Cet examen évaluait l'objectif de compréhension #8. Il contribuait à 20% de la note finale.

L'élève devait suivre le déroulement d'un algorithme. Pour ce faire il utili sait une méthode formalisée de rédaction de traces informatiques élaborée par les professeurs du cégep André-Laurendeau.

## 4.2.1.4. Sommatif  $*4$

Cet examen évaluait l'objectif de compréhension #9. Il contribuait à 10% de la note finale.

L'élève devait suivre le déroulement d'un algorithme modulaire, formé de procédures avec paramètres. Les notions de paramètres passés par valeur et par référence ont été évaluées à l'aide d'un diagramme Warnier-Orr modulaire.

partir de ce module, nous ne représentons plus les algorithmes avec des ordinogrammes. Ils sont tous écrits sous forme Warnier-Orr.

## 4.2.1.5. Sommatif \*5

Cet examen évaluait l'objectif d'application #10. Il contribuait à 13,3% de la note finale.

L'élève devait traduire des algorithmes en langage Pascal en respectant la syntaxe.

## 4.2.1.6. Sommatif  $*6$

Cet examen évaluait l'objectif d'analyse #11. Il contribuait à 33,3% de la note finale. De plus l'objectif d'application #12 a été évalué par des travaux personnels mais il n'a pas contribué à la note finale. En effet, vu le contexte de recherche dans lequel nous étions, nous avons choisi de ne pas créditer les travaux pratiques dans la note finale. Selon notre expérience, ces tra vaux "personnels" sont souvent faits en équipe.

Uélève devait concevoir et rédiger des algorithmes de difficulté moyenne en forme Warnier-Orr.

## 4.2.2. Correction des tests

Nous avons suivi une méthode de correction Identique pour les quatre groupes. Les barèmes étaient les mêmes ainsi que les critères de correction. Durant toute la durée du cours, les enseignants ont constamment vérifié entre eux la répartition des points pour chaque évaluation sommative ou formative.

## 4.3. Tests formatifs

Les tests formatifs servaient à mesurer l'atteinte des objectifs intermédiaires et ne contribuaient pas à la note finale. Chaque objectif terminal se décomposait en un ou plusieurs objectifs intermédiaires mesurables. On retrouvera en annexe<sup>1</sup> une liste complète de ces objectifs intermédiaires. Règle générale, il y avait deux tests formatifs par module. Fidèles à la méthodologie du Mastery Learning, nous avons utilisé les résultats des tests formatifs afin d'évaluer le degré de maîtrise des objectifs. Les sujets qui n'avaient pas atteint le seuil de maîtrise (80%) devaient faire des activités correctives et subir un deuxième test formatlf sur les mêmes objectifs.

Il y avait 11 évaluations formatives prévues dans le plan de cours et bien entendu, les résultats de ces évaluations ne contribuaient pas à la note finale.

# 4.4. Le questionnaire PBRPE

Ce questionnaire permet de connaître l'appréciation du professeur par les élèves. Les trois enseignants ont donc été soumis à une évaluation dont le résultat positif est une constante caractéristique d'un enseignement utilisant le Mastery Learning. On en retrouvera les résultats au chapitre J.

# **Chapitre 3**

# Présentation et analyse des résultats

Dans ce chapitre, nous présenterons les résultats obtenus lors de l'expérimentation. Nous expliquerons d'abord pourquoi nous avons choisi d'analyser en détail les résultats de seulement 45 des 69 sujets et nous dé montrerons que ces 45 sujets sont véritablement représentatifs de la po pulation complète. Nous procéderons ensuite à l'analyse détaillée des examens sommatifs en examinant surtout les moyennes et les écarts-types des résultats, et nous vérifierons la validité interne de nos examens sommatifs en analysant les résultats de ceux-ci par rapport aux résultats obtenus suite à la batterie de tests d'aptitudes en informatique. Dans un troisième temps nous examinerons les résultats du pré-test et du post-test en fonc tion des onze caractéristiques des groupes. Enfin nous ferons ressortir les points saillants du questionnaire PERPE.

# 1. Représentativité des 45 sujets

Comme nous l'avons vu au chapitre précédent (page 20), 69 des 80 sujets du groupe original ont été retenus pour analyse. Rappelons que les 11 personnes exclues l'ont été pour cause d'abandon rapide au tout début de l'expérimentation. De ces 69 sujets, nous avons eu 45 sujets qui ont parti cipé à tous les examens sommatifs ainsi qu'au pré-test et au post-test. Afin de démontrer hors de tout doute que ces 45 sujets ne représentent pas une élite par rapport au reste du groupe des 69 sujets, nous avons fait un test t de Student pour vérifier les résultats comparatifs de ces 2 groupes.

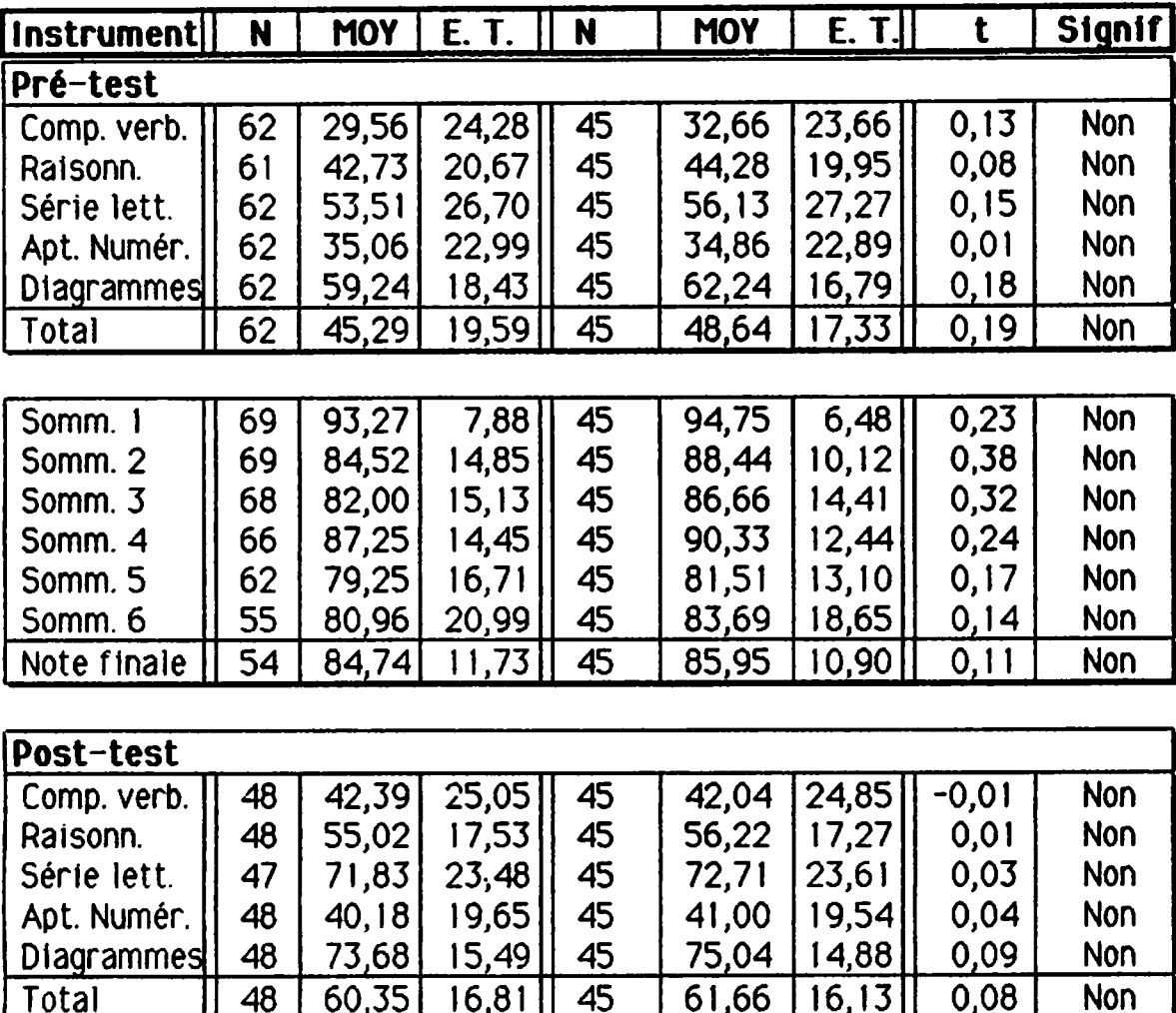

Voici maintenant un tableau démontrant de façon détaillée les résultats obtenus au pré-test, aux examens sommatifs ainsi qu'au post-test:

Le test t de Student indique une différence significative au seuil  $P = 0.05$  si sa valeur est égale ou plus grande à  $1,67$  pour N = 60. Donc, nous constatons qu'il n'y a aucune différence significative entre les résultats des 45 sujets et des 69 sujets, et ceci est vrai pour le pré-test, le post-test, la note fi nale de même que pour chacune des évaluations sommatives plus détaillées.

En général, nous avons produit nos analyses statistiques à l'aide du logiciel 5PSS. Certains tableaux, dont la plupart des statistiques purement descrip tives, ont été plus facilement produits avec le logiciel Reflex / The File Manager.

Dans plusieurs cas, nous avons utilisé le test t de Student afin de comparer deux regroupements. En général, ce test s'applique à deux populations qui ont une distribution normale de leurs résultats. Nous savons déjà que plusieurs de nos regroupements ne démontrent pas une distribution normale1.

# 2. Structure et présentation des résultats

Nous présenterons dans la partie suivante les résultats obtenus par les par ticipants aux divers examens et tests. Dans la section 2.1, on retrouvera les résultats des examens sommatifs, c'est-à-dire ceux qui contribuent à la note finale. La section 2.2 présentera les résultats obtenus par les partici pants à la batterie de tests d'aptitudes pour programmeurs.

 $\mathbf{I}$ Cependant, il est tout à fait correct d'utiliser le test **t** de Student pour des regroupements qui ne suivent pas une distribution normale si le nombre de cas est assez élevé. Si n est plus grand ou égal à 15, le test t est parfaitement valable.(Référence: Introductory Statistical Analysis de Donald L. Harnett et James L. Murphy, page 360).

#### 2.1. Résultats aux examens sommatifs

La première hypothèse de la recherche était la suivante

Comparativement aux étudiantes et aux étudiants des années antérieures, tes étudiantes et les étudiants ayant suivi un enseignement à partir des principes de la pédagogie de la maîtrise obtiendront un résultat stgnlficativement supérieur.

Il y avait 6 examens sommatifs qui contribuaient  $\lambda$  la note finale de ce cours. Nous examinerons les résultats détaillés pour chaque examen som matif et aussi pour la note finale. Un court texte d'introduction décrira l'examen ainsi que les résultats observés. Ce texte sera suivi d'un histogramme et d'un tableau.

L'histogramme donnera une idée visuelle de la distribution des résultats pour ceux qui ont eu une note de 60% et plus à cet examen sommatif. Dans tous les cas, la longueur de la barre verticale est proportionelle au nombre de participants qui ont eu cette note.

Le tableau contient des informations statistiques sur 2 groupes de personnes pour chaque examen: le groupe 'des 45 sujets' et le groupe de ceux qui ont fait l'examen. Le groupe "des 45 sujets' constitue un sous-groupe de la population globale et est composé de sujets qui ont fait tous les examens sommatifs et aussi le pré-test et le post-test (batterie de tests d'aptitudes pour programmeurs). Le groupe de ceux qui ont fait l'examen en question va rie selon l'examen. Ce sera initialement 69, puis 68, ensuite 66, 62, 55 et finalement 54 participants. Pour l'un et l'autre de ces groupes, nous indiquons la moyenne et l'écart-type de l'examen. Sous la colonne t, nous re trouvons la valeur du t de Student afin de comparer les résultats des deux groupes. Une valeur de inférieure à 1,68 est non-significative au niveau 0,05 pour 40 candidats. Nous donnons ensuite une distribution groupée des résultats: sous la colonne Échec on retrouve le nombre de personnes qui ont eu une note de 0 à 59% inclusivement pour cet examen; la colonne Réussite inclut les résultats de 60% à 79% inclusivement, et la colonne Maîtrise contient ceux qui ont obtenu 80% ou plus. Pour chaque catégorie, on trouvera la fréquence F et le pourcentage du total de ce groupe.

## 2.1.1. Examen sommatif 1

Cet examen était objectif. On note qu'une très forte proportion des sujets atteint le seuil de maîtrise. Il n'y a pas encore d'abandons. Autre constat intéressant: aucun échec. Cet examen contribuait à 10% de la note finale. Le de Student démontre que le sous-groupe des 45 sujets est représentatif de la population totale des 69 participants.

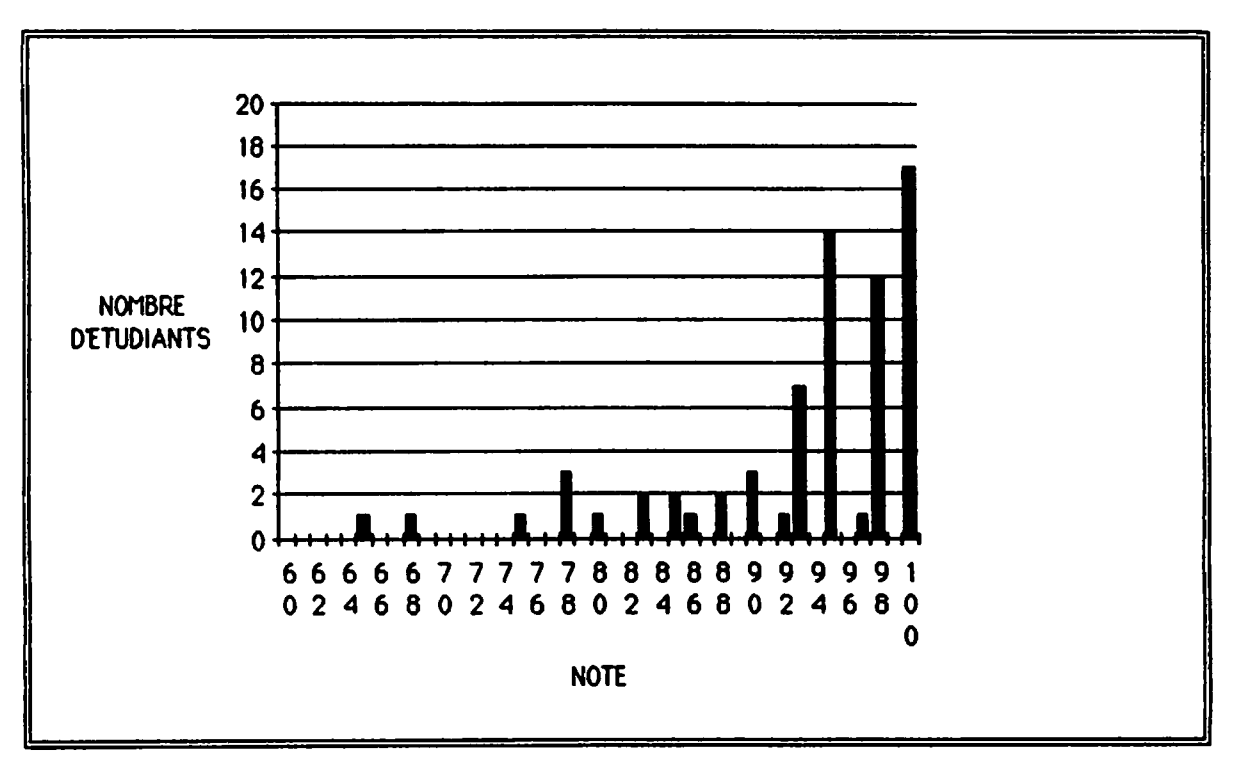

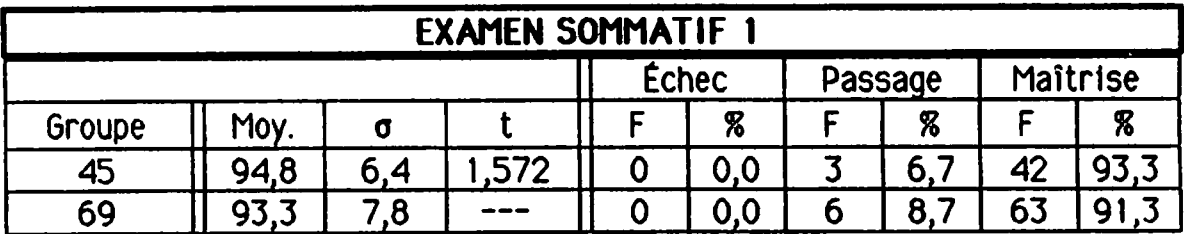

╱

## 2.1.2. Examen sommatif

Cet examen contenait une partie objective et des questions à développement. Il n'y a que 5 échecs sur 69 sujets et la très grande majorité atteint le seuil de maîtrise. Le test de Student indique que le groupe des 45 sujets n'est pas représentatif de la population totale à cet examen; ils sont plus forts et ont des scores plus regroupés que l'ensemble des sujets. Cet examen contri buait à 13,3 de la note finale.

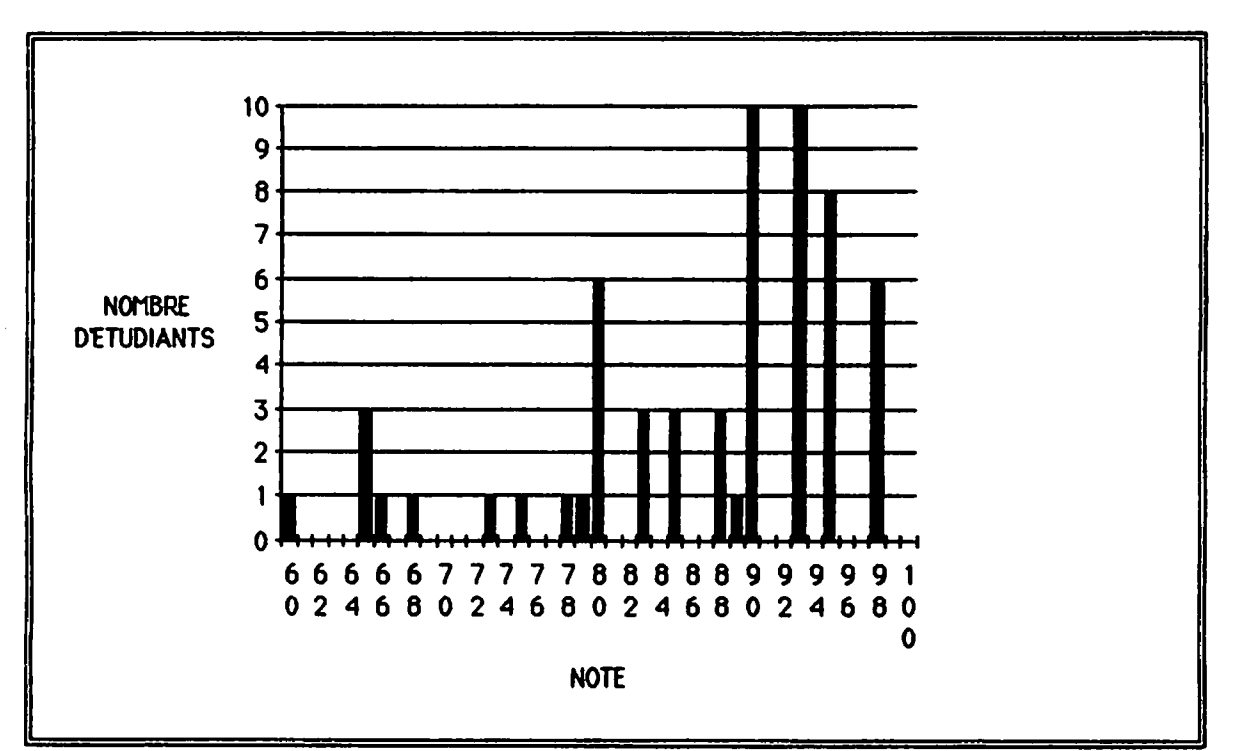

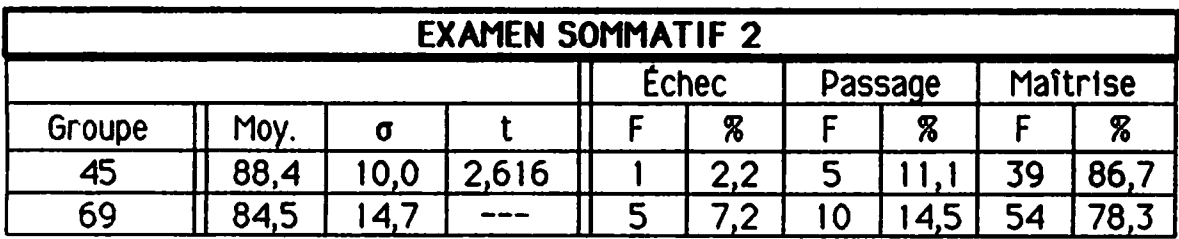

## 2.1.3. Examen sommatif

Les résultats de cet examen montrent encore un taux de réussite très élevé; en effet, seulement 7,4% des participants échouent. Il y a un abandon. On constate aussi que la distribution des résultats est différente de celle des sommatifs précédents. Un plus grand nombre de personnes se retrouvent avec une note entre 60% et 79% Inclusivement (note de passage). L'histogramme montre clairement la distribution bimodale des résultats avec des regroupements aux alentours des valeurs 65% et 99% respective ment. Cet examen contribuait à 20% de la note finale.

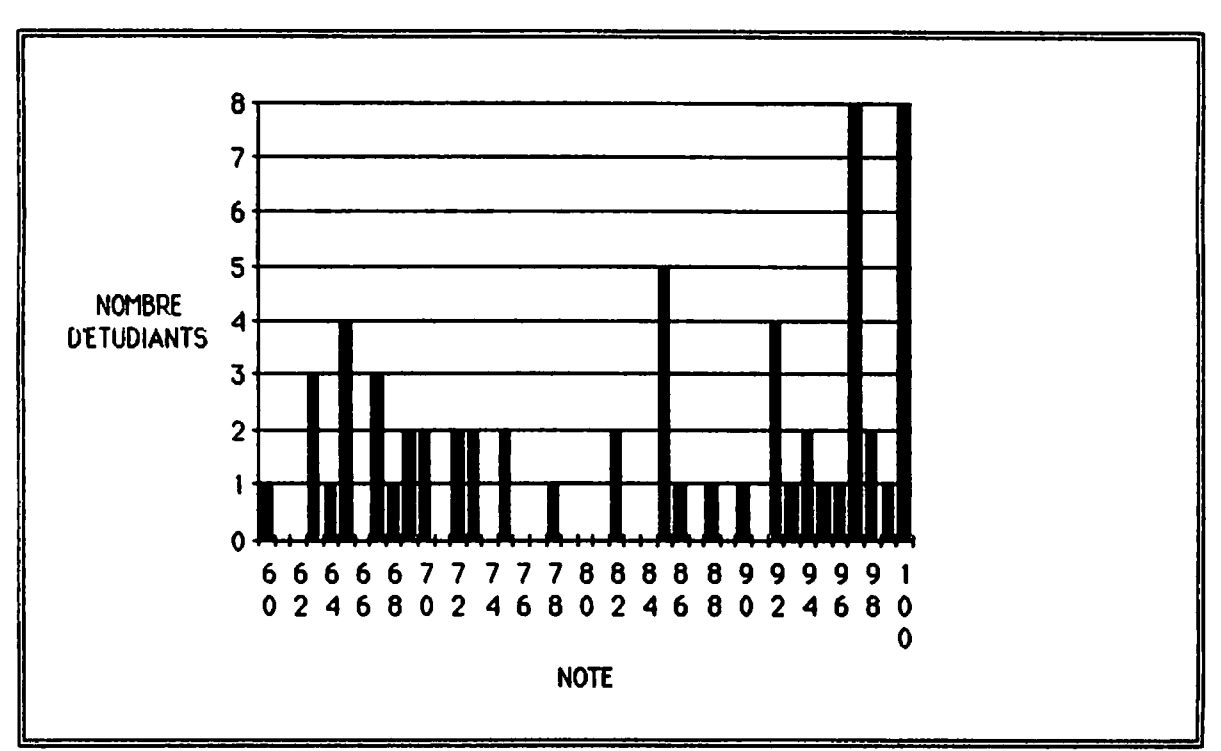

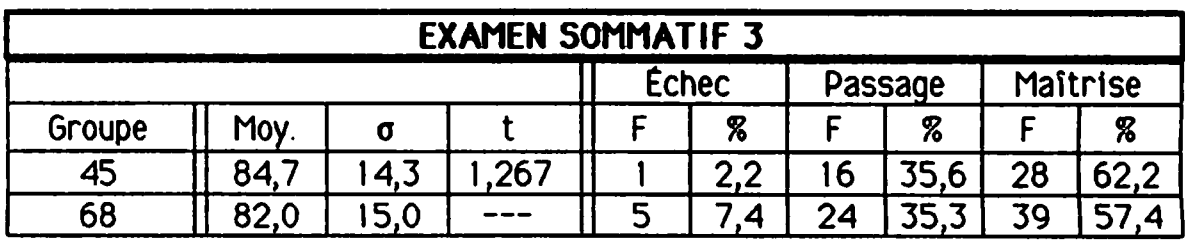

## 2.1.4. Examen sommatif

Deux autres personnes ont abandonné, ce qui laisse 66 participants â cet examen. Les résultats obtenus ressemblent à ceux de l'examen sommatif 2: très faible taux d'échecs (6%) et un taux de maîtrise aux alentours de 80%. Fait inusité: 20 personnes ont eu une note de 100%. Cet examen contribuait 10% de la note finale.

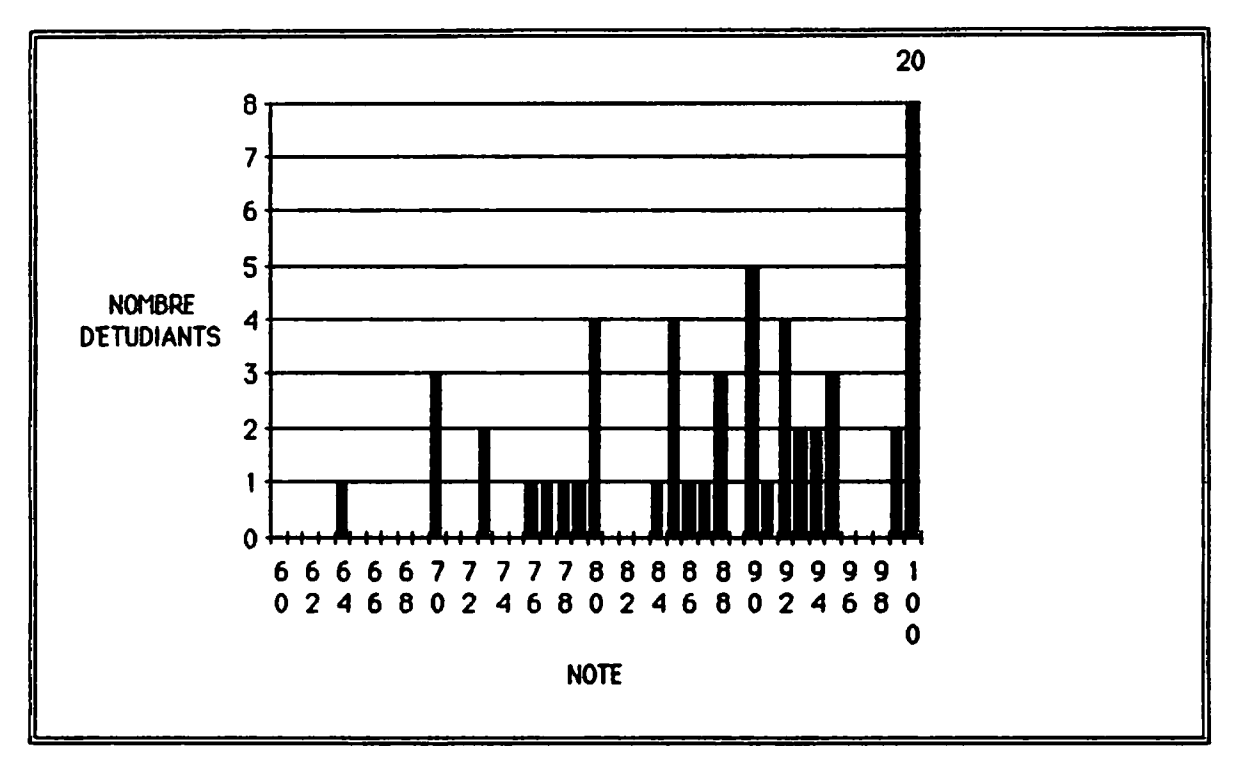

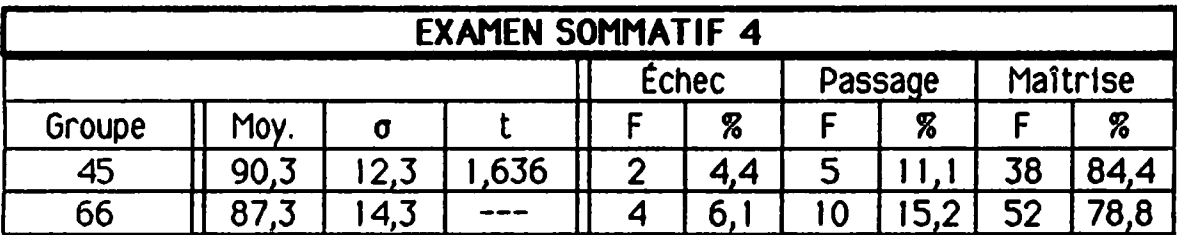

## 2.1.5. Examen sommatif

Les résultats à cet examen indiquent encore un très faible taux d'échecs (6,5%) et une moyenne générale tout près de 80%. Il y a 4 nouveaux abandons ce qui laisse un groupe de 62 personnes. On constate le même phénomène qu'à l'examen sommatif 3: un plus grand nombre de personnes obtiennent une note de passage comparativement à ceux qui atteignent le seuil de maîtrise. L'histogramme montre aussi une plus grande homogénéité des résultats. Cet examen contribuait à 13,3% de la note finale.

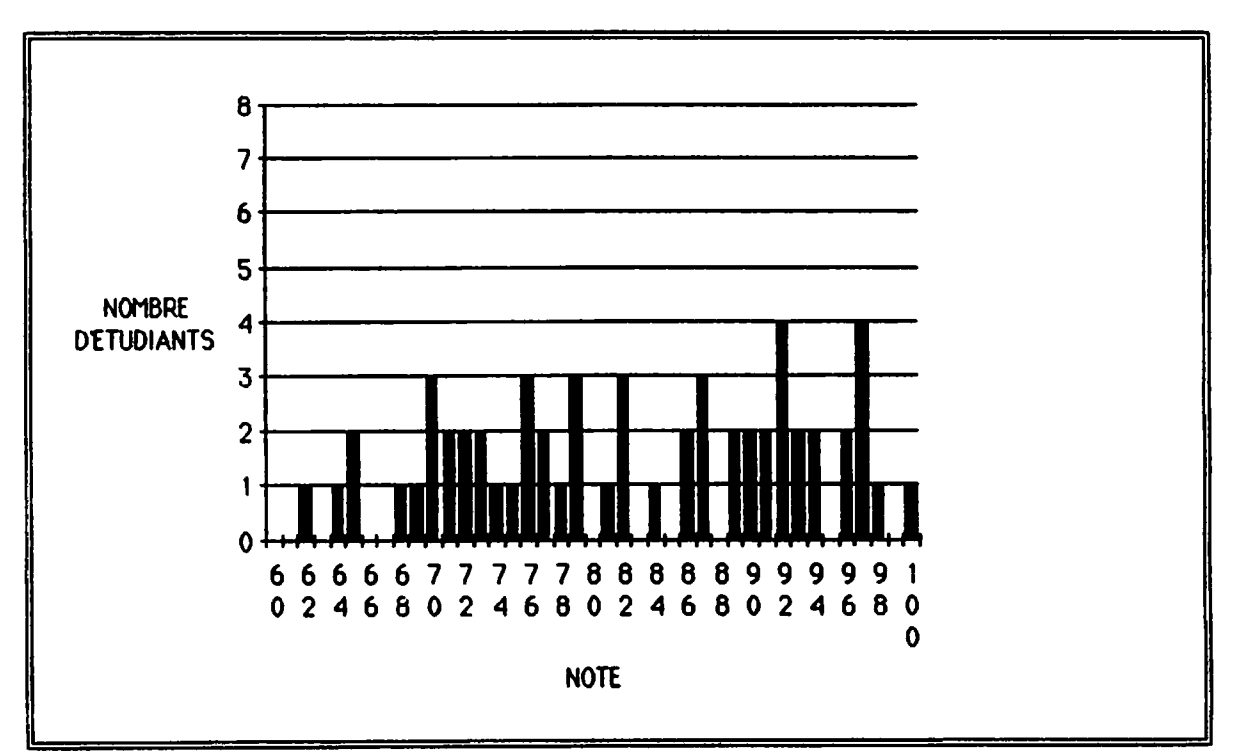

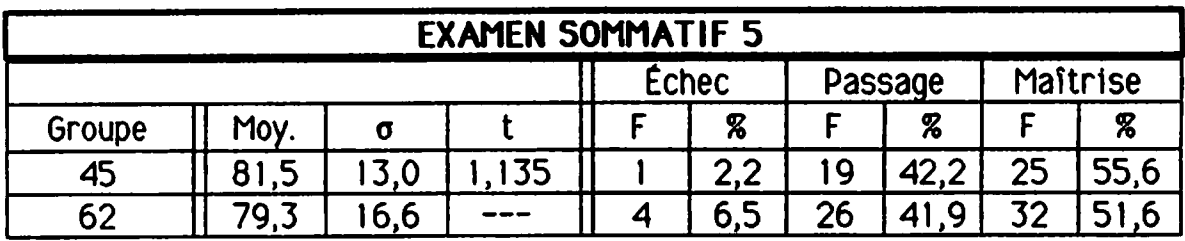

## 2.1.6. Examen sommatif 6

l'examen sommatif 6, on observe le plus haut taux d'échecs date: 16,4%. Par contre, deux tiers des candidats obtiennent une note de 80% et plus (seuil de maîtrise) et la moyenne générale â cet examen dépasse légèrement 80%. L'histogramme montre une concentration de notes égales à 88% et plus. Neuf autres personnes (en majorité des adultes) n'ont pas fait cet examen. L'examen sommatif 6 contribuait à 33,3% de la note finale.

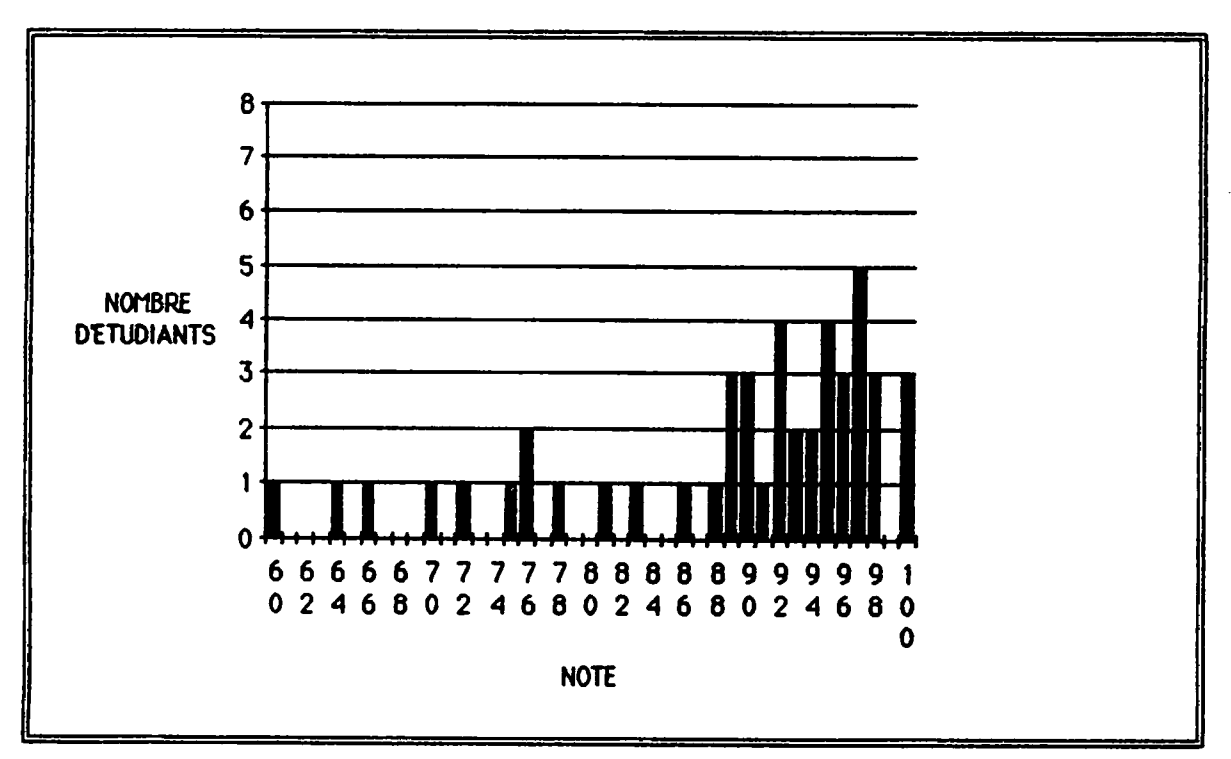

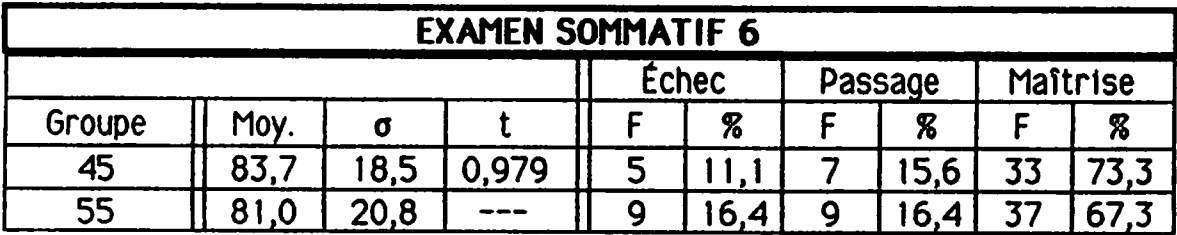

## 2.1.7. Note finale

La note finale est une synthèse des résultats des examens sommatifs 1 à 6 inclusivement. Des 54 candidats qui ont participé à tous les examens, il n'y a aucun échec et 70,4% atteignent le seuil de maîtrise. L'histogramme indique clairement que la distribution des résultats pour la note finale ne suit pas une courbe normale.

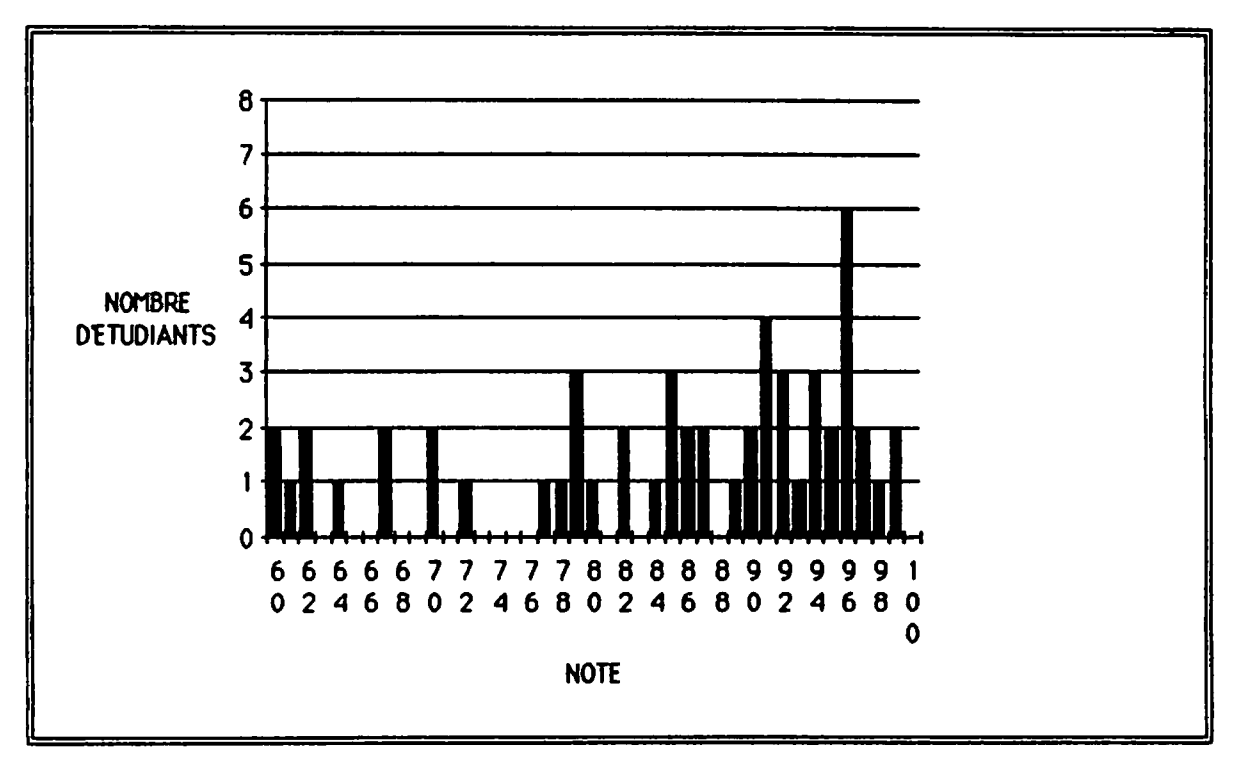

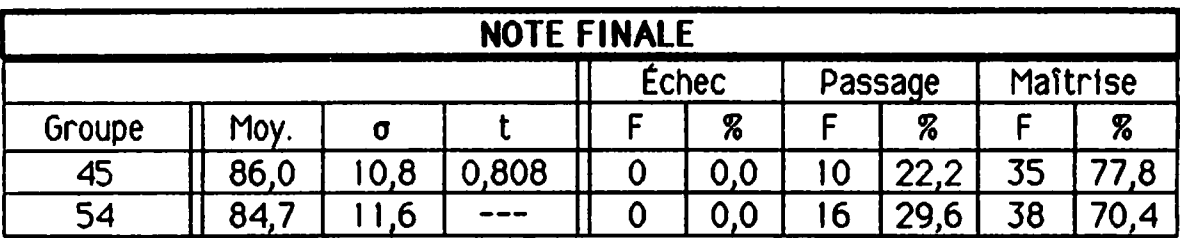

#### 2.2. Cohérence interne des évaluations sommatives:

<sup>11</sup> s'agit maintenant de démontrer que les évaluations sommatives ont été raisonnablement cohérentes entre elles. Pour ce faire, nous avons fait un test de corrélation de Pearson. Ce test Indique la probabilité que la corréla tion entre deux ensembles de résultats soit due au hasard. Encore une fols, nous retenons un seuil significatif de 0,05.

Dans chaque cellule, on retrouvera 3 valeurs. Celle du haut représente le nombre de sujets qui sont comparés; ce nombre sera toujours le moindre des deux groupes qui sont comparés. La valeur du milieu est le coefficient de corrélation de Pearson. Règle générale, plus sa valeur est élevée, plus la corrélation est forte. La valeur du bas de chaque cellule est la probabilité que la valeur du milieu soit due au hasard.

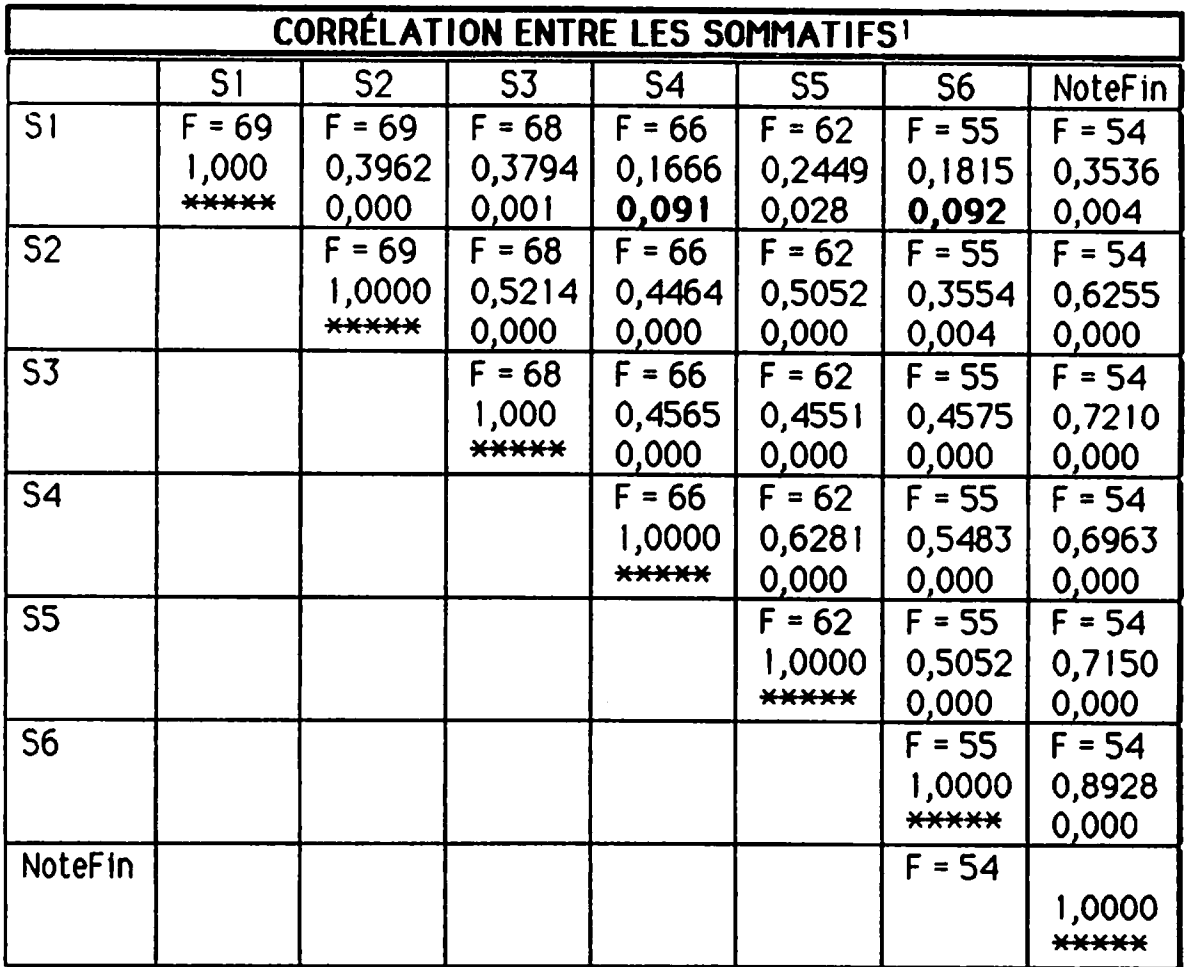

Nous voyons tout de suite que toutes les probabilités se situent en dessous du seuil de 0.05 EXCEPTE pour la corrélation entre l'examen sommatif 1 et l'examen sommatif 4 de même qu'entre le sommatif 1 et le sommatif 6. Ceci rejoint l'impression des enseignants pour l'examen sommatlf 1: tous l'ont trouvé trop facile. Donc, le fait qu'il y ait discordance entre S1 et S4 d'une part et SI et S6 de l'autre ne devrait pas s'expliquer en présumant que S4 et S6 étaient anormalement difficiles. SI ceci était vrai, on pourrait voir d'autres anomalies entre S4 et S6 et les sommatifs différents de S1, mais ceci n'est vraisemblablement pas le cas.

il est particulièrement Important de constater que la cohérence de tous les examens sommatifs en fonction de la note finale est bonne. Ceci confirme que les examens sommatifs étalent des Instruments de mesure valables.

<sup>1</sup> Voir annexe

## 2.3. Amélioration du raisonnement logique

La deuxième hypothèse de la recherche était la suivante:

## "L 'application du modèle de la pédagogie de la maîtrise permettra de développer chez les étudiantes et les étudiants de façon significative des aptitudes au «sens logique».

Comme nous l'avons déjà mentionné, la mesure du raisonnement logique été faite avec la Batterie de tests pour programmeurs de Paiormo.

Dans chacun des tableaux suivants, nous avons comparé les résultats des 45 sujets qui ont fait le pré- et le post-test du raisonnement logique. Au début du chapitre, nous avons démontré que ces 45 sujets étaient tout à fait représentatifs du groupe plus large des 69 sujets.

Nous avons cru bon, afin d'éclairer le lecteur, de formuler une question avant la présentation de chaque tableau. Notre première question se rapporte à l'effet que ce cours aurait eu sur le raisonnement logique des participants...

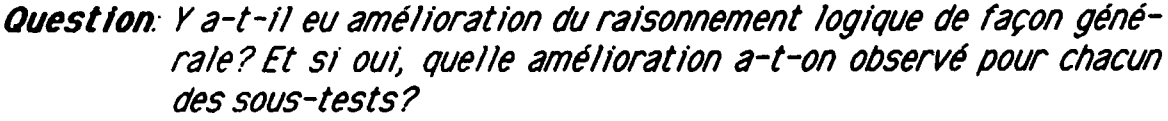

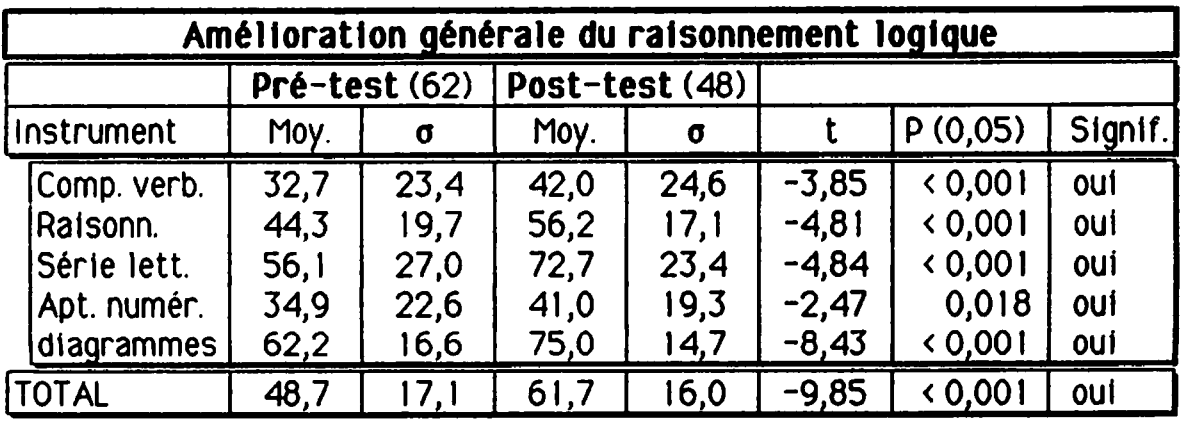

Réponse: Il y a eu un changement significatif dans le raisonnement logique en général de même que dans chacun des 5 aspects du raisonnement logique.

## 2.3.1. Caractéristique SEXE

Question: Y a-t-il eu des différences significatives entre les résultats des femmes et des hommes?

| <b>PRÉ-TEST!</b>                                                           |                                      |                                      |                                      |                                      |                                         |                                           |                                 |  |  |  |
|----------------------------------------------------------------------------|--------------------------------------|--------------------------------------|--------------------------------------|--------------------------------------|-----------------------------------------|-------------------------------------------|---------------------------------|--|--|--|
|                                                                            | Hommes (29)                          |                                      | Femmes (16)                          |                                      |                                         |                                           |                                 |  |  |  |
| Instrument                                                                 | Moy.                                 | σ                                    | Moy.                                 | σ                                    |                                         | p                                         | Signif.                         |  |  |  |
| Comp. verb.<br>Raisonn.<br>Série lett.<br>Apt. numér.<br><b>Diagrammes</b> | 32,8<br>44,3<br>51,8<br>39,8<br>63,2 | 23,4<br>22,7<br>27,9<br>23,8<br>14,3 | 32,4<br>44,2<br>64,0<br>26,0<br>60,5 | 25,0<br>14,2<br>25,1<br>18,8<br>21,0 | 0,06<br>0.03<br>$-1,50$<br>2,13<br>0,46 | 0,953<br>0,977<br>0,143<br>0,040<br>0,649 | non<br>non<br>non<br>oui<br>non |  |  |  |
| TOTAL                                                                      | 49,5                                 | 5,2                                  | 47,1                                 | 21,2                                 | 0,39                                    | 0,697                                     | non                             |  |  |  |

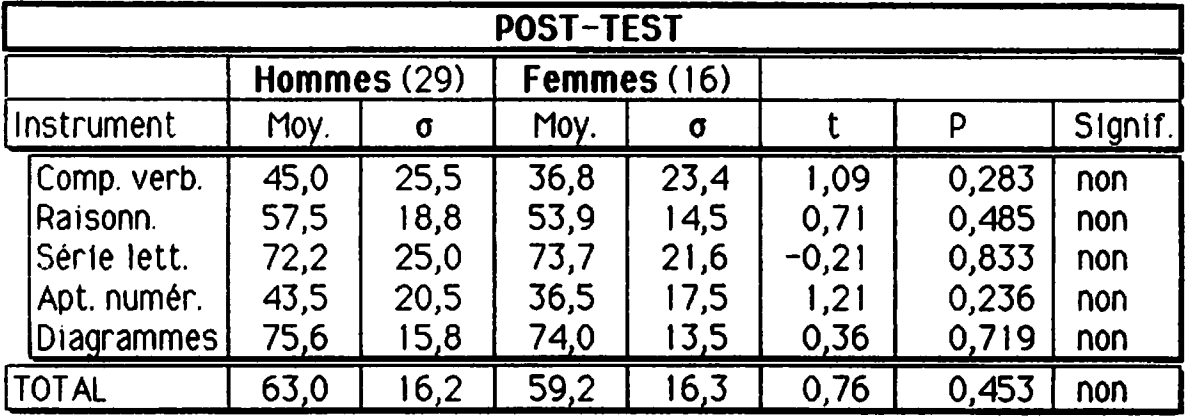

Réponse: Il y avait une différence significative entre les hommes et les femmes au niveau du sous-test d'aptitude numérique au pré-test. Cette différence est disparue au post-test. Pour tous les autres sous-tests ainsi que pour le résultat total, on ne constate aucune différence significative entre les hommes et les femmes au pré test et au post-test.

÷.

## 2.3.2. Caractéristique GROUPE D'APPARTENANCE

Question: Y a-t-il eu des différences significatives entre les résultats des groupes réguliers versus les résultats des groupes adultes?

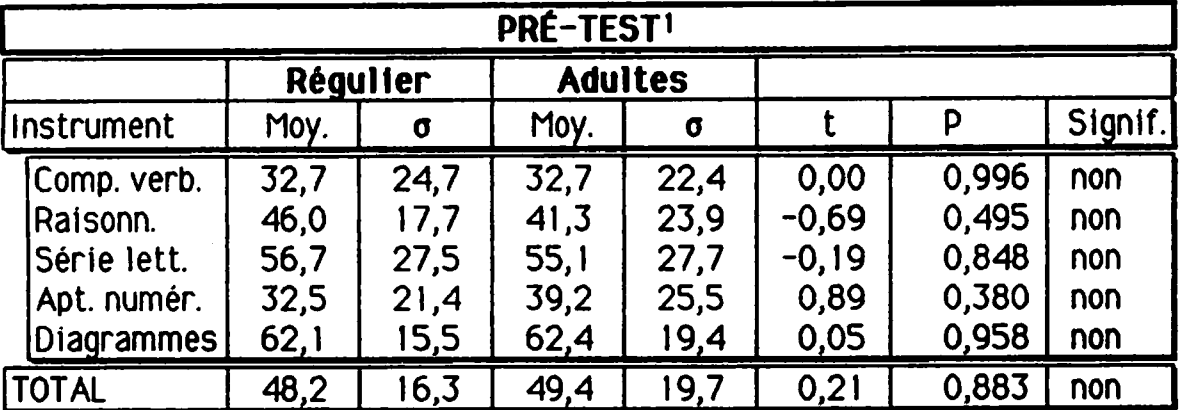

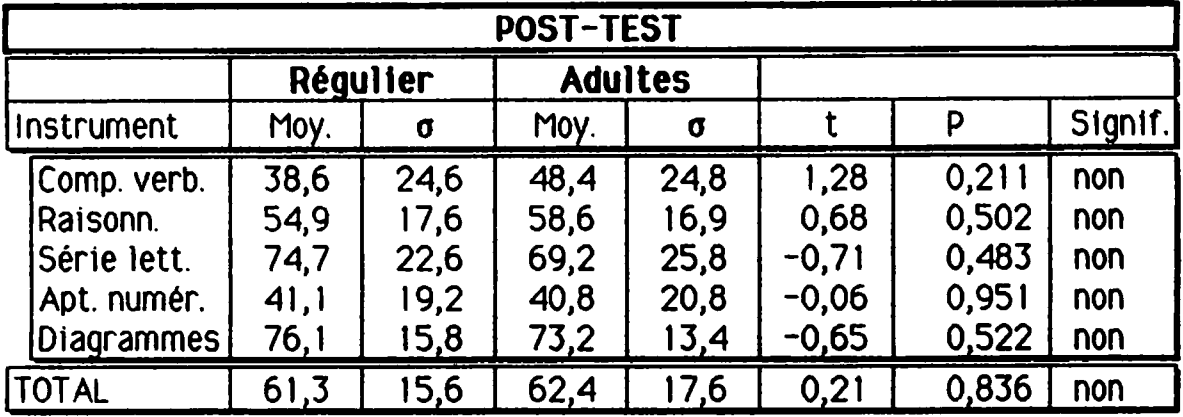

Réponse: Il n'y a aucune différence significative entre les résultats des sujets du secteur régulier et ceux du secteur adulte. La moyenne générale (ligne TOTAL) Indique que le niveau d'amélioration des deux groupes est presque Identique.

## 2.3.3. Caractéristique AGE

Question: Y a-t-il eu une différence significative entre les sujets de 20 ans et moins et ceux de 21 ans et plus?

| PRÉ-TEST <sup>1</sup>                                                |                                      |                                      |                                      |                                      |                                                  |                                           |                                              |  |  |  |  |
|----------------------------------------------------------------------|--------------------------------------|--------------------------------------|--------------------------------------|--------------------------------------|--------------------------------------------------|-------------------------------------------|----------------------------------------------|--|--|--|--|
| Age $>= 21(19)$<br>Age $\leq$ 20 (26)                                |                                      |                                      |                                      |                                      |                                                  |                                           |                                              |  |  |  |  |
| <b>Instrument</b>                                                    | Moy.                                 | σ                                    | Moy.                                 | σ                                    |                                                  | P                                         | Signif.                                      |  |  |  |  |
| Comp. verb.<br>Raisonn.<br> Série lett.<br>Apt. numér.<br>Diagrammes | 31,7<br>43,9<br>59,5<br>28,0<br>61,3 | 25,1<br>15,9<br>26,5<br>18,4<br>16,1 | 34,1<br>44,8<br>51,5<br>44,2<br>63,5 | 22,2<br>25,0<br>28,4<br>25,6<br>18,0 | $-0,34$<br>$-0,15$<br>0,97<br>$-2,35$<br>$-0,41$ | 0,737<br>0,884<br>0,339<br>0,025<br>0,685 | non <sup>*</sup><br>non<br>non<br>oui<br>non |  |  |  |  |
| <b>TOTAL</b>                                                         | 47,1                                 | 7,4                                  | 50,8                                 | 7,5                                  | $-0,70$                                          | 0,485                                     | non                                          |  |  |  |  |

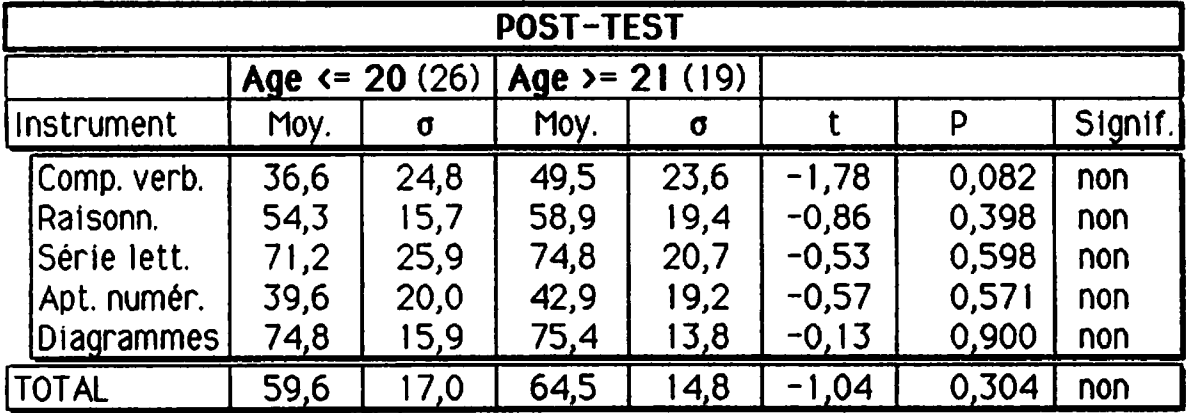

Réponse: On observe que les sujets qui ont 21 ans et plus sont significativement plus forts en aptitude numérique lors du pré-test mais que ceci se résorbe au post-test. On voit aussi que les sujets de 21 ans et plus ont tendance à être plus forts en compréhension verbale lors du post-test. A part ces deux cas précis, il n'y a aucune différence significative entre les sujets de 20 ans et moins et ceux de 21 ans et plus.

Voir annexe B, pages B5 et B6

Non significatif mais on note une tendance.

# 2.3.4. Caractéristique EXPÉRIENCE DU COLLÉGIAL

Question: Le fait qu'un sujet ait déjà suivi un ou plusieurs cours au niveau collégial a-t-il eu une influence significative sur la progression du raisonnement logique?

| PRÉ-TEST <sup>1</sup>                                                      |                                      |                                      |                                      |                                      |                                                     |                                           |                                              |  |  |  |
|----------------------------------------------------------------------------|--------------------------------------|--------------------------------------|--------------------------------------|--------------------------------------|-----------------------------------------------------|-------------------------------------------|----------------------------------------------|--|--|--|
| ou plus (28)<br>Aucune (17)                                                |                                      |                                      |                                      |                                      |                                                     |                                           |                                              |  |  |  |
| Instrument                                                                 | Moy.                                 | σ                                    | Moy.                                 | σ                                    |                                                     | P                                         | Signif.                                      |  |  |  |
| Comp. verb.<br>Raisonn.<br>Serie lett.<br>Apt. numér.<br><b>Diagrammes</b> | 32,4<br>37,9<br>52,5<br>31,5<br>57,6 | 20,8<br>13,0<br>29,3<br>17,2<br>15,0 | 32,9<br>48,1<br>58,3<br>36,9<br>65,1 | 25,6<br>22,5<br>26,3<br>25,9<br>17,5 | $-0,07$<br>$-1,92$<br>$-0,67$<br>$-0,84$<br>$-1,53$ | 0,943<br>0,061<br>0,509<br>0,408<br>0,135 | non<br>non <sup>*</sup><br>non<br>non<br>non |  |  |  |
| TOTAL                                                                      | 44,4                                 | 5,6                                  | 51,2                                 | 8,1                                  | $-1,34$                                             | 0,190                                     | non                                          |  |  |  |

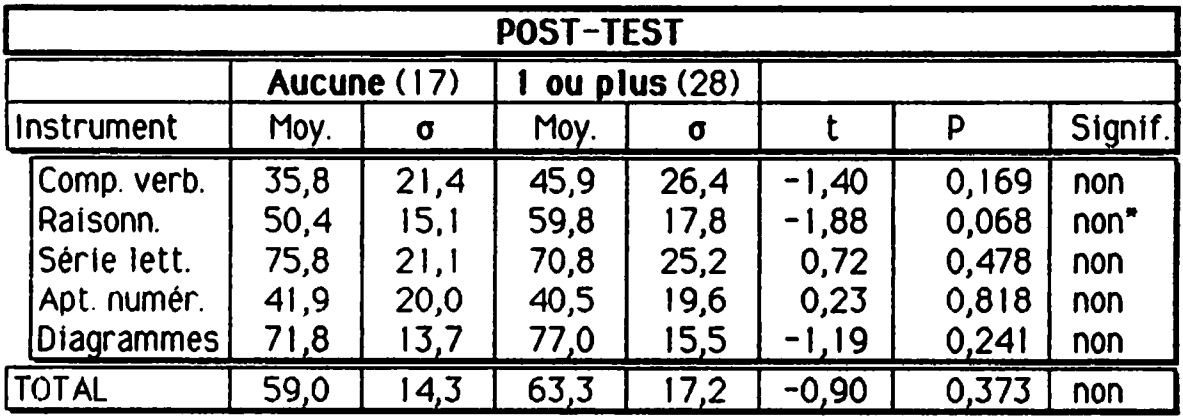

Réponse: Ceux et celles gui ont déjà fait une session ou plus au cégep ont tendance à être plus forts en raisonnement que les autres. Cette tendance se retrouve au pré-test et au post-test. Aucune autre différence significative n'apparaît entre les deux groupes.

<sup>1</sup> Voir annexe B, pages B7 et B8

Non significatif mais on note une tendance.

# 2.3.5. Caractéristique TRAVAIL RÉMUNÉRÉ

Question: Est-ce qu'un horaire de travail hors-cours assez chargé a eu une influence significative sur l'amélioration du raisonnement lo gique? Nous établissons arbitrairement ce niveau à 11 heures et plus par semaine.

| PRÉ-TEST <sup>1</sup>                                                |                                      |                                      |                                      |                                      |                                                     |                                           |                                              |  |  |  |
|----------------------------------------------------------------------|--------------------------------------|--------------------------------------|--------------------------------------|--------------------------------------|-----------------------------------------------------|-------------------------------------------|----------------------------------------------|--|--|--|
|                                                                      | 10 et                                | $- (28)$                             |                                      | 11 et $+(17)$                        |                                                     |                                           |                                              |  |  |  |
| Instrument                                                           | Moy.                                 | $\sigma$                             | Moy.                                 | σ                                    |                                                     | P                                         | Signif.                                      |  |  |  |
| Comp. verb.<br>Raisonn.<br> Série lett.<br>Apt. numér.<br>Diagrammes | 30,8<br>39,8<br>54,9<br>32,7<br>59,8 | 25,4<br>17,8<br>29,0<br>19,6<br>16,0 | 35,8<br>51,7<br>58,2<br>38,4<br>66,3 | 21,0<br>21,6<br>24,9<br>27,7<br>17,7 | $-0,71$<br>$-1,91$<br>$-0,41$<br>$-0,74$<br>$-1,24$ | 0,480<br>0,066<br>0,681<br>0,465<br>0,225 | non<br>non <sup>*</sup><br>non<br>non<br>non |  |  |  |
| <b>TOTAL</b>                                                         | 45,7                                 | 7,8                                  | 53,5                                 | 5,8                                  | $-1,54$                                             | 0,133                                     | non                                          |  |  |  |

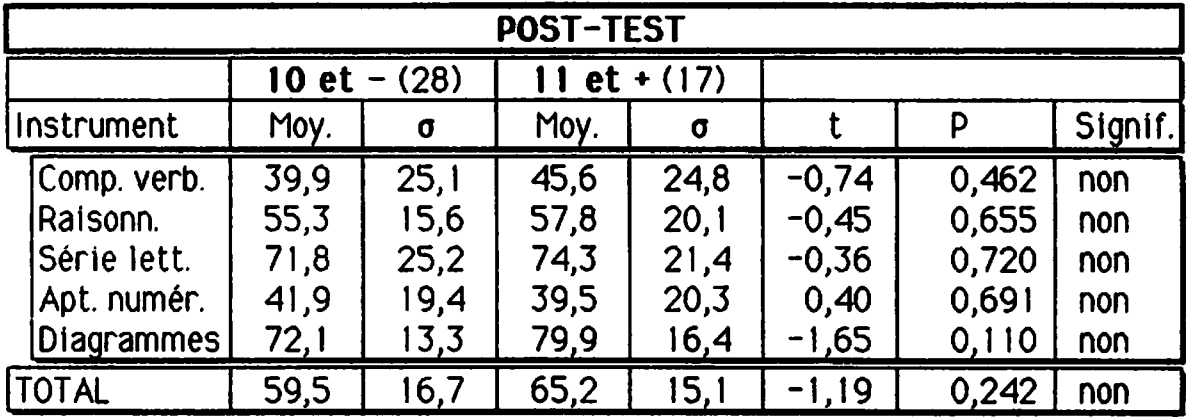

Réponse: Nous voyons au pré-test gue ceux gui travaillent 11 heures ou plus par semaine ont tendance à être plus forts en raisonnement. Cette tendance disparaît au post-test. Il n'y a pas d'autres différences significatives entre ces deux sous-groupes.

Voir annexe B, pages B9 et B10

 $\pmb{\ast}$ Non significatif mais on note une tendance.

## 2.3.6. Caractéristique STATUT DE L'ÉTUDIANT

Question: Est-ce que le fait qu'un sujet soit aux études à temps partiel ou à temps plein a eu un effet sur les résultats?

| <b>PRÉ-TEST1</b>                                                    |                                      |                                      |                                      |                                      |                                         |                                           |                                 |  |  |  |  |
|---------------------------------------------------------------------|--------------------------------------|--------------------------------------|--------------------------------------|--------------------------------------|-----------------------------------------|-------------------------------------------|---------------------------------|--|--|--|--|
|                                                                     |                                      | Partiel (11)                         |                                      | <b>Plein (34)</b>                    |                                         |                                           |                                 |  |  |  |  |
| Instrument                                                          | Moy.                                 | σ                                    | Moy.                                 | σ                                    |                                         | P                                         | Signif.                         |  |  |  |  |
| Comp. verb.<br>Raisonn.<br>Série lett.<br>Apt. numér.<br>Diagrammes | 28,6<br>48,3<br>59,5<br>34,9<br>64,3 | 27,7<br>26,5<br>29,9<br>22,6<br>23,8 | 34,0<br>43,0<br>55,1<br>34,9<br>61,6 | 22,5<br>17,6<br>26,8<br>23,3<br>14,3 | $-0,58$<br>0,62<br>0,43<br>0,01<br>0,35 | 0,570<br>0,548<br>0,670<br>0,994<br>0,729 | non<br>non<br>non<br>non<br>non |  |  |  |  |
| <b>TOTAL</b>                                                        | 50,1                                 | 24.1                                 | 48,2                                 | 15,0                                 | 0,25                                    | 0,808                                     | non                             |  |  |  |  |

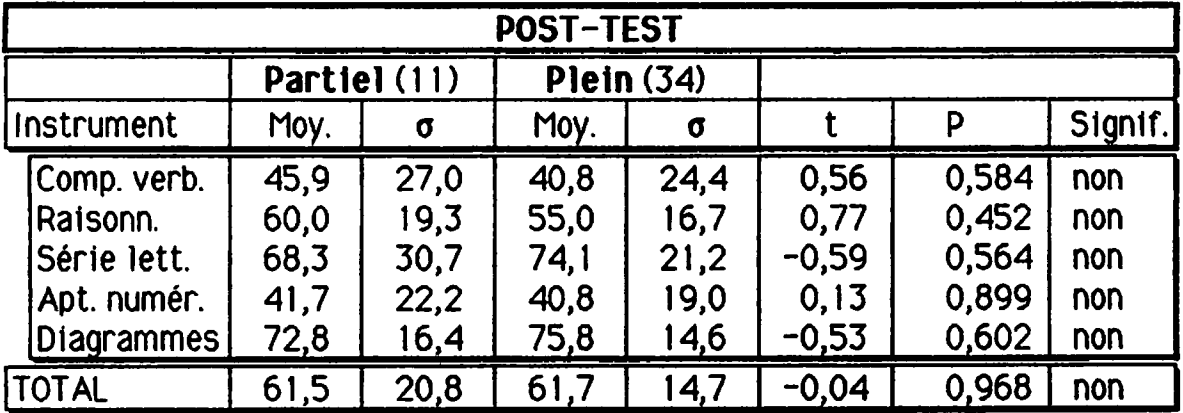

Réponse: Il n'y a aucune différence significative entre les sujets à temps plein et à temps partiel au pré-test et au post-test.

## 2.3.7. Caractéristique COURS DANS LA SESSION

Question : Est-ce que la charge de travail du sujet, exprimée par le nombre de cours par session, a eu une influence sur les résultats?

| <b>PRÉ-TEST!</b>                                                    |                                      |                                      |                                      |                                      |                                      |                                           |                                              |  |  |  |
|---------------------------------------------------------------------|--------------------------------------|--------------------------------------|--------------------------------------|--------------------------------------|--------------------------------------|-------------------------------------------|----------------------------------------------|--|--|--|
| $\left  4 \right $ et moins (16) $\left  5 \right $ et plus (26)    |                                      |                                      |                                      |                                      |                                      |                                           |                                              |  |  |  |
| Instrument                                                          | Moy.                                 | σ                                    | Moy.                                 | σ                                    |                                      | P                                         | Signif.                                      |  |  |  |
| Comp. verb.<br>Raisonn.<br>Série lett.<br>Apt. numér.<br>Diagrammes | 33,9<br>51,9<br>60,9<br>36,3<br>67,5 | 27,5<br>24,4<br>27,0<br>25,5<br>20,7 | 32,5<br>39,3<br>52,7<br>35,6<br>58,7 | 21,9<br>16,2<br>27,2<br>22,3<br>13,5 | 0,17<br>1,83<br>0,96<br>0,09<br>1,51 | 0,864<br>0,080<br>0,343<br>0,931<br>0,144 | non<br>non <sup>*</sup><br>non<br>non<br>non |  |  |  |
| TOTAL                                                               | 53,6                                 | 21,0                                 | 45,9                                 | ∣4,8                                 | ,28                                  | 0,213                                     | non                                          |  |  |  |

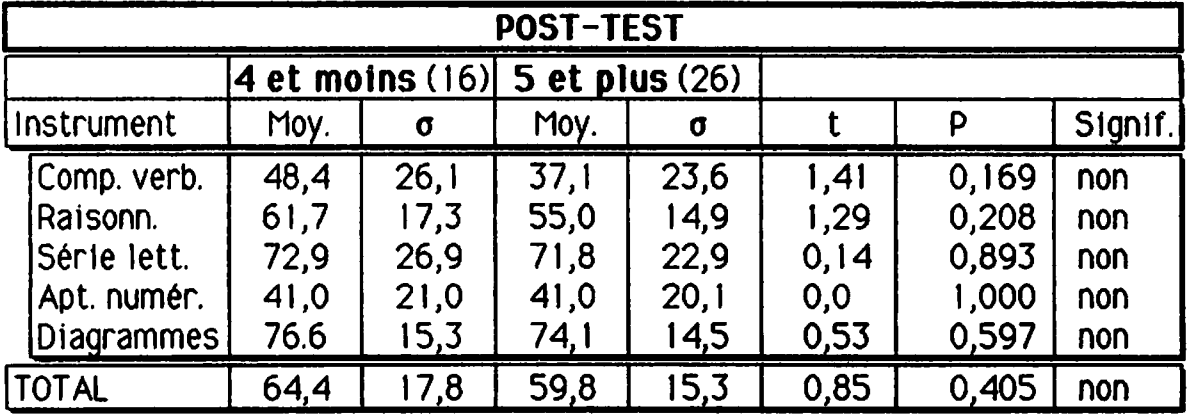

Réponse: Aucune différence significative n'est à noter à part une tendance au pré-test: ceux qui ont 4 cours ou moins sont meilleurs en raisonnement gue les autres. Cette différence disparaît cependant au post-test.

<sup>1</sup> Voir annexe B, pages B13 et B14

Non significatif mais on note une tendance.

## 2.3.8. Caractéristique PRÉALABLE INFORMATIQUE

Question: Est-ce que le fait qu'un sujet ait déjà suivi un ou plusieurs cours d'informatique a eu une influence sur les résultats?

| PRÉ-TEST <sup>1</sup> |      |                   |      |                |         |       |                  |  |  |  |
|-----------------------|------|-------------------|------|----------------|---------|-------|------------------|--|--|--|
|                       |      | <b>Aucun (14)</b> |      | ou plus $(31)$ |         |       |                  |  |  |  |
| Instrument            | Moy. | σ                 | Moy. | σ              |         | P     | Signif.          |  |  |  |
| Comp. verb.           | 37,6 | 24,8              | 30,4 | 23,2           | 0,92    | 0,365 | non              |  |  |  |
| Raisonn.              | 41,8 | 16,5              | 45,4 | 21,5           | $-0,62$ | 0,540 | non              |  |  |  |
| Série lett.           | 45,5 | 27,0              | 60,9 | 26,4           | $-1.79$ | 0,086 | non <sup>*</sup> |  |  |  |
| Apt. numer.           | 37,7 | 26,9              | 33,6 | 21,2           | 0,51    | 0,617 | non              |  |  |  |
| Diagrammes            | 56,9 | ∣8,8              | 64,7 | 15,5           | $-1,36$ | 0,187 | non              |  |  |  |
| <b>TOTAL</b>          | 46,1 | 6,7               | 49,8 | 17,8           | $-0.66$ | 0,514 | non              |  |  |  |

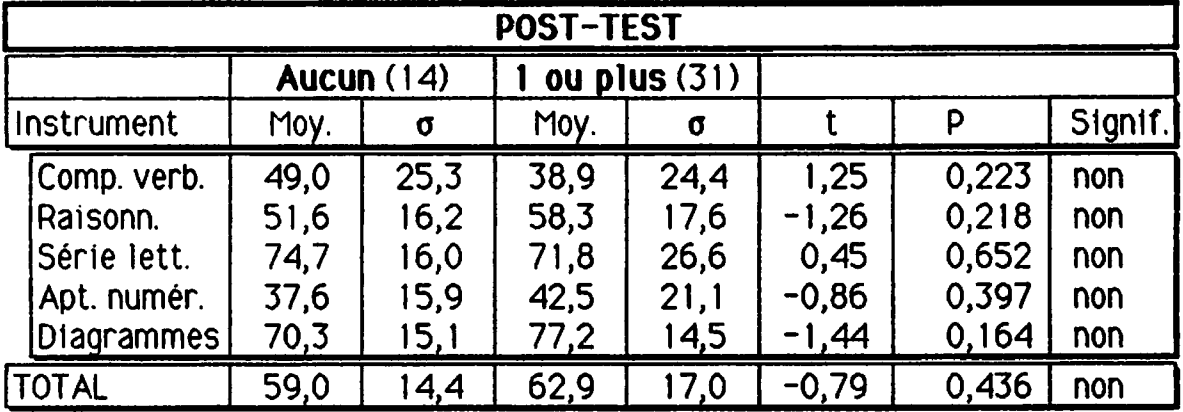

Réponse: La seule différence apparente entre les deux groupes au pré-test est que ceux qui ont déjà pris un ou plusieurs cours d'informatique ont tendance à être plus forts dans le test des séries de lettres. Cette différence disparaît au post-test.

Voir annexeB, pages B15 et B16

Non significatif mais on note une tendance.

## 2.3.9. Caractéristique MANIPULATION D'UN MICRO

Question: Est-ce qu'une expérience préalable de manipulation d'un microordinateur a eu une influence sur les résultats?

| <b>PRÉ-TEST1</b>                                                    |                                      |                                      |                                      |                                      |                                            |                                           |                                                |  |  |  |  |
|---------------------------------------------------------------------|--------------------------------------|--------------------------------------|--------------------------------------|--------------------------------------|--------------------------------------------|-------------------------------------------|------------------------------------------------|--|--|--|--|
|                                                                     | <b>Out (40)</b>                      | Non $(5)$                            |                                      |                                      |                                            |                                           |                                                |  |  |  |  |
| Instrument                                                          | Moy.                                 | σ                                    | Moy.                                 | σ                                    |                                            | P                                         | Signif.                                        |  |  |  |  |
| Comp. verb.<br>Raisonn.<br>Série lett.<br>Apt. numér.<br>Diagrammes | 31,8<br>45,9<br>58,9<br>32,3<br>63,9 | 24,6<br>20,3<br>27,3<br>21,9<br>16,5 | 39,4<br>31,8<br>34,2<br>55,4<br>48,8 | 13,8<br>12,8<br>15,7<br>22,5<br>13,8 | $-1,04$<br>2,14<br>2,99<br>$-2,17$<br>2,26 | 0,330<br>0,069<br>0,020<br>0,082<br>0,064 | non<br>non <sup>*</sup><br>oui<br>non*<br>non* |  |  |  |  |
| <b>TOTAL</b>                                                        | 49,4                                 | 8,0                                  | 42,6                                 | 10,4                                 | 1,25                                       | 0,253                                     | non                                            |  |  |  |  |

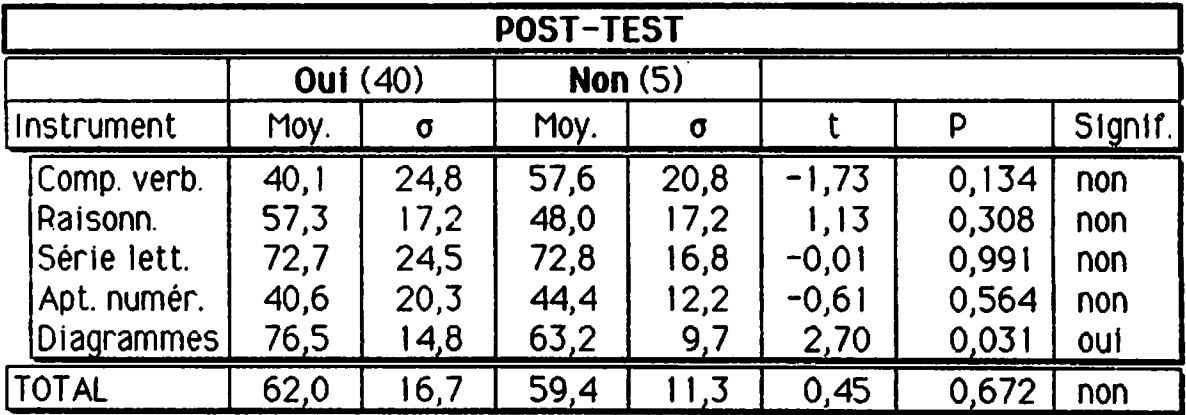

Réponse: Les différences observées vis-à-vis cette caractéristique sont suspectes à cause du très faible nombre de ceux qui n'ont jamais manipulé un ordinateur préalablement. Nous pouvons quand même constater que le fait de n'avoir jamais manipulé un ordinateur avant de faire un cours d'informatique semble être un handicap dans quelques-uns des tests logiques.

Voir annexe B, pages B17 et B18

 $\bullet$ Non significatif mais on note une tendance.

## 2.3.10. Caractéristique EXPÉRIENCE DE PROGRAMMATION

Question: Est-ce que le fait qu'un sujet ait déjà programmé un ordinateur a eu un effet sur les résultats?

| PRÉ-TEST <sup>1</sup>                                                      |                                      |                                      |                                      |                                      |                                            |                                           |                                 |  |  |  |
|----------------------------------------------------------------------------|--------------------------------------|--------------------------------------|--------------------------------------|--------------------------------------|--------------------------------------------|-------------------------------------------|---------------------------------|--|--|--|
|                                                                            |                                      | <b>Oui</b> (31)<br>Non $(14)$        |                                      |                                      |                                            |                                           |                                 |  |  |  |
| Instrument                                                                 | Moy.                                 | σ                                    | Moy.                                 | σ                                    |                                            | P                                         | Signif.                         |  |  |  |
| Comp. verb.<br>Raisonn.<br>Série lett.<br>Apt. numér.<br><b>Diagrammes</b> | 27,9<br>46,6<br>59,9<br>34,1<br>65,0 | 23,4<br>20,9<br>27,9<br>21,7<br>15,4 | 43,3<br>39,2<br>47,9<br>36,5<br>56,1 | 21,2<br>17,2<br>24,8<br>26,2<br>18,7 | $-2,18$<br>1,24<br>1,45<br>$-0,30$<br>1,55 | 0,038<br>0,225<br>0,159<br>0,770<br>0,136 | oui<br>non<br>non<br>non<br>non |  |  |  |
| TOTAL                                                                      | 49,4                                 | 7.9                                  | 47,0                                 | 6,6                                  | 0,44                                       | 0,666                                     | non                             |  |  |  |

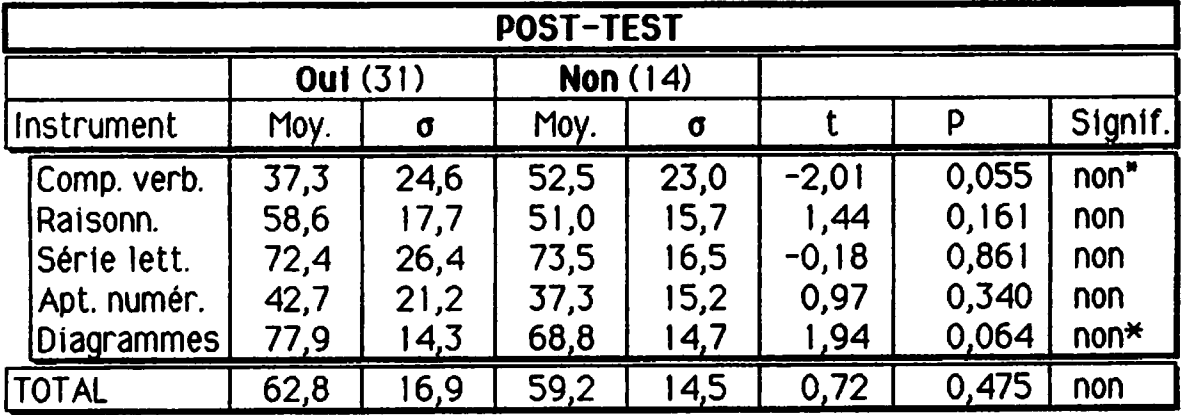

Réponse: Nous notons une différence significative en compréhension ver bale au pré-test en faveur de ceux qui ont déjà programmé. Cette différence significative au pré-test diminue et n'est plus qu'une tendance au post-test; au post-test, on voit apparaître une ten dance: ceux qui ont déjà programmé ont tendance à être plus forts dans le test des diagrammes. Par contre, les deux groupes ne sont pas significativement différents au score total, ni au pré-test ni au post-test.

 $\mathbf{1}$ Voir annexe 6, pages B19 et B20

Non significatif mais on note une tendance.
#### 2.3.11. Caractéristique POSSESSION D'UN MICRO-ORDINATEUR

Question: Est-ce que le fait de posséder un micro-ordinateur a eu une influence sur les résultats?

| <b>PRÉ-TEST1</b>                                                           |                                      |                                      |                                      |                                      |                                      |                                           |                                 |
|----------------------------------------------------------------------------|--------------------------------------|--------------------------------------|--------------------------------------|--------------------------------------|--------------------------------------|-------------------------------------------|---------------------------------|
|                                                                            | <b>Oui</b> (22)                      |                                      | <b>Non (23)</b>                      |                                      |                                      |                                           |                                 |
| Instrument                                                                 | Moy.                                 | σ                                    | Moy.                                 | σ                                    |                                      | P                                         | Signif.                         |
| Comp. verb.<br>Raisonn.<br>Série lett.<br>Apt. numér.<br><b>Diagrammes</b> | 33,3<br>53,2<br>62,7<br>36,7<br>68,1 | 26,8<br>19,8<br>27,7<br>23,9<br>12,8 | 32,1<br>35,7<br>49,8<br>33,1<br>56,7 | 20,9<br>16,3<br>25,9<br>22,3<br>18,4 | 0,17<br>3,23<br>1,61<br>0,53<br>2,42 | 0,870<br>0,002<br>0,114<br>0,600<br>0,020 | non<br>oui<br>non<br>non<br>oui |
| <b>TOTAL</b>                                                               | 54, I                                | 6,1                                  | 43,4                                 | 7,2                                  | 2,17                                 | 0,036                                     | oui                             |

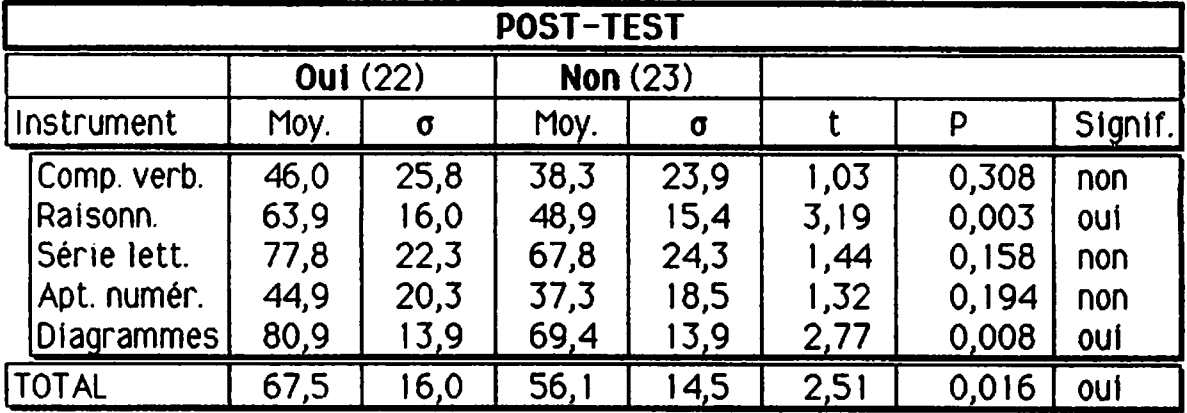

Réponse: Cette caractéristique, plus que toute autre, démontre des différences significatives évidentes entre deux sous-groupes. Ceux qui possèdent un micro-ordinateur sont significativement beaucoup plus forts au pré-test et au post-test. De plus, leur force significative en diagrammes devient très significative au post test. Il est à noter que les résultats du score total au pré-test et au post-test sont significativement meilleurs pour ceux qui pos sèdent un micro-ordinateur.

Voir annexe B, pages B21 et B22

#### 2.3.12. Le problème de ceux qui possèdent un micro-ordinateur

Comme nous venons de le voir à la section 2.3.11, le groupe de sujets qui possèdent un micro-ordinateur était significativement plus fort aux tests du raisonnement logique que les autres sujets.

Rappelons que les onze caractéristiques retenues étaient présumées indé pendantes les unes des autres. Par exemple: <sup>11</sup> n'y avait aucune raison de présumer que ceux qui avaient déjà fait une session ou plus au niveau collé gial étalent de sexe féminin.

Mais dans le cas actuel, <sup>11</sup> est important d'analyser attentivement le profil de ceux qui possèdent un micro-ordinateur. Est-ce que ce sont surtout des sujets qui ont un travail rémunéré de 11 heures et plus par semaine? Ou encore des filles qui ont fait une session et plus au cégep?

Le test statistique du chi-carré permet d'établir s'il y a une relation significative entre 2 variables présumées indépendantes au départ. Nous avons fait le test du chi-carré pour la caractéristique "possède un micro-ordinateur" versus les 10 autres caractéristiques. Voici ce que nous avons décou vert :

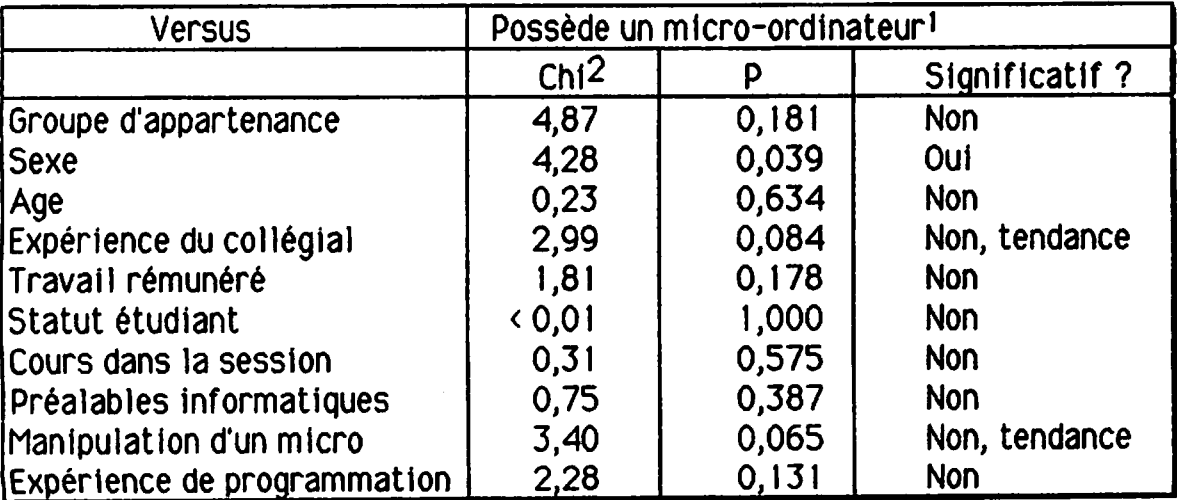

Donc il y a une relation significative entre le sous-groupe des 22 sujets qui possèdent un micro-ordinateur et le sous-groupe des 29 sujets masculins. Effectivement, 18 des 22 sujets possédant un micro-ordinateur sont de sexe masculin.

 $1$  Voir annexe C

La question se pose donc de savoir si les 18 sujets masculins qui possèdent un micro-ordinateur n'auraient pas indûment influencé les résultats en mas quant ou en compensant pour les résultats des autres?

Pour en avoir le coeur net, nous faisons une dernière analyse statistique. Nous allons exclure les 18 sujets masculins possédant un micro-ordinateur et analyser seulement les résultats au pré-test et au post-test des 27 autres sujets. Si ces 27 sujets démontrent une amélioration significative du raisonnement logique, nous serons en mesure d'affirmer que le Mastery Learning a eu une influence directe et significative sur l'amélioration du raisonnement logique. Pour fins de comparaison, nous allons aussi regarder l'évolution des 18 "sujets forts".

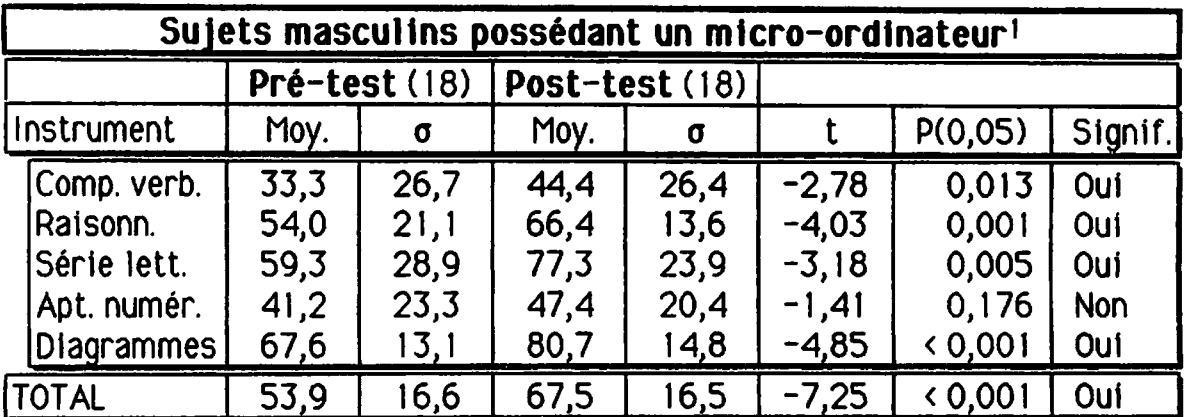

Voici les résultats de cette analyse

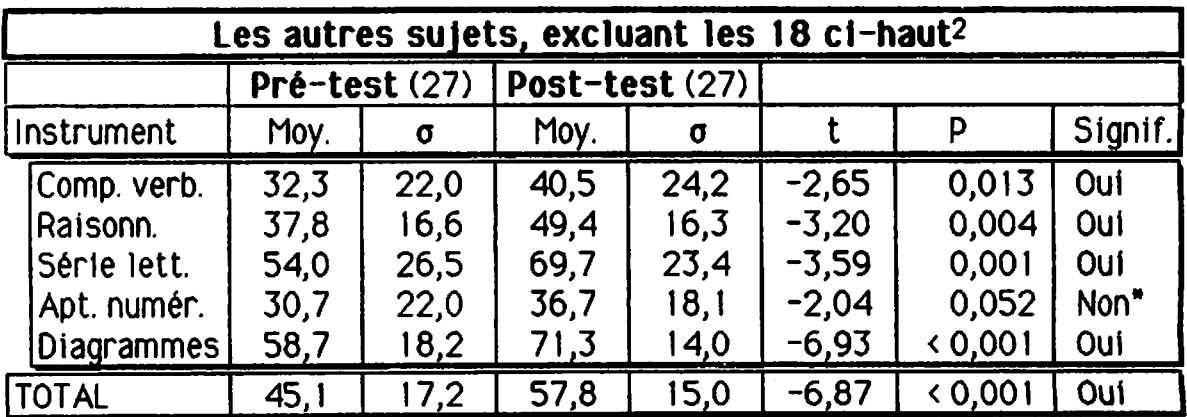

Les résultats démontrent que ceux qui ne faisaient pas partie du groupe des 18 sujets masculins possédant un micro-ordinateur ont vécu une améliora-

Voir annexe D.

Voir annexe E.

Non significatif mais on note une tendance.

tion significative du raisonnement logique. On remarque aussi que chacun des sous-tests montre une amélioration significative pour chaque sousgroupe excepté pour le test d'aptitude numérique.

La plus étonnante constatation vient du fait que les "faibles" se sont amé liorés à peu près autant que les "forts". Si nous regardons seulement les écarts entre les moyennes au pré-test et au post-test pour chacun des sousgroupes, voici ce que nous voyons

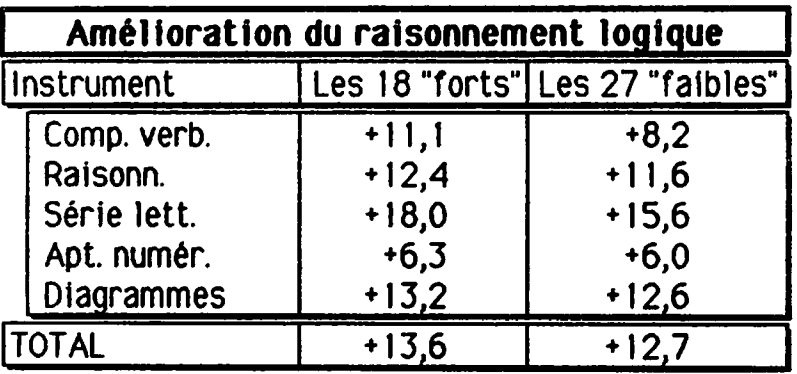

Bref, le Mastery Learnlng aura amélioré le raisonnement des "faibles" autant que celui des "forts" puisqu'il y a eu une amélioration à peu près égale dans chacun des sous-tests de même qu'au total.

#### 2.4. Résumé

En guise de résumé, voici un tableau synthèse qui démontre clairement l'amélioration du raisonnement logique des sujets avec l'approche Mastery Learning.

La première colonne (X<sub>1</sub>) est le score moyen du pré-test pour chaque sousgroupe selon les 11 caractéristiques retenues. La deuxième colonne donne l'écart-type  $(\sigma_1)$  de ce pré-test.

La troisième colonne (X2) est le score moyen du post-test pour chaque sousgroupe selon les 11 caractéristiques retenues. La quatrième colonne donne l'écart-type  $(\sigma_2)$  de ce post-test.

La cinquième colonne (A) est le résultat d'un calcul mathématique qui utilise les valeurs des trois premières colonnes. Delta est une valeur qui indique le degré d'amélioration en terme de proportion de l'écart-type observé au pre mier test. Une amélioration d'un écart-type est considérée comme étant très significative.

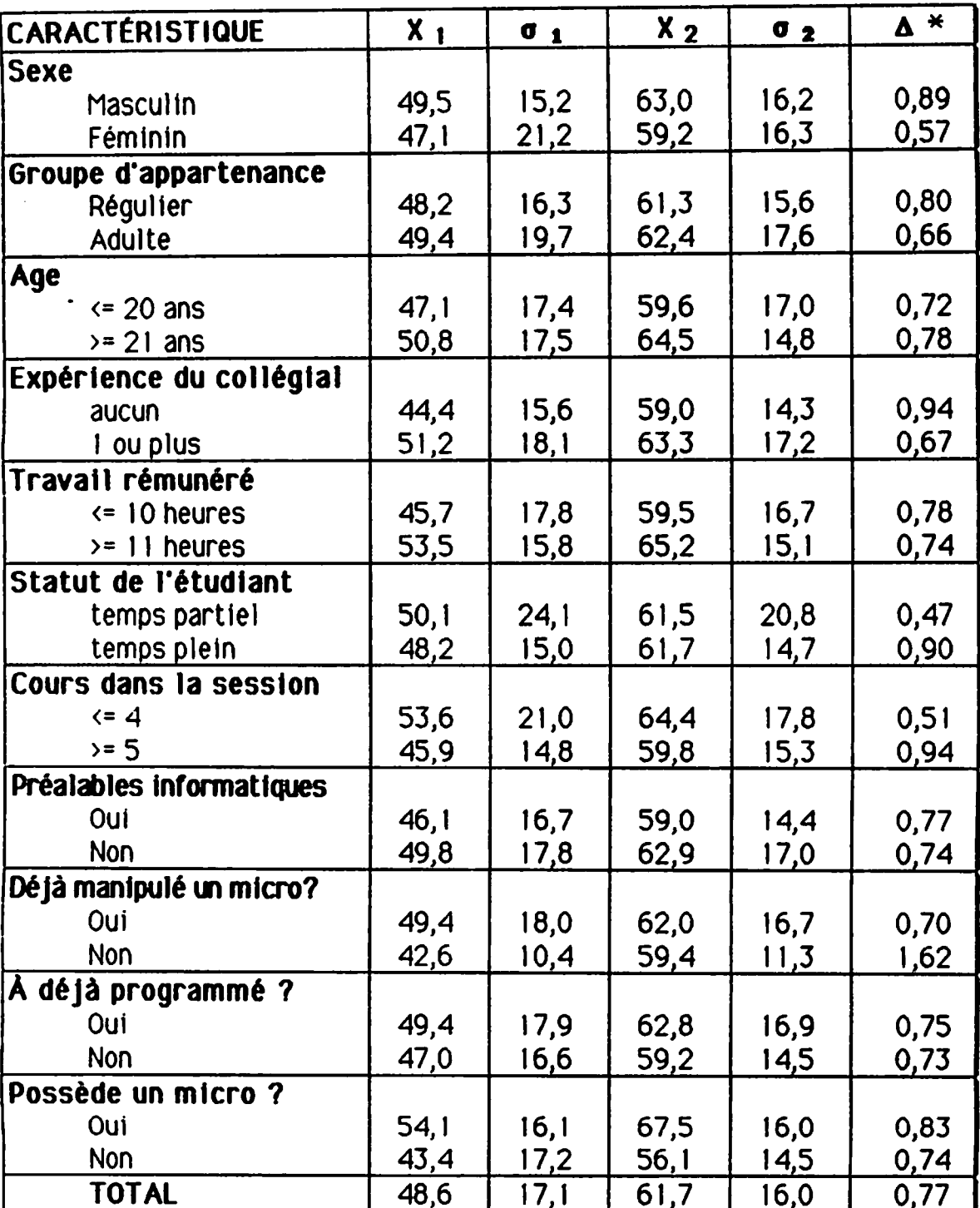

$$
\star \Delta = \frac{X_2 - X_1}{\sigma_1}
$$

 $\bar{z}$ 

#### 2.5. Analyse du Perpe

Les sujets, lors de l'avant-dernière rencontre, ont complété le Test Perpe'. On sait que ce questionnaire permet de connaître les perceptions, les désirs et le degré de satisfaction ou d'insatisfaction exprimés par ces élèves en regard de plusieurs aspects de l'enseignement. Les informations recueillies quoique ne s'inscrivant pas directement dans le cadre de nos hypothèses ajoutent cependant à notre recherche des informations non négligeables.

En effet, le Jugement de l'étudiante et de l'étudiant sur son cours complète les données objectives que sont les notes, celles de la passation des éva luations et celles du test d'aptitudes.

Rappelons que la moyenne de la classe en ce qui a trait à la satisfaction s'exprime ainsi:

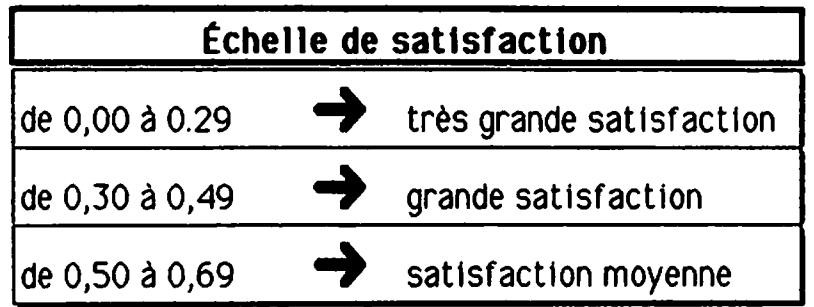

Nous observons qu'un de nos groupes se situe à 0,22 (très grande satisfaction) et que les trois autres se situent respectivement à 0,32, 0,33 et 0,45 (grande satisfaction). Ajoutons pour plus de précision que l'écart-type pré sente une distribution concentrée dans trois groupes: ceux de l'enseignement régulier et celui des adultes le soir (0,18, 0,26, 0,27). La clientèle d'I.S.P.J. présente une distribution habituelle avec 0,39. Pour fins de rappel ajoutons que de 0,00 à 0,29 la distribution est concentrée et que de 0,30 à 0,49 la distribution est habituelle.

Quels sont les points qui ressortent davantage? Nous observons ici une constante : dans les quatre groupes, les éléments relatifs à la clarté et à la structure apparaissent comme étant à la fois les plus recherchés avec des scores respectifs de 6,31, 6,09, 6,08 et 6,08 pour la réalité et de 6,30, 6,25, 6,25 et 6,23 pour le désir. Rappelons que l'échelle de Likert utilisée se présente en sept (7) catégories. D'autre part, il est révélateur de noter

François Gagné, Questionnaire PERPE supérieur, version longue, les Presses de l'Université  $\mathbf{1}$ du Québec. Montréal, 1976.

une constante à l'item charge de travail. Avec une oscillation autour de 5 sur l'échelle, les étudiantes et les étudiants reconnaissent la sévérité des professeurs dans la correction, la fréquence des contrôles et la charge to tale de travail exigée comme plutôt grande et non extrêmement grande. Ce qui est significatif dans le cas d'une approche pédagogique qui utilise de façon constante les ressources de l'évaluation et de l'enseignement correc tif.

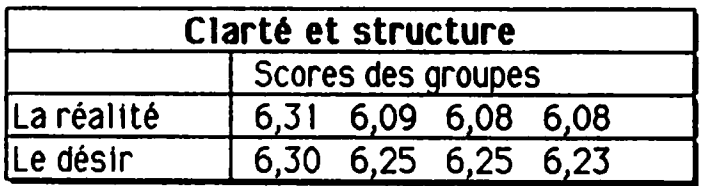

Au chapitre du nombre d'heures d'étude par semaine, relevons les chiffres suivants: 2 sujets au total disent avoir étudié 20 heures et plus, 11 disent avoir étudié de 15 à 19 heures, 15 disent avoir étudié de 10 à 14 heures, 12 admettent avoir étudié de 5 à 9 heures et enfin 5 disent avoir étudié moins de 5 heures par semaine. Le total des répondants à cette question est de 45.

## **Chapitre 4**

## Portée et implications de ces résultats

Notre expérimentation visait deux objectifs: améliorer le taux de réussite de nos élèves d'une part et améliorer leurs capacités de rai sonnement logique d'autre part. A cet effet, dans le cadre d'une recherche exploratoire suivant un protocole pré-expérimental, nous avons soumis nos quatre groupes d'élèves du cours logique de programmation un modèle d'enseignement spécifique, le Mastery Learning.

Dans ce chapitre, nous retiendrons les faits saillants de notre recherche puis nous ouvrirons sur la portée et les implications de nos résultats. Nous parlerons également des effets non attendus ainsi que des questions soule vées qui pourraient bien sûr devenir d'excellents sujets de recherche.

### 1. Avons-nous amélioré le taux de réussite?

On se souviendra de notre première hypothèse:

"Comparativement aux étudiantes et aux étudiants des années antérieures, les étudiantes et les étudiants ayant suivi un enseignement à partir des principes de la pédagogie de la maîtrise obtiendront un résultat significativement supérieur".

Nous pouvons maintenant dire que notre hypothèse est confirmée, tous les élèves qui ont complété le cours ont bel et bien réussi. Sur les 69 sujets il y a eu 14 abandons dont 10 à l'éducation des adultes et 4 à l'enseignement régulier. Une enquête nous a permis de savoir que 5 des 10 abandons chez les adultes étaient reliés au travail (conflits d'horaire, fa tigue etc.) deux pour cause de maladie et de déménagement, un parce que l'étudiant avait les "points nécessaires pour passer", les deux dernières causes demeurant inconnues. Chez les 4 sujets de l'enseignement régulier qui ont abandonné le cours, on a pu observer quatre abandons du programme au complet.

Des 54 sujets qui ont fait tous les examens sommatifs, 70% ont obtenu une note finale de 80% et plus, 30% se situant entre 60% et 79% inclusivement

Si l'on fait une comparaison avec les années précédentes, c'est-à-dire de 1983 1986, le taux de réussite au cours 420-101 se situait habituelle ment autour de 50% alors qu'avec le Mastery Learning il est de 80% si l'on tient compte des 14 abandons. On considérera cependant ces derniers chiffres comparatifs comme "indicateurs" puisque les mêmes examens n'ont pas été donnés aux groupes antérieurs.

### 2. La qualité de la réussite

Compte tenu de la dernière remarque on pourrait mettre en doute la valeur de nos résultats. En effet les exigences de nos examens étalent-elles aussi sévères? Le contenu était-il aussi dense? Rappelons à ce sujet que nous avons fait une recherche exploratoire suivant un protocole pré-ex périmental et que nous sommes bien conscients qu'une recherche de type expérimental avec groupe contrôle aurait une plus grande portée ce que d'ailleurs nous aimerions faire advenant la possibilité de recruter un plus grand nombre de sujets. Ceci dit nous ajouterons quelques observations factuelles qui pourraient ouvrir sur de nouvelles hypothèses:

- a) les quatre professeurs ont donné les mêmes examens sommatifs aux mêmes moments; les critères de correction étaient les mêmes. Ce sont les mêmes professeurs qui enseignaient le même cours, les années précédentes, et ils sont d'accord sur le fait que les examens étaient aussi difficiles sinon plus difficiles que les années précédentes.
- b) la quantité de contenu a été augmentée parce qu'il y avait obligation d'harmoniser les contenus utilisés antérieurement par les quatre professeurs. Ainsi on d'abord retenu les éléments communs aux quatre cours mais on ajouté pour tous les groupes des éléments auxquels tenaient l'un ou l'autre des enseignants. En voici quelques exemples: la technique des disgrammes Warnier-Orr; l'enseignement d'une façon standardisée de faire la trace d'un algorithme; l'utilisation des paramètres par valeur et par référence avec l'approche modulaire.

Cette expérience nous aura donc appris que nous pouvions ajouter au contenu de cours, et même augmenter nos exigences aux examens sommatifs dans un contexte d'utilisation du Mastery Learning. Nous avons pu observer que le fait de planifier de façon systématique et rationnelle un cours nous per mettait d'utiliser le temps alloué de façon plus efficace que dans un cours traditionnel. De la même façon, les tests d'évaluation formative et les périodes d'enseignement correctif qui, au début enlèvent du temps à la transmission d'Informations, deviennent dès la cinquième semaine facteurs de gains de temps puisque les élèves, maîtrisant mieux les préalables concep tuels et théoriques comprennent plus rapidement et commencent à acquérir des comportements d'étude régulière. Ils sont entre autres plus actifs in tellectuellement et par le fait même demandent moins souvent au profes seur de répéter les mêmes explications. Plus au fait de ce qu'ils savent et ne savent pas, ils posent des questions plus pertinentes et plus précises et de viennent ainsi de plus en plus critiques et donc autonomes par rapport leurs propres apprentissages.

## 3. La cote Z et le mastery learning

Les résultats du Mastery Learning ne recouvrent pas la courbe normale à laquelle on est habitué puisque nos élèves ont tous réussi et que 70% ont obtenu une note finale de 80% et plus. L'implication de ce mode de sélection universitaire est moins sévère pour les élèves du secteur professionnel qui sont sur le marché du travail après avoir obtenu leur D.E.C. Ainsi pour notre programme et notre collège, 15% seulement de nos élèves diplômés vont l'université. Mais nous sommes conscients que pour des professeurs de sciences la question se pose. Rappelons toutefois que le Mastery Learning propose une conception de l'enseignement qui repose sur la réussite du plus grand nombre alors que la cote Z prétend sélectionner les meilleurs élèves. Nous sommes donc en présence d'un débat idéologique qui dépasse le cadre de cette recherche. Aux gens qui veulent que les élèves réussissent nous di sons simplement le Mastery Learning peut être un excellent moyen.

### 4. Avons-nous contribué développer les habiletés au "raisonnement logique"?

Au département de Techniques Informatiques on entend souvent dire que si les élèves échouent c'est qu'ils manquent de sens ou de raisonnement logique. Nous avons donc voulu non seulement mesurer ce sens logique mais vérifier si nous pouvions l'améliorer en donnant le cours logique de pro grammation dans un contexte de Mastery Learning. Rappelons que notre deuxième hypothèse était la suivante:

"L'application du modèle de la pédagogie de la maîtrise permettra de développer chez l'étudiante et l'étudiant de façon significative des aptitudes au "sens logique"".

La batterie de tests de Palormo utilisée au pré-test et au post-test nous permet encore une fois de confirmer notre hypothèse. Revoyons les grandes lignes de cette partie de notre recherche.

On a vu que les 45 sujets qui avaient un dossier complet (ces sujets ont passé tous les tests sommatifs ainsi que le pré-test et le post-test) ont démontré une amélioration significative du raisonnement logique. Cette amélioration équivaut à 0,9 d'un écart-type et est par conséquent très sianificative. On note de plus que cette amélioration n'est pas due à des répartitions anormales pour dix des onze caractéristiques retenues: sexe, groupe d'appartenance, âge, expérience du collégial, travail rémunéré, statut étudiant, nombre de cours dans la session, préalables informatiques, préa lable "manipulation d'un micro-ordinateur", préalable "déjà programmé".

Cependant nous avons découvert que les sujets qui possédaient un microordinateur (la onzième caractéristique) étaient significativement plus forts au sous-test raisonnement logique et ce au pré-test et au post test. Il nous fallait donc vérifier si cette onzième caractéristique était vé ritablement indépendante des dix autres.

Nous avons découvert une corrélation entre les sujets qui possédaient un micro-ordinateur et le sexe: les 18 sujets masculins qui possédaient un micro-ordinateur étaient significativement plus forts que les autres. La question se posait, dramatiquement: est-ce que ces 18 sujets auraient pu masquer la faiblesse des 27 autres sujets? Pour clarifier ce point nous avons examiné l'amélioration du raisonnement logique pour les 18 su jets et les 27 sujets séparément, ce qui nous a permis de découvrir que les deux sous-groupes avaient amélioré leur raisonnement logique de façon presqu'identique. Il y a donc eu amélioration du raisonnement logique et ce pour tous les élèves.

### 5. Raisonnement logique et formation fondamentale

Au département de Techniques Informatiques c'est la première fois que le raisonnement logique et son amélioration sont mesurés. Encore là, nous ne pouvons faire de comparaison avec les groupes des années passées mais dans le contexte d'une étude exploratoire telle que la nôtre, nous avons des Indicateurs extrêmement intéressants en vue de recherches futures.

Si nous constatons en particulier que le cours logique de programmation enseigné dans un contexte de Mastery Learning peut aider l'élève à développer cet important secteur de la formation fondamentale qu'est le raisonnement logique, de nombreuses questions surgissent: quelle est la part de l'encadrement pédagogique? Quelle est la part de la discipline dans cette formation? Le Mastery Learning a-t-11 un impact sur d'autres facettes de la formation fondamentale? Quels sont les cours les plus aptes à développer le raisonnement logique?

### 6. Des portées et implications secondaires

En cours d'expérimentation nous avons pu observer certains faits qui, ne s'inscrivant pas comme tels dans nos objectifs de recherche, n'en apportent pas moins un intérêt que nous ne pouvons ignorer, les voici:

- a) le test PERPE, que nous avons fait passer, témoigne d'une très grande satisfaction des élèves; ils disent avoir surtout apprécié la structure du cours, le fait que les objectifs soient assez spécifiques pour qu'ils sachent de façon précise ce qu'on attendait d'eux. A notre surprise, ils n'ont pas trouvé exagérée la quantité d'évaluations sommatives et formatives imposées, bien au contraire.
- b) la MOTIVATION des élèves n'a pas été mesurée, cependant de nombreux témoignages laissent penser qu'un test portant sur les attitudes au rait été intéressant en ce sens. Nous avons aussi observé moins de compétition et plus d'entraide puisqu'ils n'étaient pas récompensés du fait que les autres échouaient. Ils ont saisi rapidement les implications de l'évaluation critériée et ont développé de l'ambition mais par rapport à leurs propres progrès. L'évaluation formative et le "feedback" Immédiat ont été nommément appréciés chez les adultes qui se sont dits sécurisés en plus d'être motivés. À la question de savoir s'ils n'étaient pas trop encadrés pour des adultes, ces derniers ont ré pondu qu'au contraire cette approche pédagogique les aidait à supporter la fatigue d'un cours suivi après une Journée de travail. Ajoutons que dans les deux cas les enseignants sont moins vus comme des figures d'autorité menaçantes que comme des personnes disponibles et aidantes.
- c) le développement de l'AUTONOMIE de l'élève dans le cadre d'un enca drement de type Mastery Learning n'est-il pas négligé? Voilà une autre question qui nous a préoccupés à maintes reprises et qu'il serait intéressant d'approfondir dans le cadre d'une autre recherche. En effet jusqu'où doit-on aller dans le suivi à donner en première année et, en deuxième année de cégep? Comment l'élève qui a fait un cours de type Mastery Learning s'intégrera-t-il dans un cours plus traditionnel? Nous n'avons pas de réponses donner pour le moment mais nous nous demandons si l'Initiative du "pair aidant" en activité d'enrichissement ou en enseignement correctif ne pourrait pas développer une forme d'autonomie? Nous nous demandons également si l'initiative du choix d'atteindre la maîtrise après le premier test formatif n'est pas du seul ressort de l'élève? Le fait d'être mieux informé et de façon immédiate de ses forces et de ses faiblesses d'apprentissage ne

permettrait-il pas au contraire à l'élève d'être plus responsable, plus autonome par rapport à son choix de réussir ou pas?

d) la CONCERTATION au niveau du plan de cours logique de program mation (contenu, objectifs spécifiques et examens communs) qui te nait à être en continuité avec les objectifs de formation ou de programme nous a démontré qu'il est possible de travailler avec plus d'homogénéité dans le sens d'une approche-programme au lieu de l'approche-cours éclatée traditionnelle.

Conclusion

 $\label{eq:2.1} \frac{1}{\sqrt{2}}\left(\frac{1}{\sqrt{2}}\right)^{2} \left(\frac{1}{\sqrt{2}}\right)^{2} \left(\frac{1}{\sqrt{2}}\right)^{2} \left(\frac{1}{\sqrt{2}}\right)^{2} \left(\frac{1}{\sqrt{2}}\right)^{2} \left(\frac{1}{\sqrt{2}}\right)^{2} \left(\frac{1}{\sqrt{2}}\right)^{2} \left(\frac{1}{\sqrt{2}}\right)^{2} \left(\frac{1}{\sqrt{2}}\right)^{2} \left(\frac{1}{\sqrt{2}}\right)^{2} \left(\frac{1}{\sqrt{2}}\right)^{2} \left(\$ 

#### **Conclusion**

Nous avons voulu tout au long de cette recherche aider nos élèves à apprendre pour qu'ils puissent mieux réussir. Et les résultats sont évidents pour nous: nos élèves qui ont persévéré ont tous obtenu la note de passage et développé des habiletés au raisonnement logique. Nos hypothèses ont donc été confirmées. Nous avons la conviction maintenant que c'est au niveau d'une conception de l'enseignement centrée sur l'aide à l'apprentissage que réside la réussite de nos élèves. Là se situe l'essentiel de la pensée de Bloom: la majorité des élèves peuvent réussir avec maîtrise les apprentis sages proposés s'ils ont les préalables d'une part et si le professeur met en oeuvre de façon systématique des moyens pour les aider. Ce qui fait du mo dèle du Mastery Learning une approche difficile, ce ne sont pas tant les méthodes et techniques à mettre en place, d'ailleurs il n'y a rien de tellement nouveau en ce sens, c'est d'accepter d'aller aux sources pour interroger notre philosophie de l'éducation, notre conception de l'enseignement. Bien vite nous serons à même de nous apercevoir à quel point nous privilégions les comportements élitistes: croyance à la courbe normale, soumission à la cote Z, recherche de la "belle" question d'examen que "les meilleurs" pour ront "peut-être" réussir! Accepter d'aider à apprendre suppose une façon différente de "regarder" ses élèves et ce n'est pas facile de changer à ce niveau. Mais c'est possible!

Une recherche, aussi satisfaisante soit-elle, laisse cependant des incerti tudes, des doutes, des questions. La recherche exploratoire notamment avec les limites qu'on lui connaît induit à penser à une recherche plus vaste avec groupes expérimentaux et groupes contrôles. Et nous sommes bien conscients que l'effet de halo a pu avoir un impact sur nos résultats. De plus, plusieurs observations faites en cours d'expérimentation nous ont permis d'amorcer des questions qui pourraient donner lieu d'éventuelles recherches: quel est l'impact du Mastery Learning sur la motivation à apprendre des élèves? ou celle des enseignantes et des enseignants à enseigner? quel est l'impact du Mastery Learning sur le développement de l'autonomie? un enseignement de type Mastery Learning aura-t-11 un effet long terme sur la réussite de l'élève? Enfin la question-piège: quel est l'impact d'une approche de type Mastery Learning sur la tâche d'une enseignante et d'un enseignant?

Nous avons beaucoup travaillé, c'est sûr, mais les résultats nous démontrent l'essentiel: le Mastery Learning est un excellent moyen d'aider les élèves à apprendre et à... réussir.

# Références

 $\hat{\mathbf{v}}$ 

 $\ddot{\phantom{1}}$ 

#### Références

Deux dossiers bibliographiques sont actuellement à la disposition des collèges sur le sujet du Mastery Learning

- 1. Bolduc Anicette et Breton Lise, Apprentissage assuré, bibliographie annotée (70 titres CADRE), juin 1981.
- 2. Hivon René, Dossier sur le Mastery Learning (1985) A répertorié 77 articles sur le sujet; analyse informatisée à partir de descripteurs faite par Jacques Gilbert du cégep de Shawinigan et Pierre Matteau du cégep de la Pocatière.

#### Des documents essentiels

- 3. Bloom, B., Madaus G. F., Hastings I. J., Evaluation to imorove Learning. Me Graw Hill Co., Montréal, 1981.
- Bloom, B., Caractéristiques individuelles et apprentissages scolaires. Fernand Nathan, Paris, 1979
- 5. Bloom, B., Summary: Second annual Mastery Learning Conférence. 27, 28, 29 mai 1981. Eric, in Shabat, Oscar and Others, Chicago, 1982.
- 6. Guskey R. Thomas, Imolementing Mastery Learning. Wadsworth Publ. Co., Belmont, Cal if. 1985.
- 7. Levine V. Daniel and Ass., Imoroving Student Achievement through Mastery Learning Programs, Jossey - Bass Publishers, San Francisco, London, Washington, 1985.
- 8. Ryan, Doris W., Schmidt Martha, Masterv Learning: Theory. Research. and Imolementation. OISE, Ministry of Education of Ontario, 1979.
- 9. Bêgin, Dussault, SAGE, un pas vers l'école de demain. Presses de l'Université du Québec, 1982, 218 pages.
- 10. Pépin Lorraine, Apprentissage de la grammaire au secondaire 1 par la pédagogie de la maîtrise. Université du Québec à Rimouski, Janvier 1985
- 11. Leclerc Jean-Marie, Formation universitaire, professionnalisme et technologie de l'Instruction: compte-rendu d'une expérience et actes d'un colloque. Montréal, Association internationale de pédagogie universitaire, 1984, 167 pages.

#### Des articles essentiels de base:

- 1. Régin Yves. Vers une réorientation de la psychométrie de l'aptitude: le point de vue de Bloom, dans Revue Québécoise de Psychologie, Vol. 1 no.2, mai 1980.
- 2. Bégin Yves, Dussault Gilles, La pédagogie de la maîtrise ou la redécouverte du bon enseignement dans Vie Pédagogique. 10 décembre 1980, pp. 4 à 16.
- 3. Block, James H., Promoting Excellence Through Masterv Learnina. dans Theory into Practice. XIX, 1, Winter 1980, pp. 66 à 74.
- 4. Bloom, Benjamin S., The Search for methods of Grouo Instruction as Effective as one-to-one tutoring. Educational Leadership, 1984, vol. 41, no. 8, pp. 4 à 17.
- 5. Educational Leadership, A Conversation with Benjamin Bloom. 1979, volume 37, no.2.
- 6. Guskey Thomas R., Mastery Learning: Appiying the Theory. Theory into Practice, Spring 1980, pp. 104 à 111.
- 7. Klein, Jerry W., Designing a Mastery Learning Program, Educational Leadership, 1979, vol.37, no.2, pp. 144 à 147.
- 8. Rubin Stephen E. and Spady William G., Achieving Excellence Through Outcome-Based Instructionai Delivery. Fducational Leadership, 1984, vol. 41, no. 8, pp. 37 - 44

## Annexe A

## Test de corrélation de Pearson

#### PROJET ML 420-101

 $11/23/88$ 

## PAGE 4

 $\ddot{\phantom{a}}$ 

#### FILE NONAME (CREATION DATE =  $11/23/88$ )

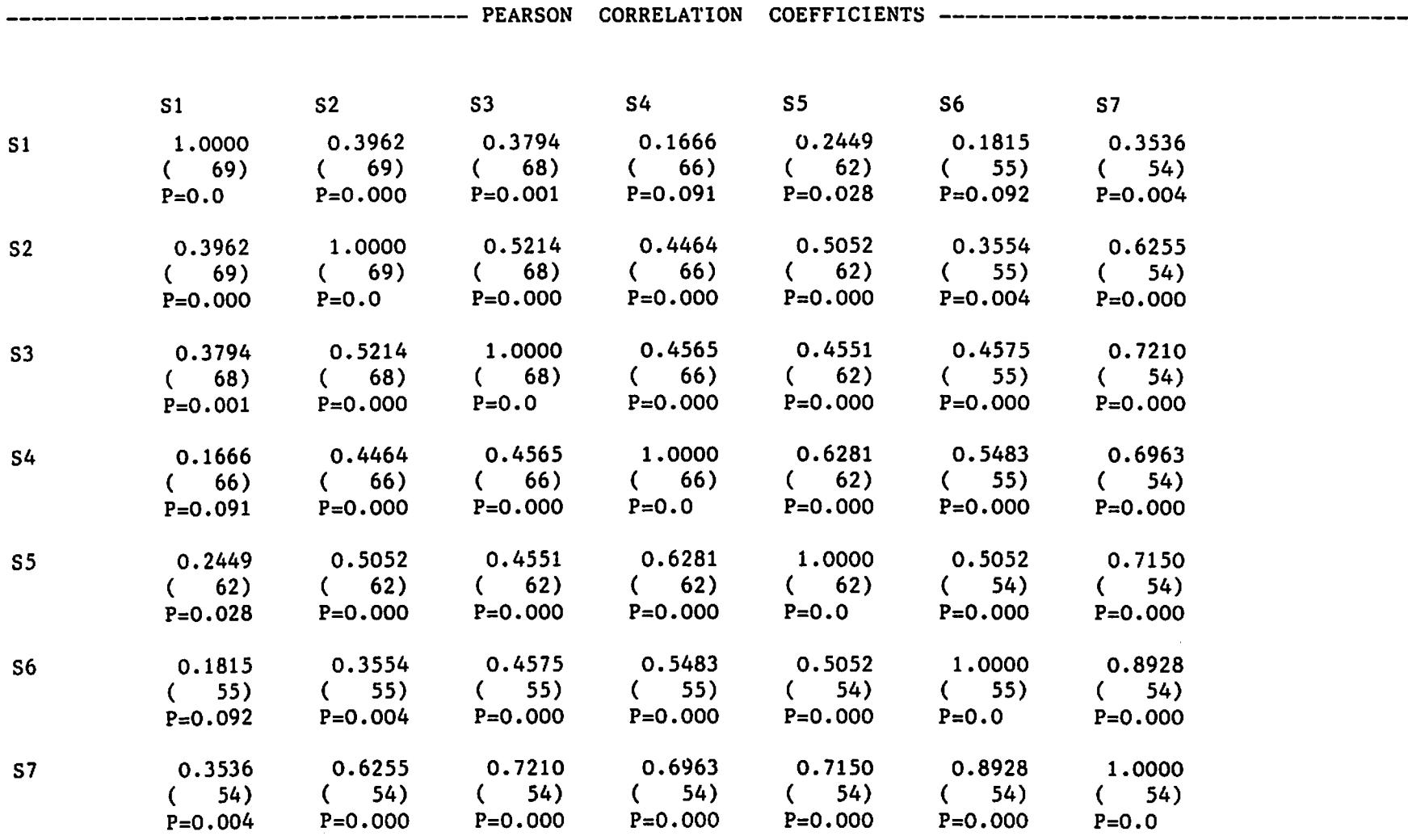

 $\sim 40$ 

(COEFFICIENT / (CASES) / SIGNIFICANCE) (A VALUE OF 99.0000 IS PRINTED IF A COEFFICIENT CANNOT BE COMPUTED)

 $\sim 100$ 

## Annexe B

## Test t de Student pour les 45 sujets

 $\sim 10^{11}$  km s  $^{-1}$ 

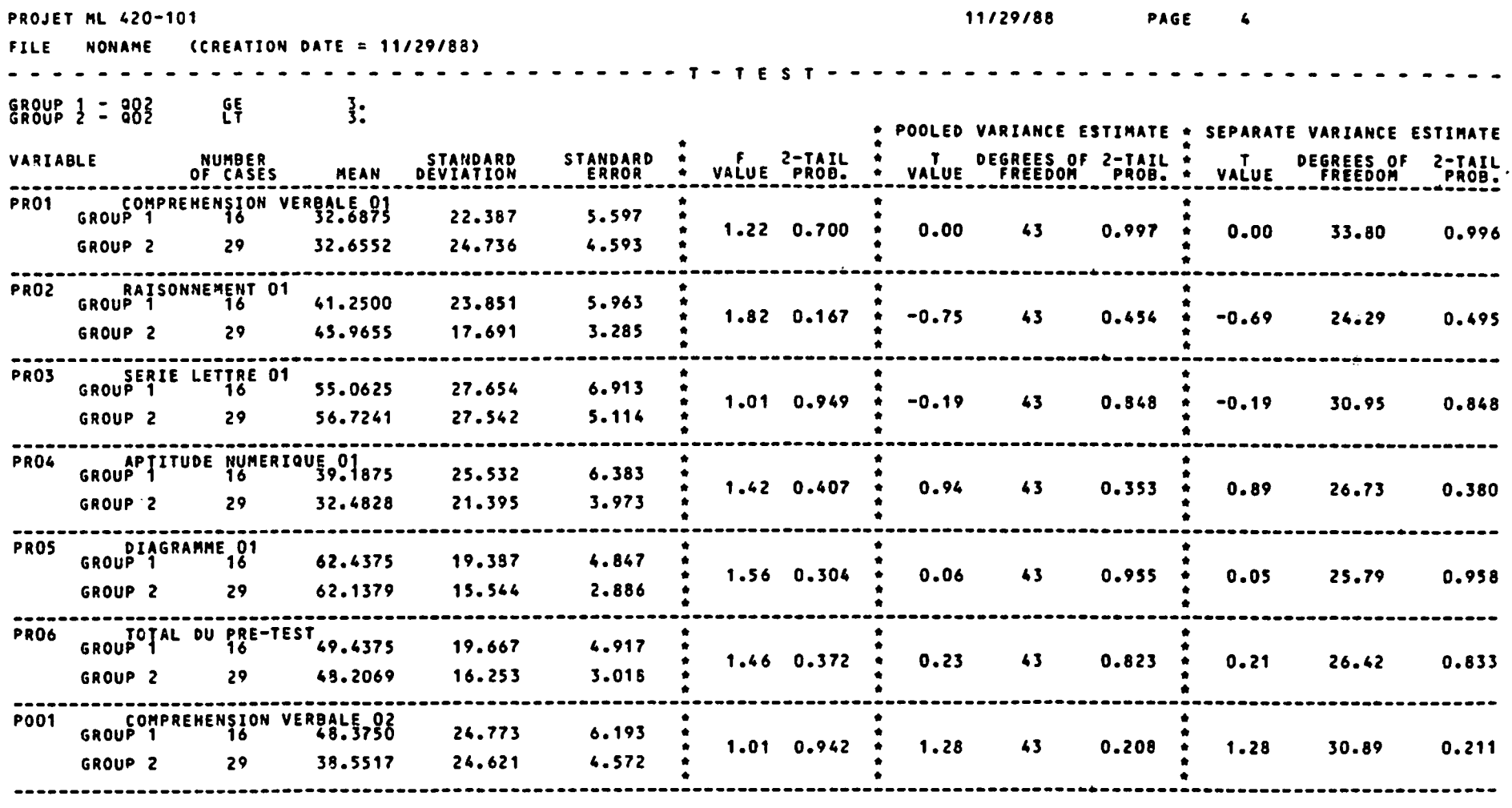

L

 $\label{eq:2.1} \mathcal{L}_{\mathcal{A}}(\mathcal{A}) = \mathcal{L}_{\mathcal{A}}(\mathcal{A}) = \mathcal{L}_{\mathcal{A}}(\mathcal{A})$ 

ANNEXE B1

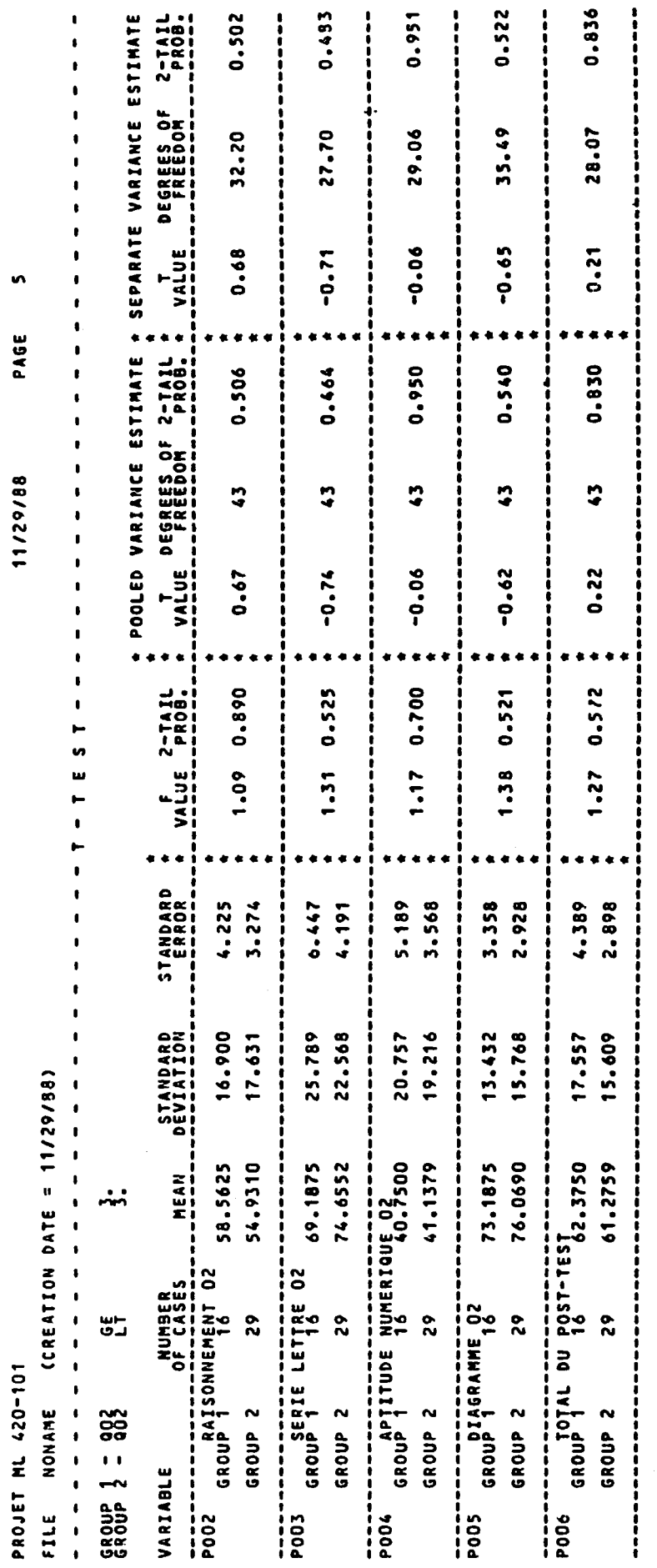

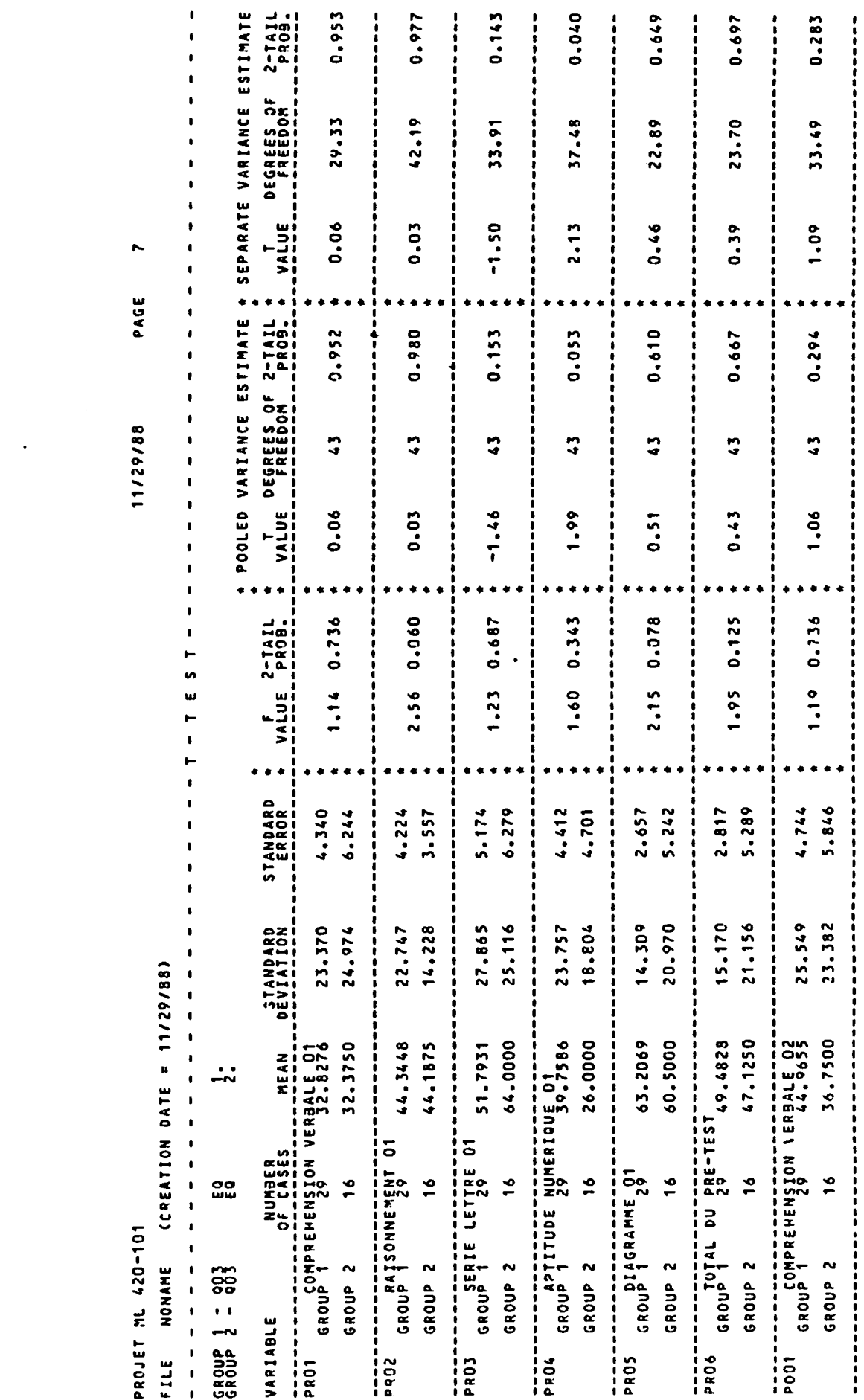

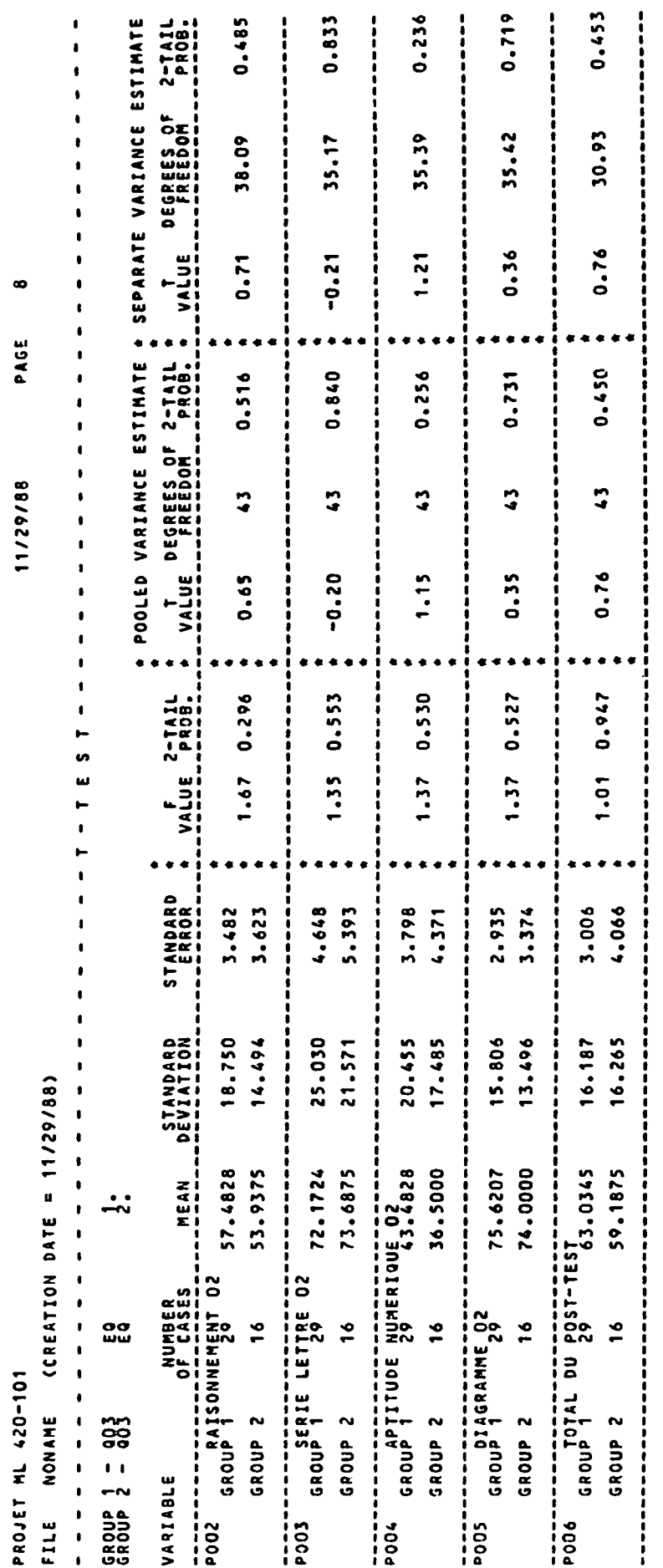

#### ANNEXE R4

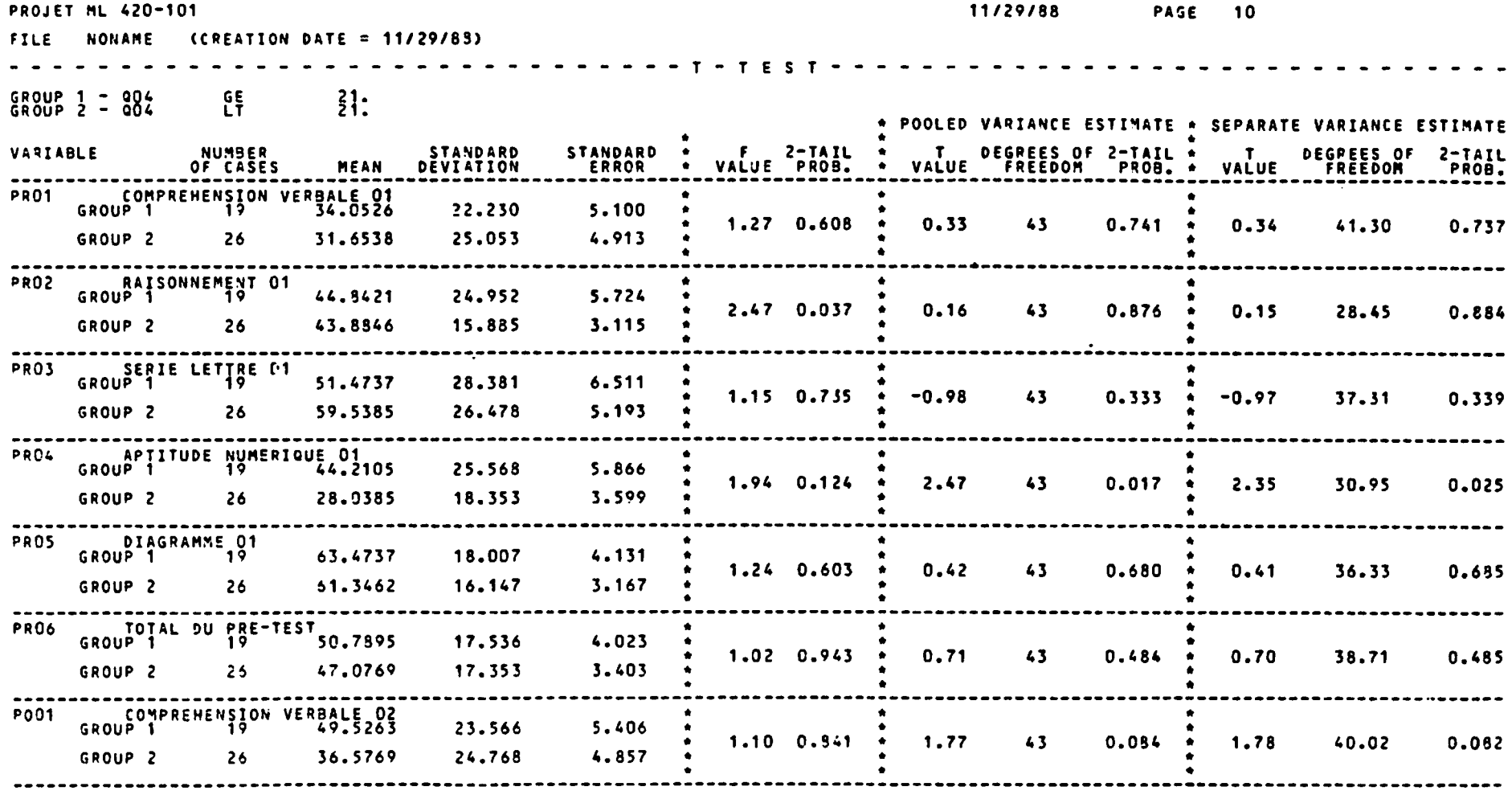

 $\mathcal{A}^{\mathcal{A}}$ 

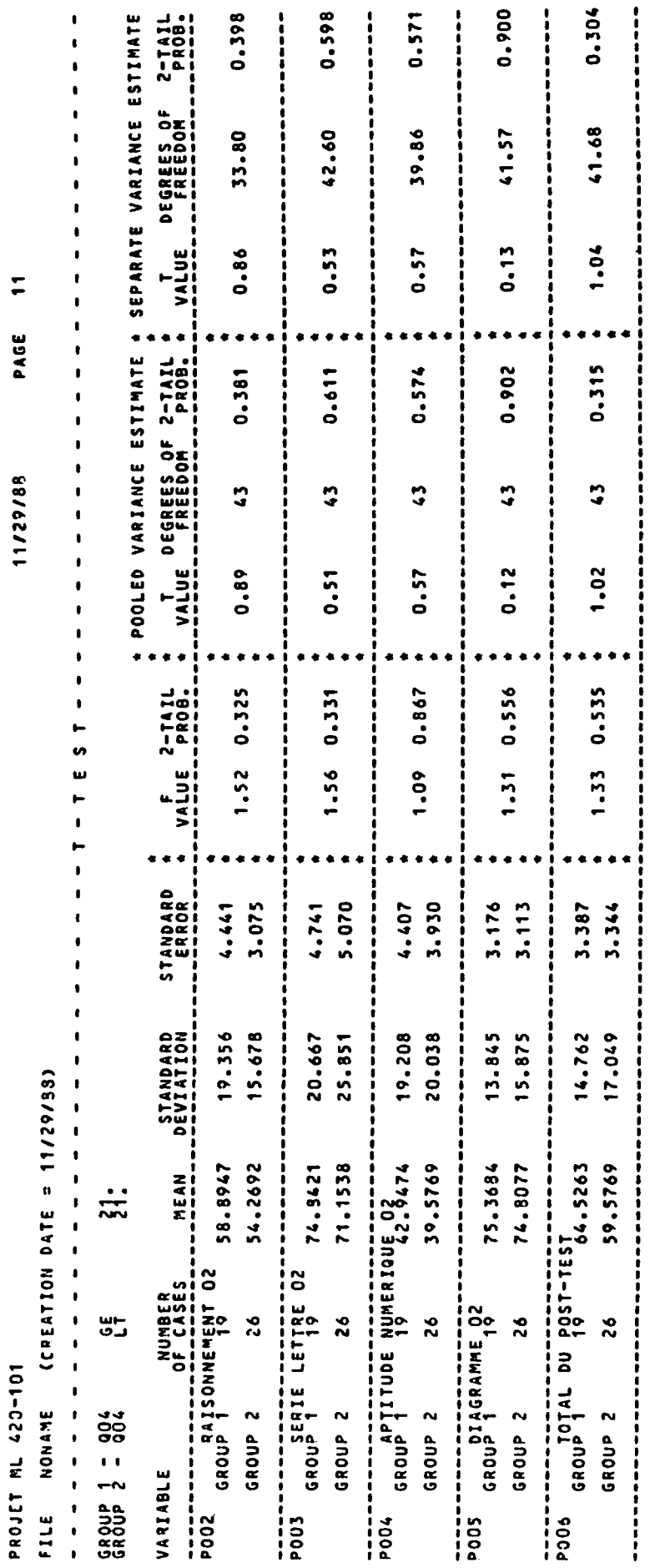

 $\ddot{\phantom{0}}$ 

 $\ddot{\phantom{a}}$ 

 $\ddot{\phantom{0}}$ 

 $\frac{1}{2}$ 

#### ANNEXE B6

 $\mathcal{L}(\mathcal{L})$  , and  $\mathcal{L}(\mathcal{L})$  , and

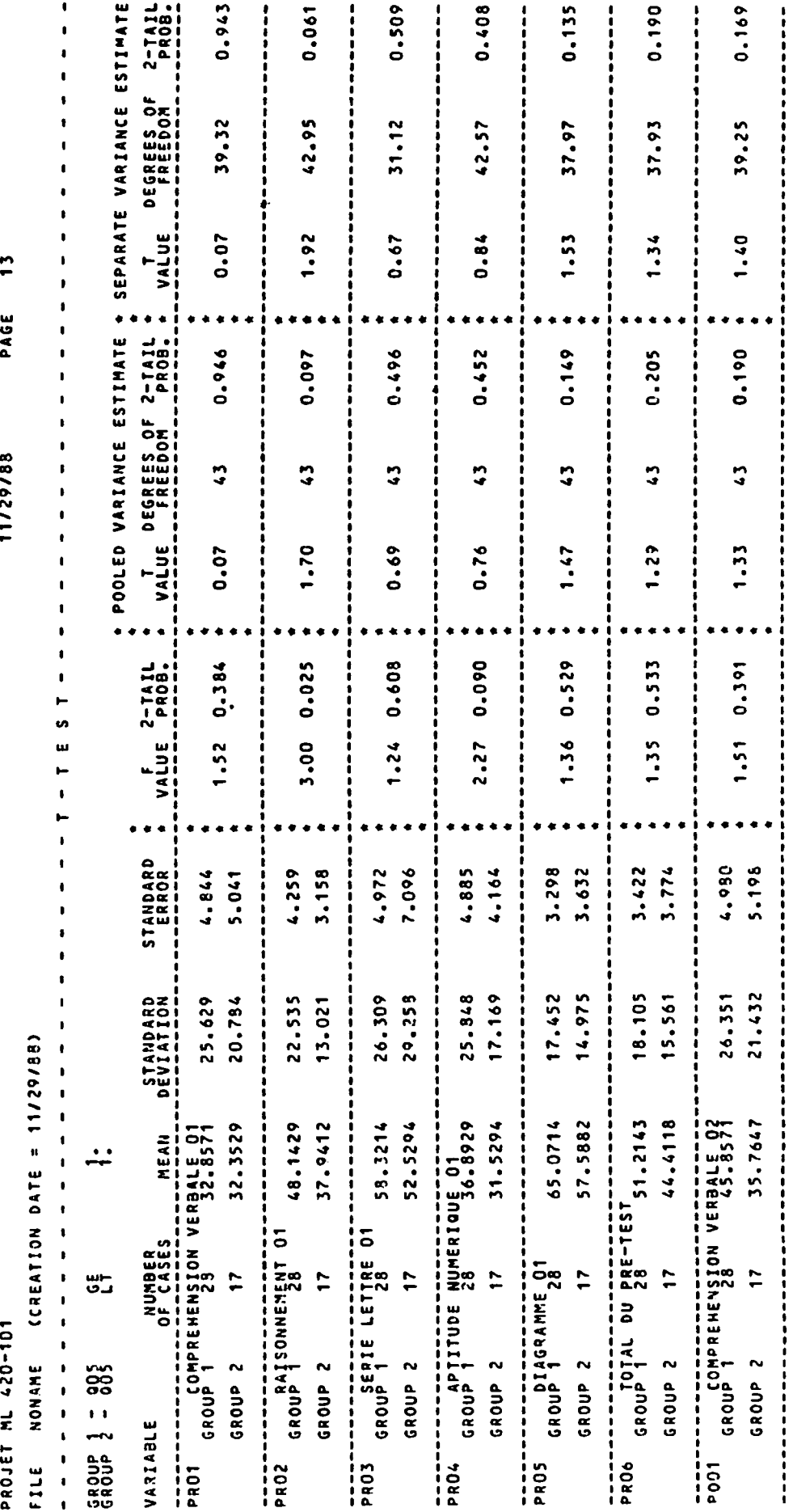

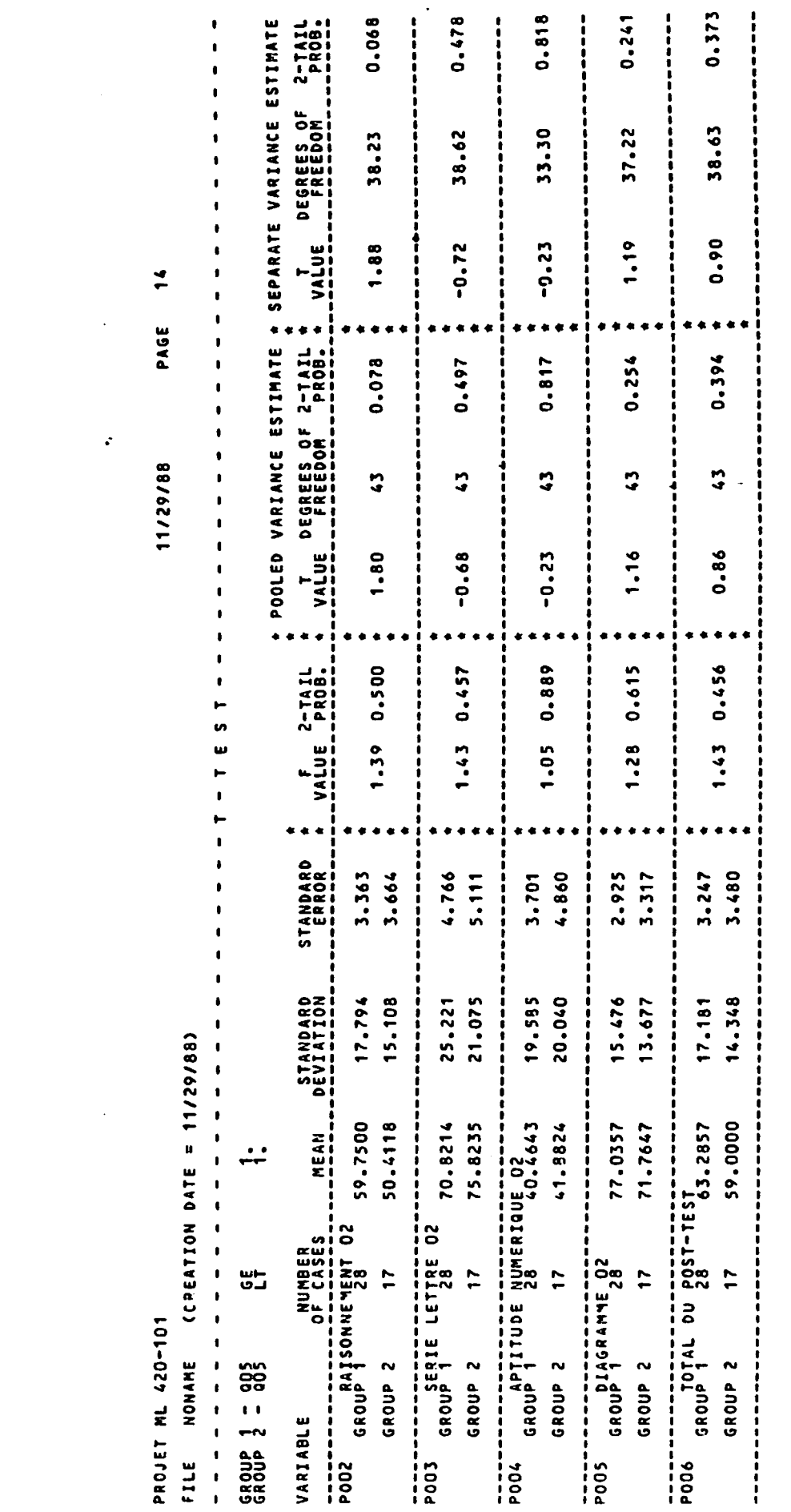

ANNEXF. B8

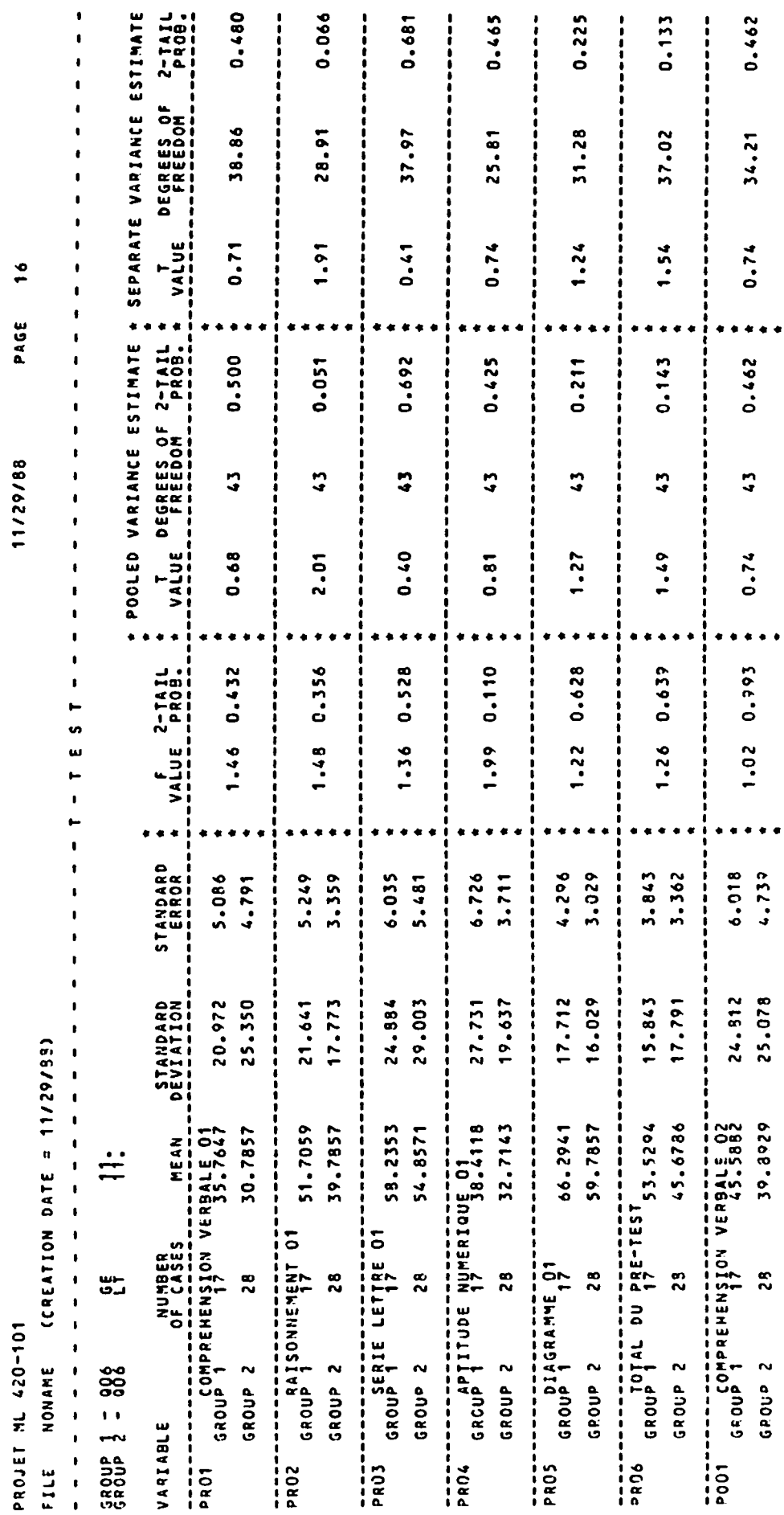

 $\frac{1}{2}$ 

 $\frac{1}{1}$ 

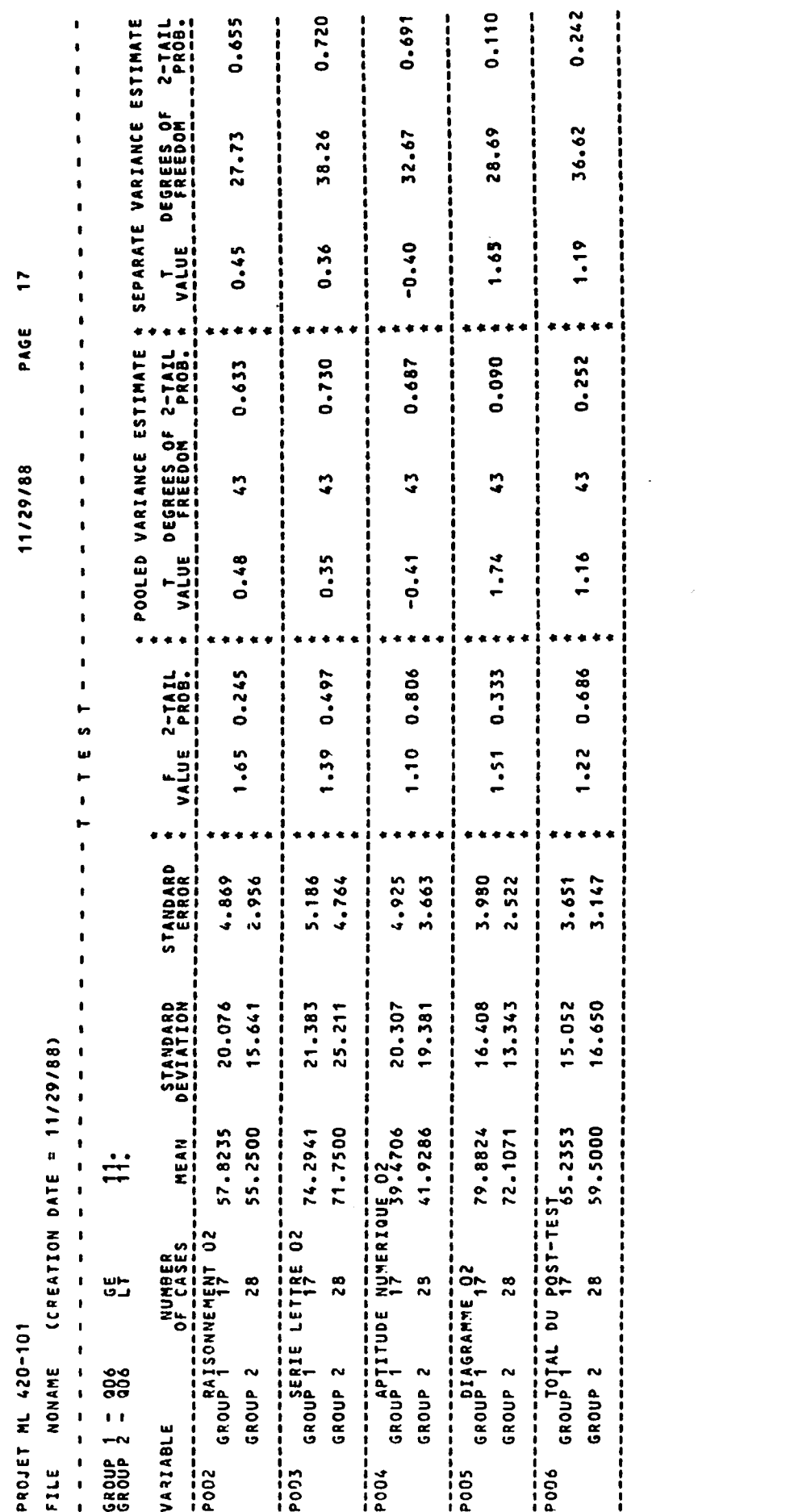

PAGE 19 11/29/88

 $\ddot{\phantom{0}}$ 

PROJET ML 420-101

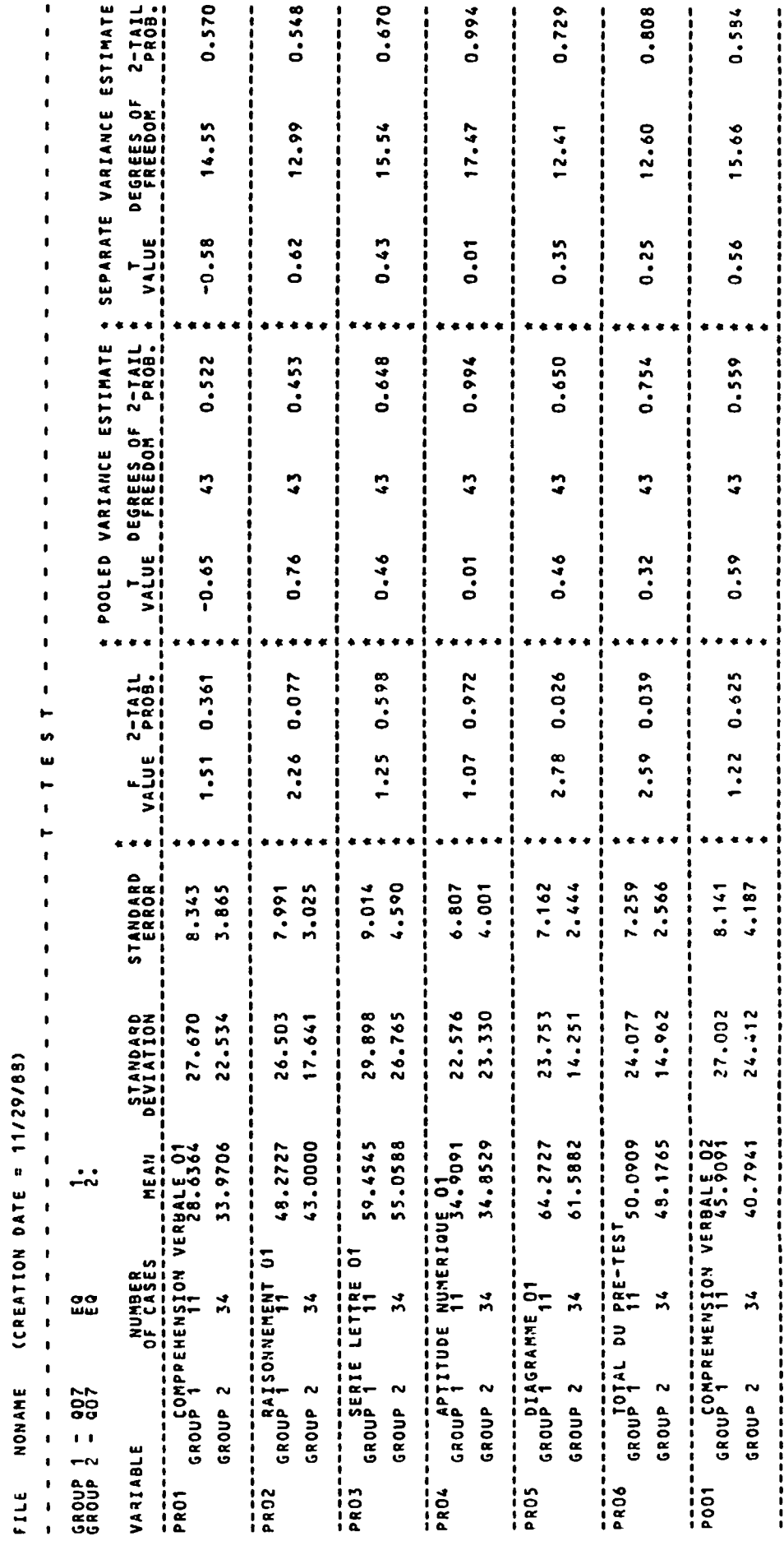

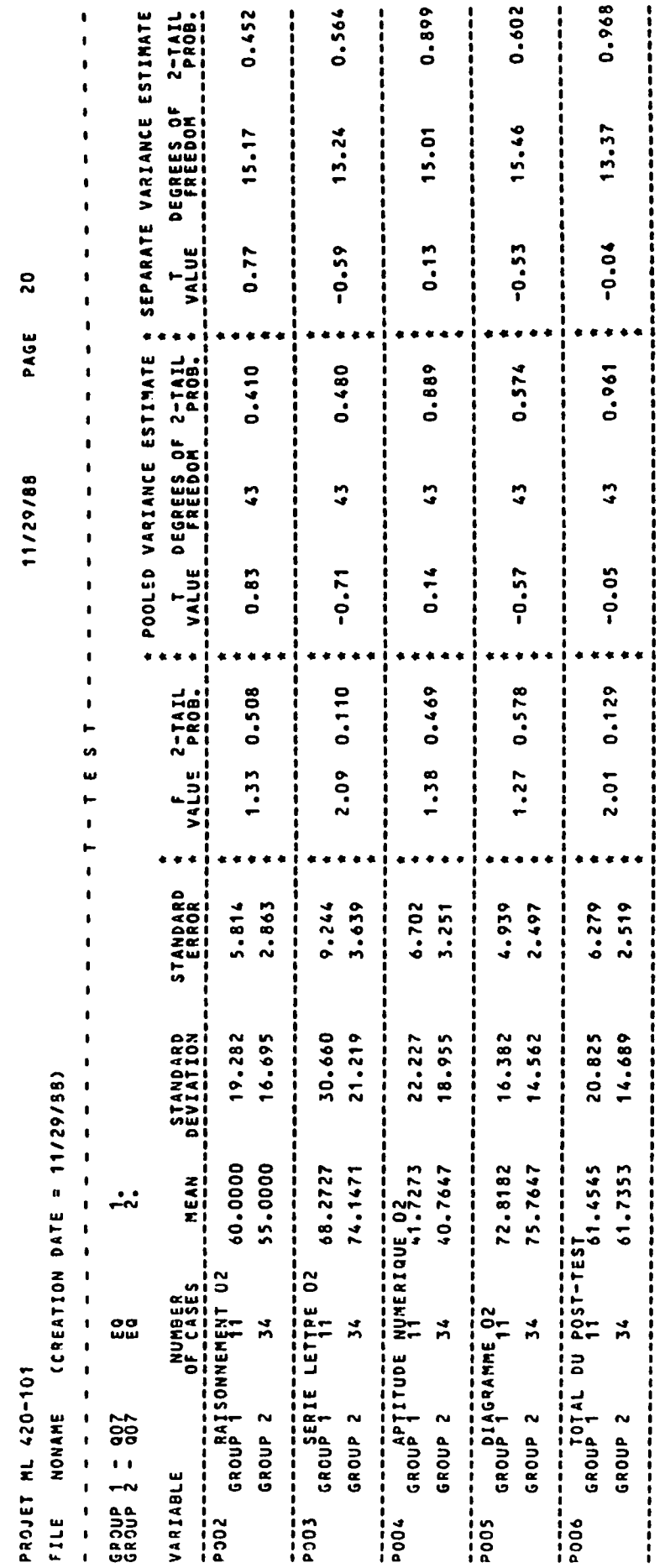

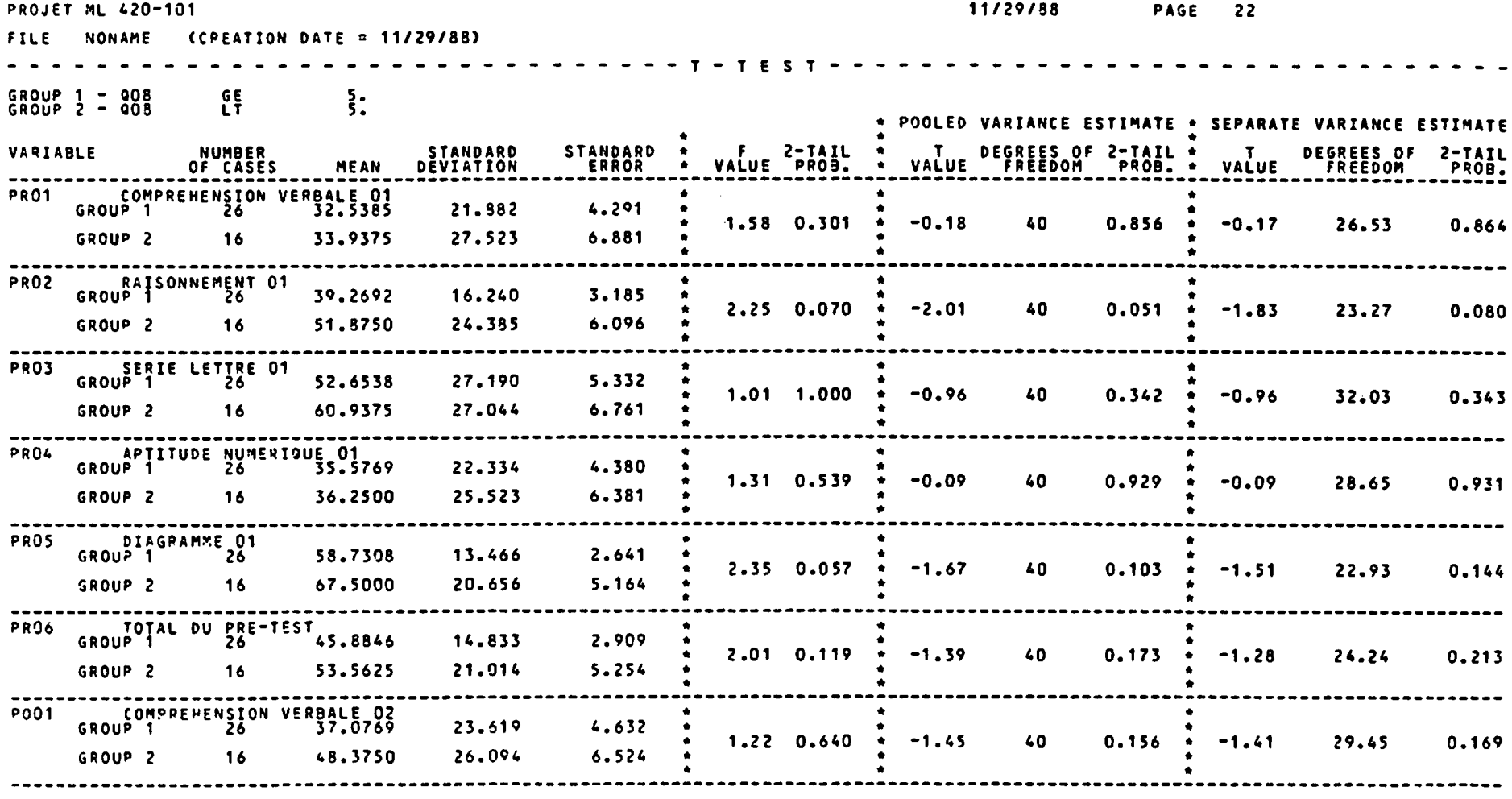
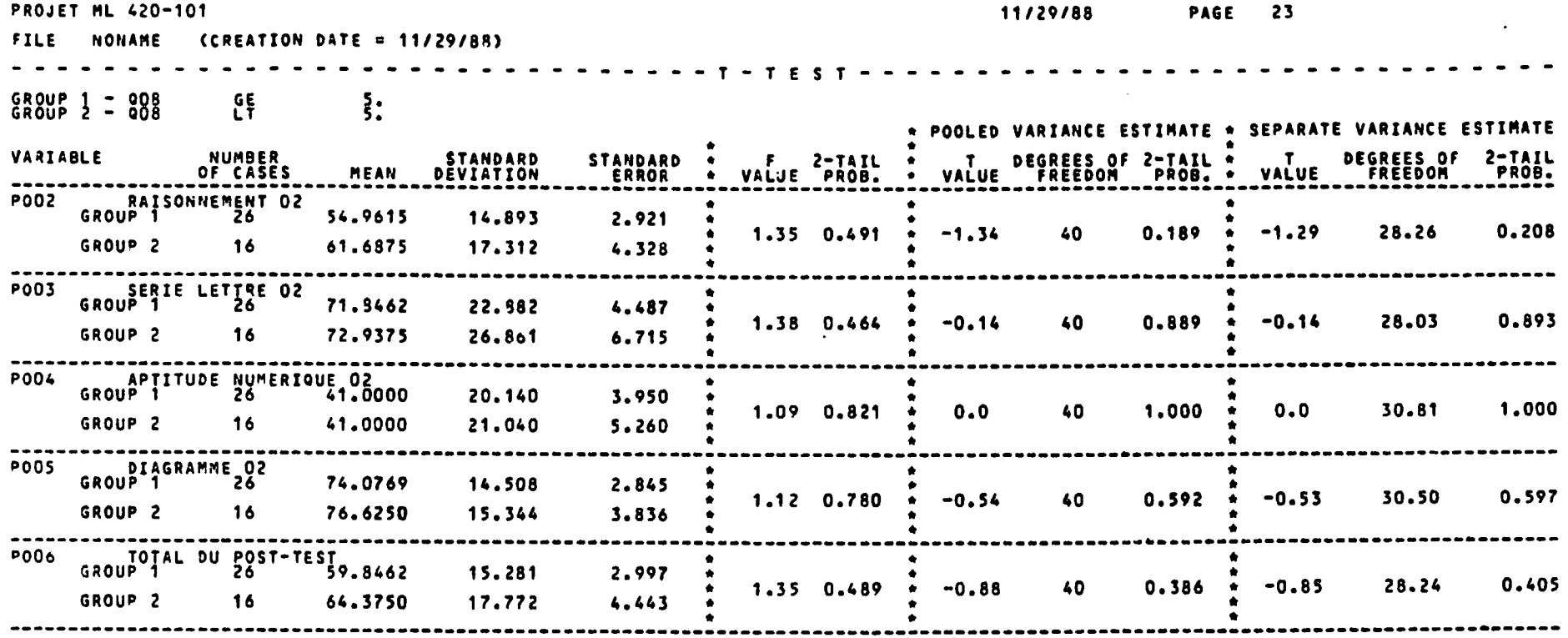

 $\mathcal{L}^{\text{max}}$ 

pî rjs \*•+

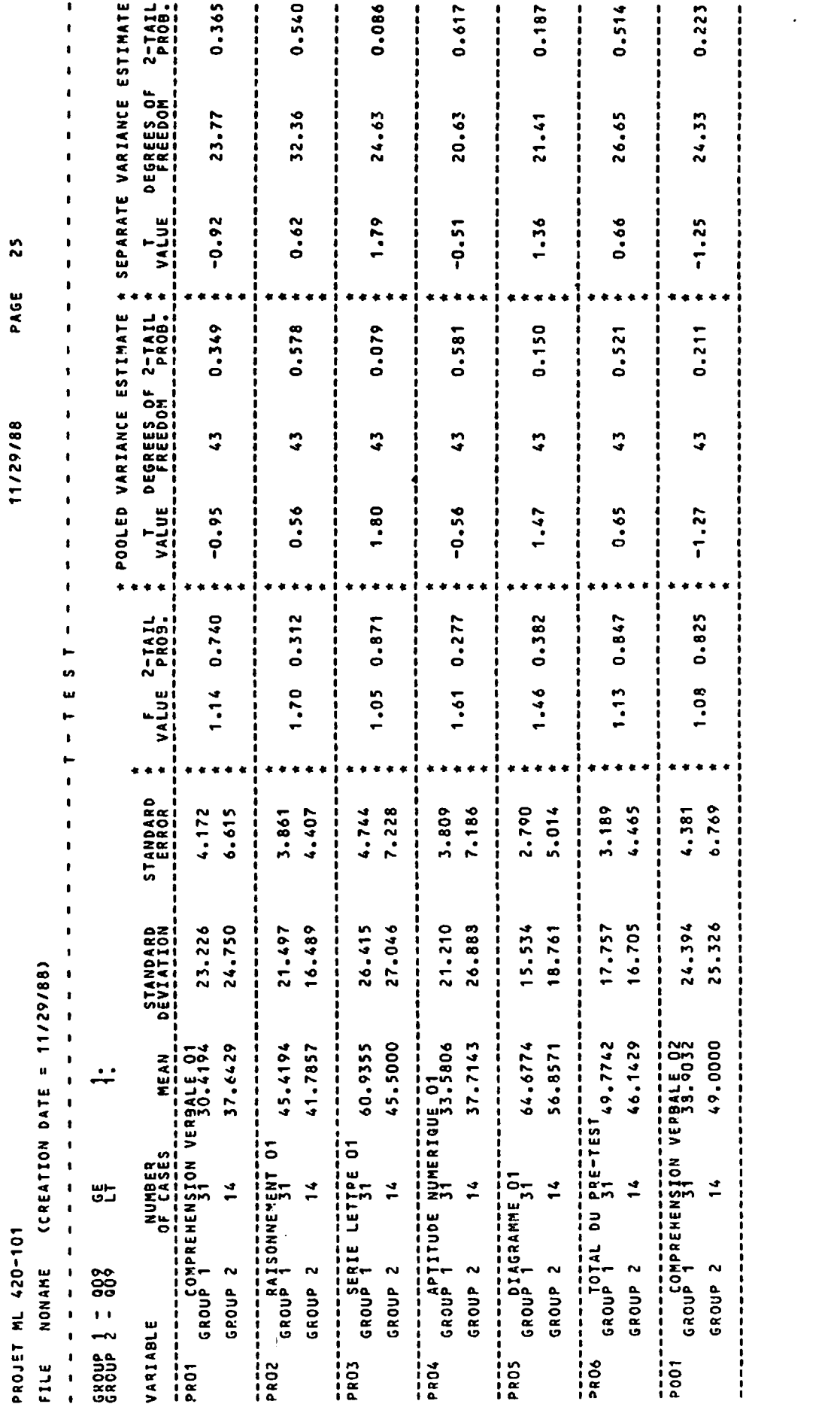

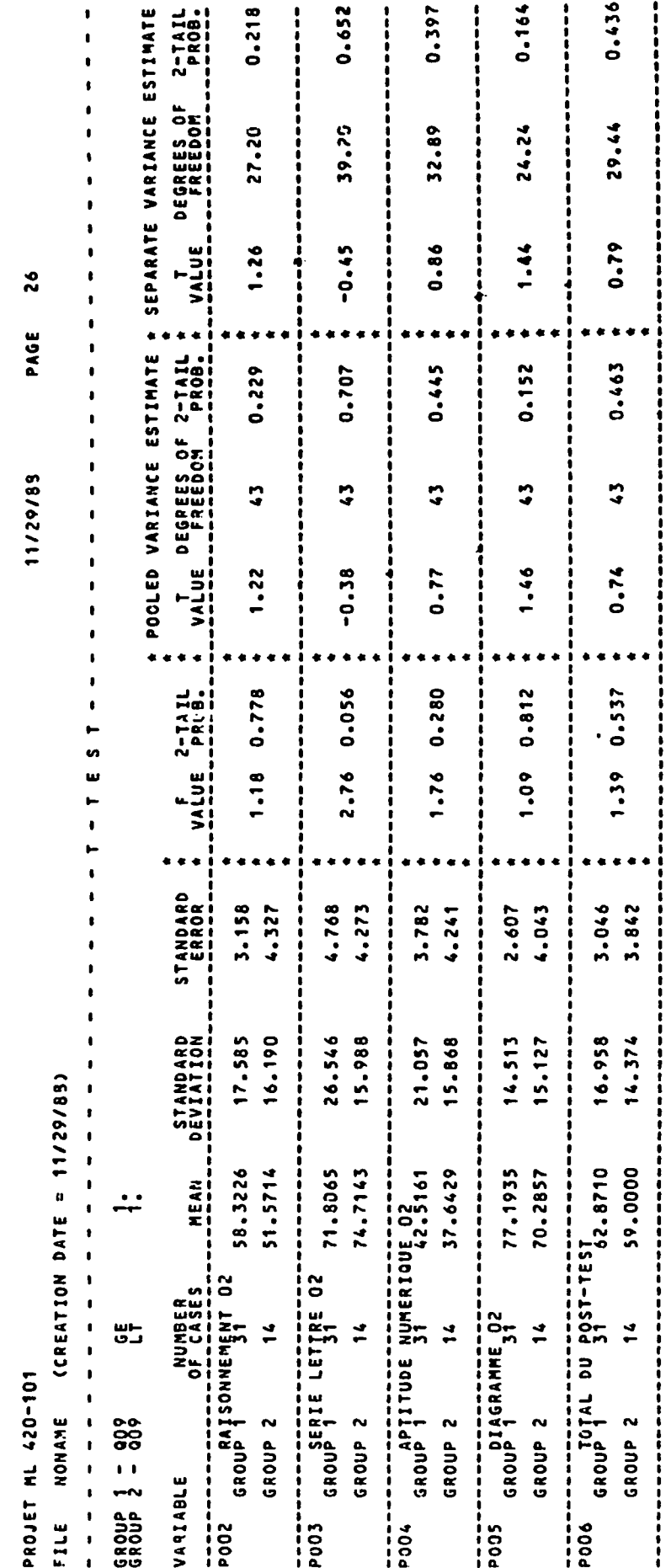

 $\sim$   $\epsilon$ 

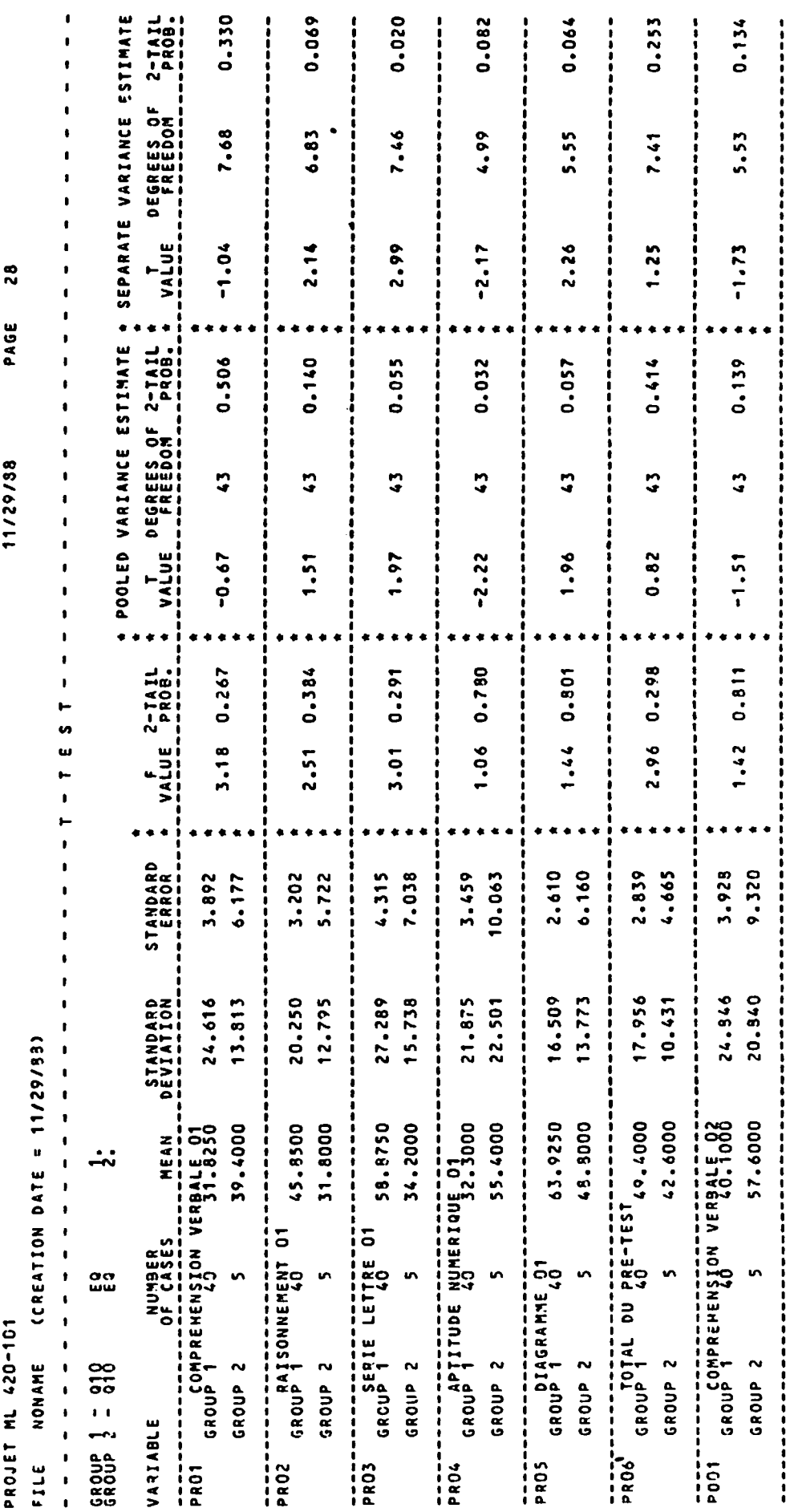

 $\mathcal{A}^{\mathcal{A}}$ 

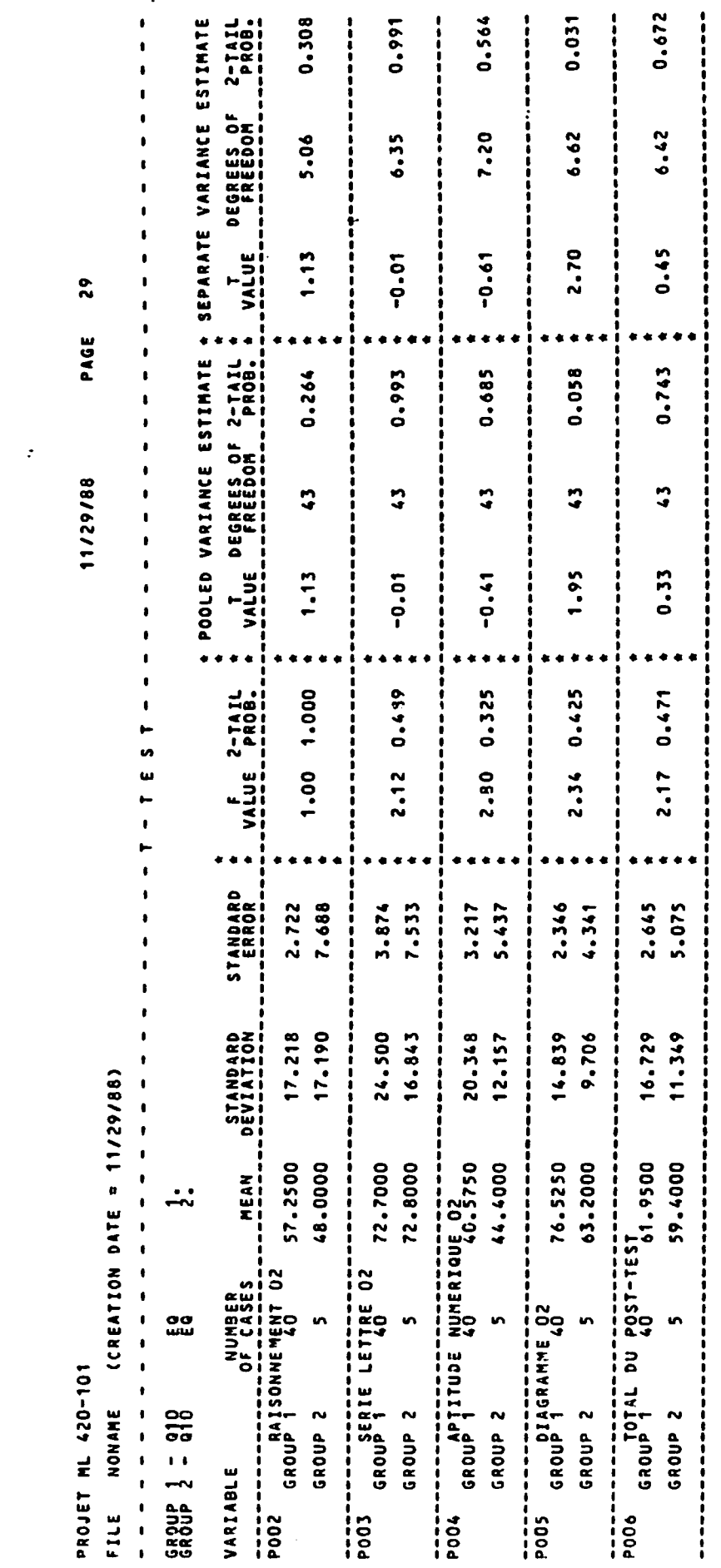

 $\mathcal{L}$ 

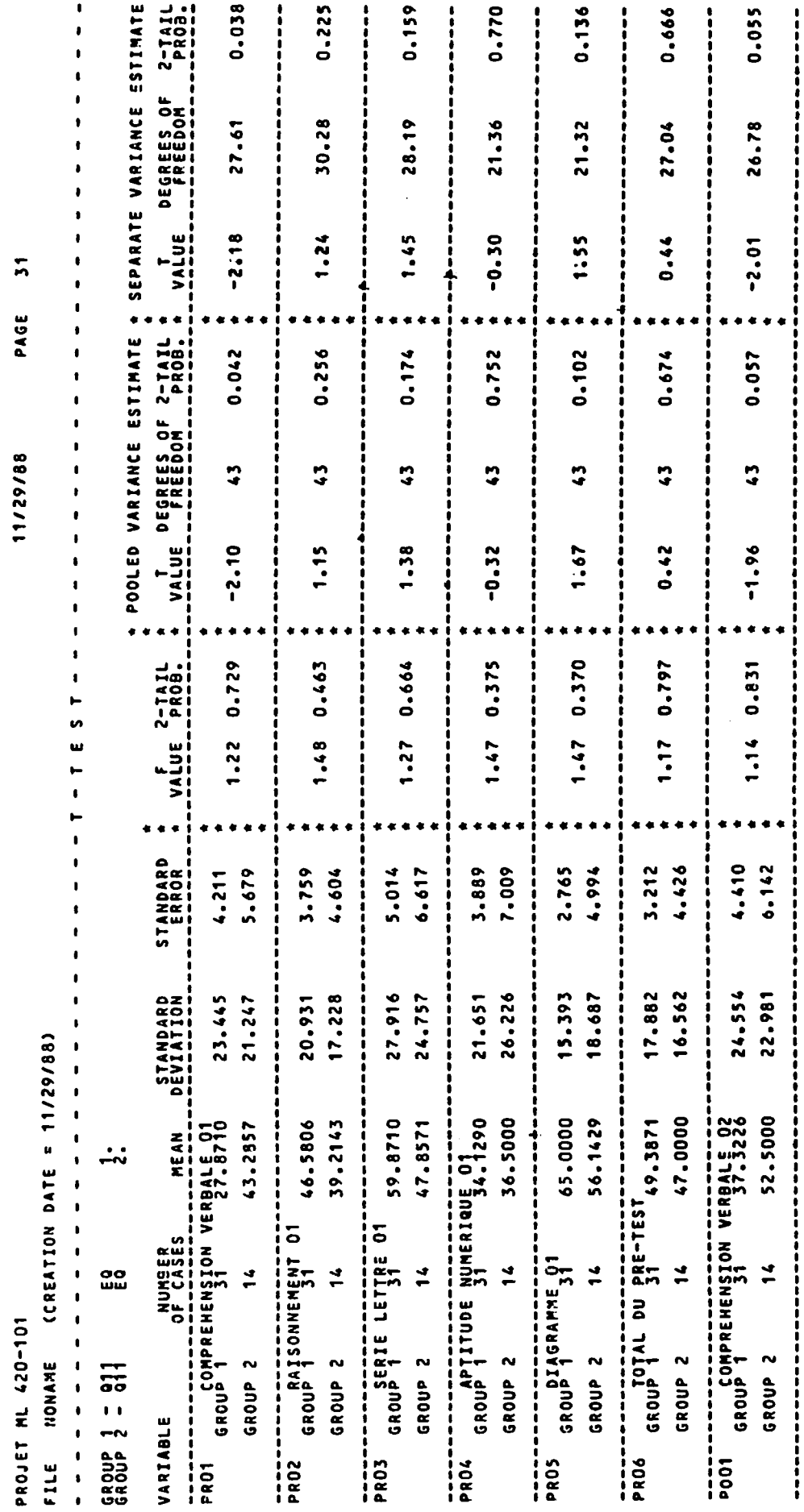

 $\bar{\phantom{a}}$ 

k,

 $\sim$   $\sim$ 

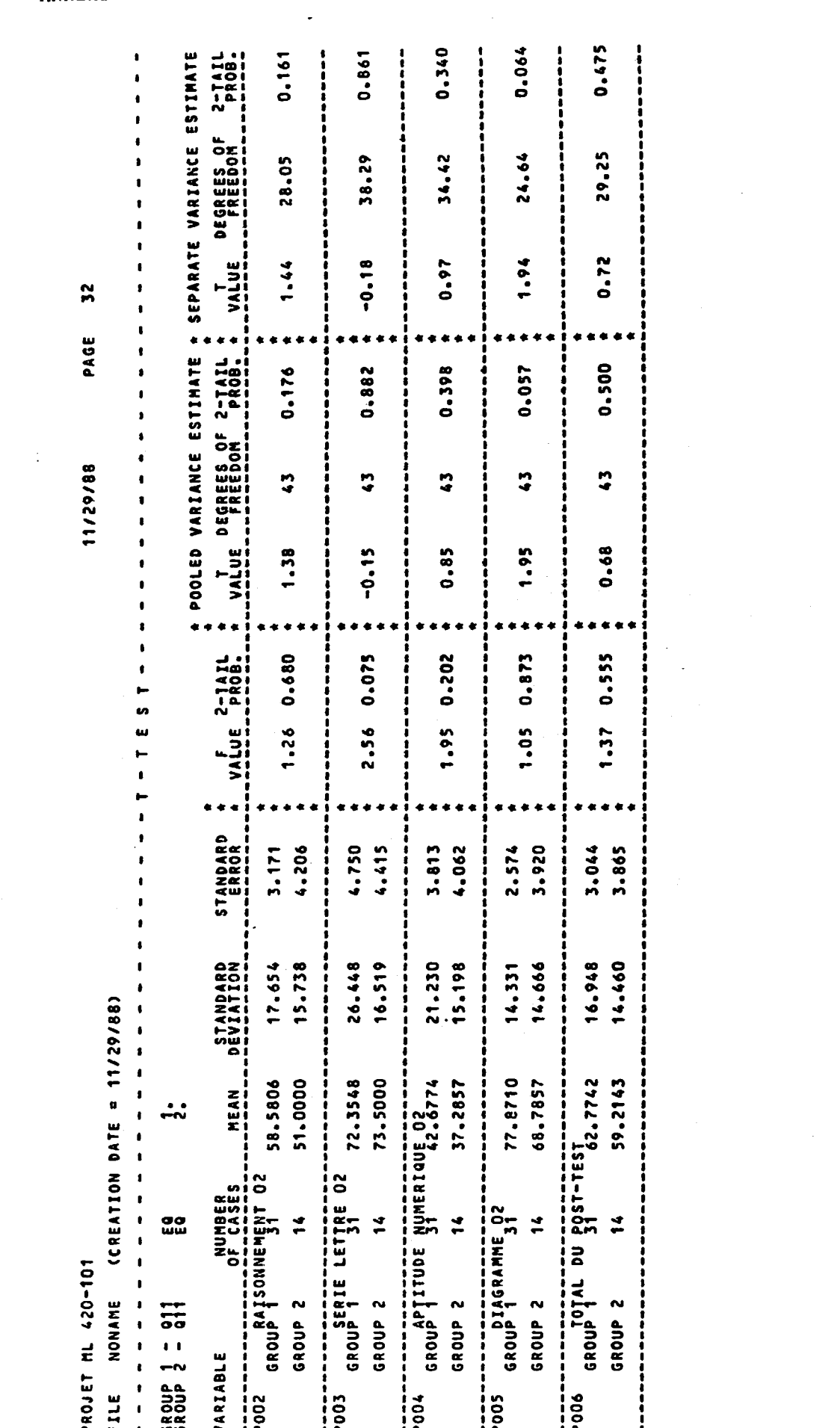

 $\sigma_{\rm{eff}}=0.01$  and  $\sigma_{\rm{eff}}=0.01$ 

#### ANNEXE B20

 $\bar{z}$ 

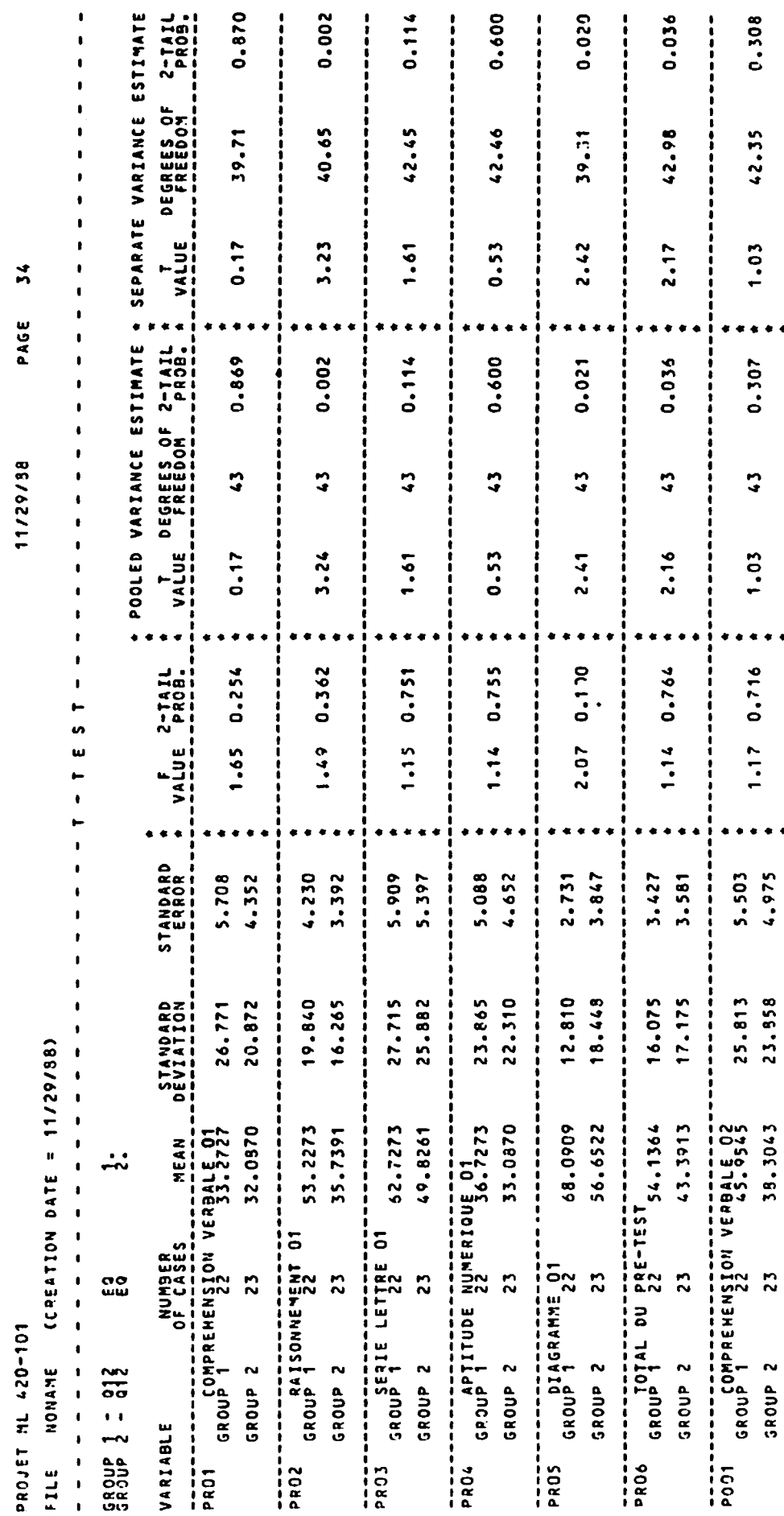

 $\frac{1}{2}$ 

 $\bullet$ 

٠

 $\bullet$ 

 $\frac{1}{2}$ 

---------

 $\begin{array}{c} 1 \\ 1 \\ 1 \\ 1 \end{array}$ 

 $\frac{1}{2}$ 

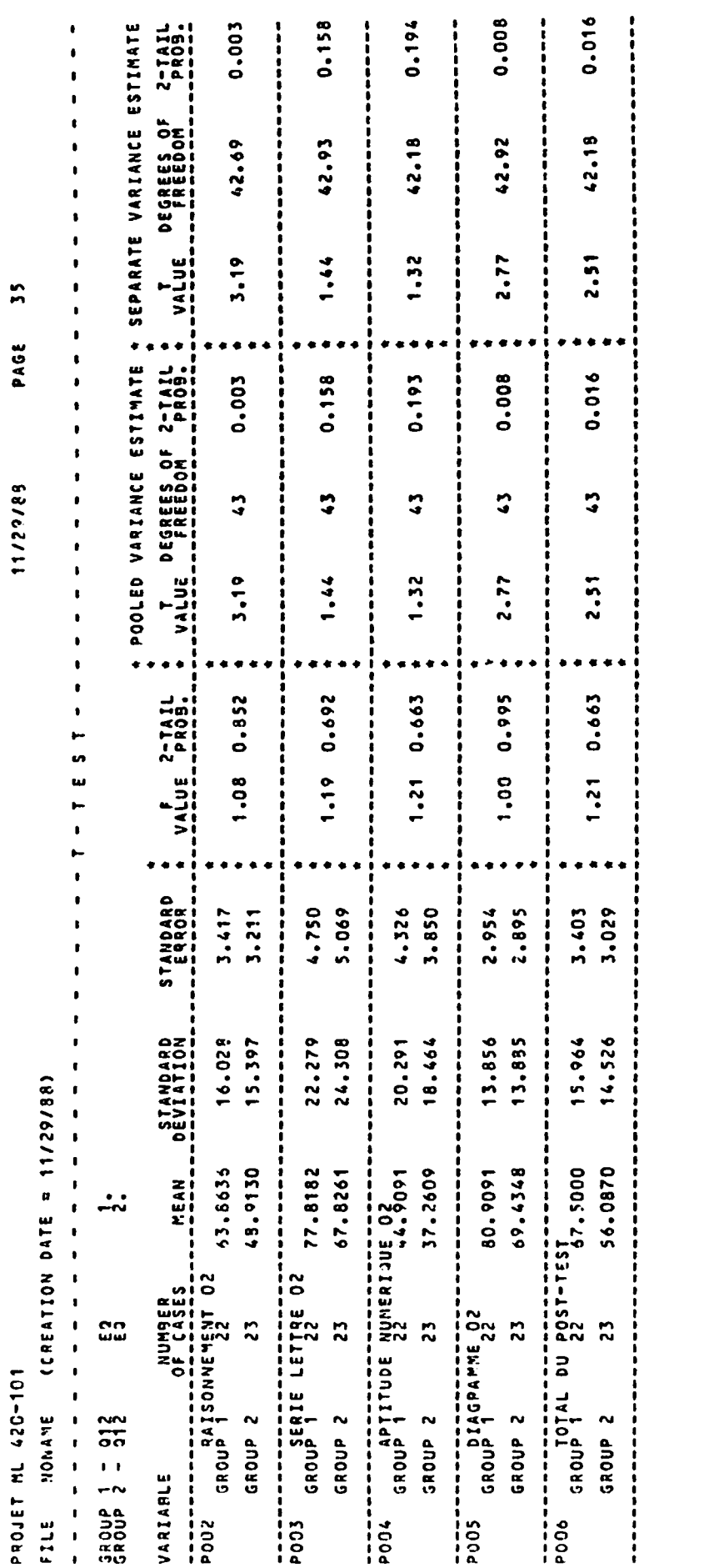

## Annexe C

# **Test du Chi<sup>2</sup>**

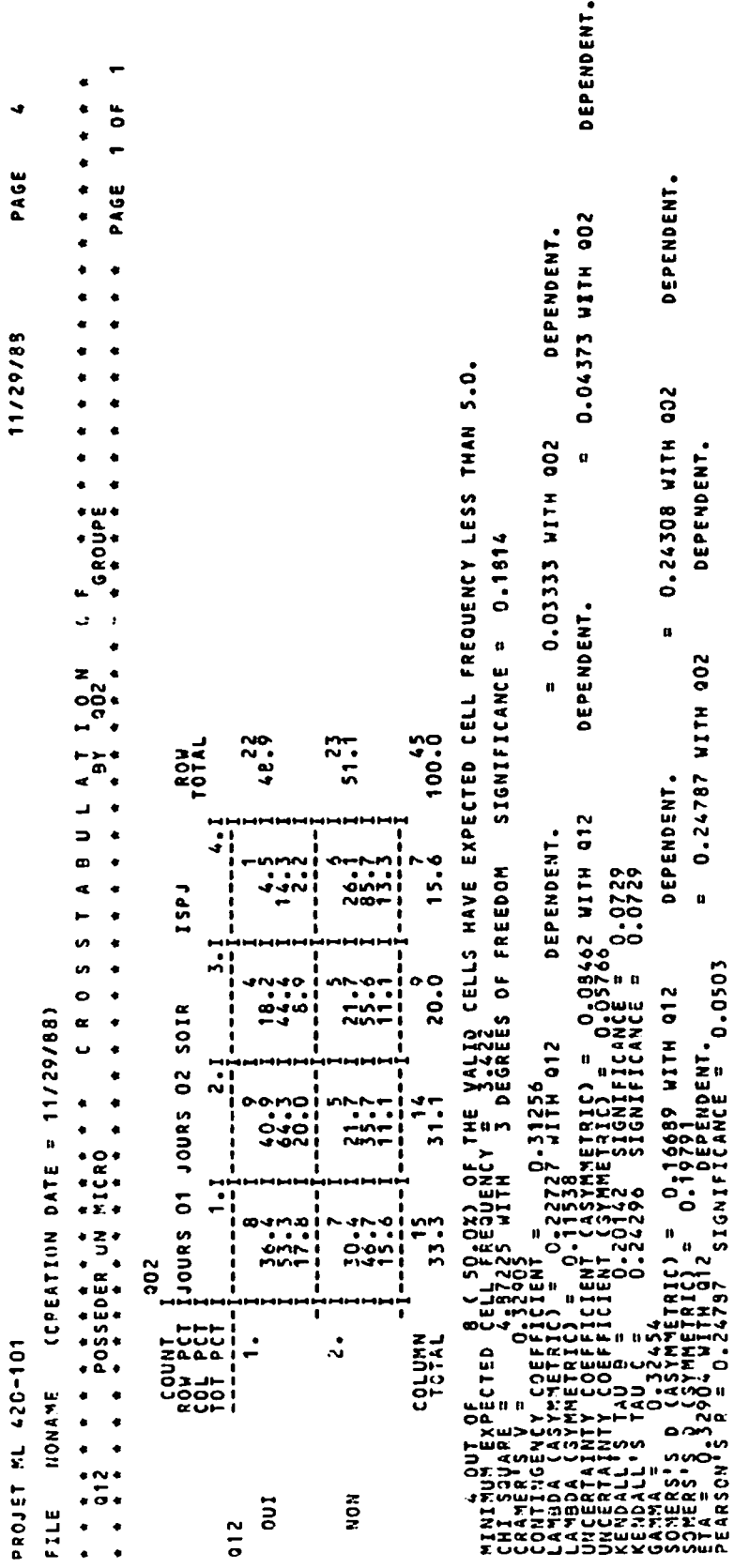

 $\frac{1}{\sqrt{2}}$ 

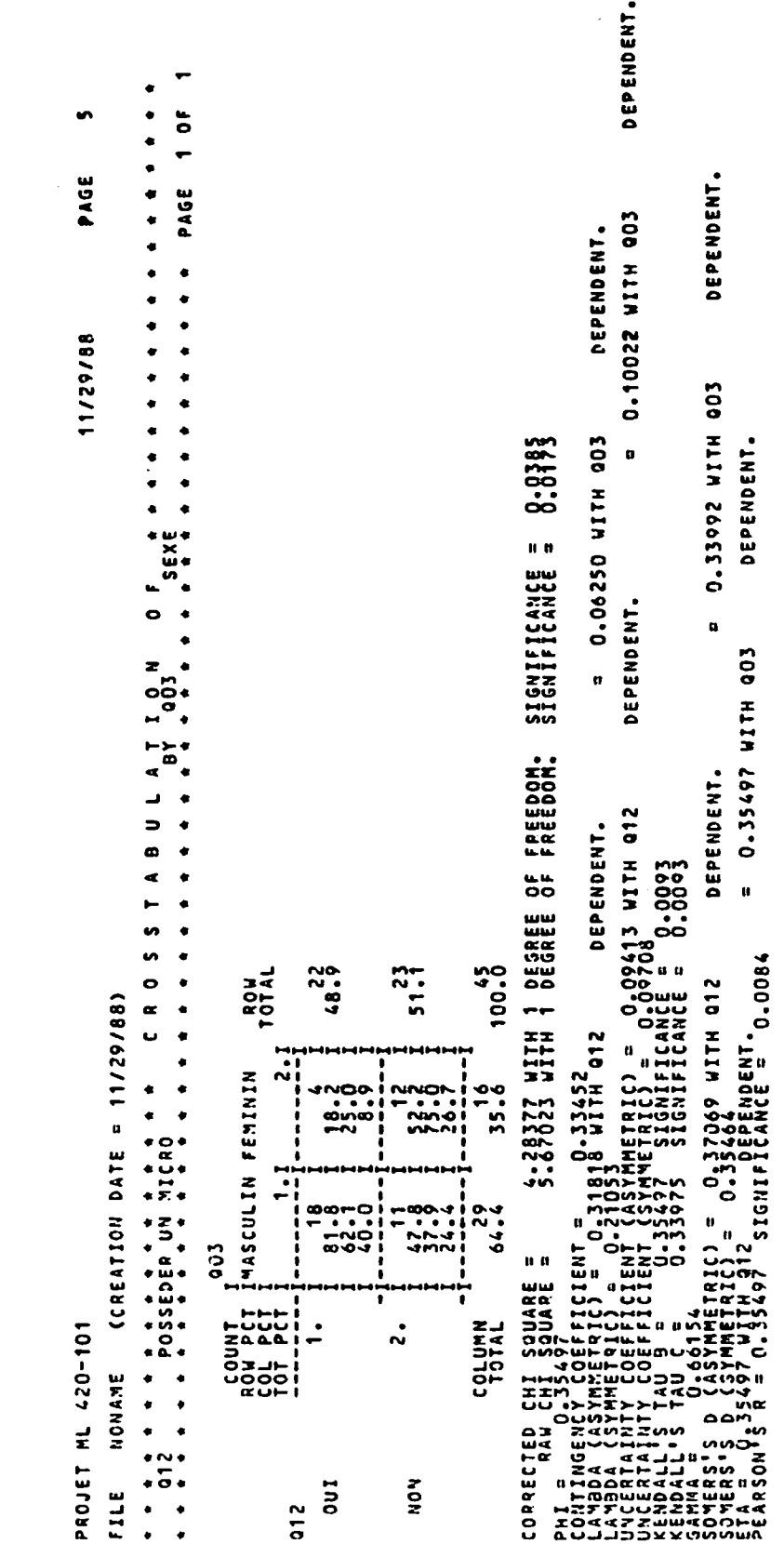

 $\ddot{\phantom{0}}$ 

DEPENDENT.  $\ddot{\phantom{0}}$  $10F$ PAGE PAGE DEPENDENT. 0.00991 WITH 004 DEPENDENT.  $\bullet$  $\bullet$  $\bullet$ 11/29/88 0.11462 WITH 004 0.4338 **MITH 004**  $\mathbf{u}$ DEPENDENT. SIGNIFICANCE = DEPENDENT.  $0.0$  $\mathbf{u}$ 0.11473 WITH 204 0.22658 WITH 1 DEGREE OF FREEDOM. DEPENDENT. 0.00974 WITH 012 DEPENDENT. 0-2208  $\overline{\phantom{a}}$ Š, = 0,11741 WITH 012<br>= 0.11600<br>. significance = 0.2240<br>significance = 0.2240 **un**  $100.45$  $51.7$ 48.9 **ROW**  $\bullet$ YMMETRIC) = 0.00<br>MMETRICI = 0.000<br>11 SIGNIFICANCE<br>7 SIGNIFICANCE (CREATION DATE = 11/29/83)  $\alpha$ u **02021 WITH 012**  $\frac{1}{2}$  $\frac{120}{11}$  et Mo 21 et PL  $5.73$ ٠ ൦൦൦ www.<br>Anis<br>Mar 20.1 Ī **87.8** ogradora<br>Parco = 0<br>Parco = 00<br>Parco = 00<br>Parco = 00<br>Parco = 00<br>Parco = 00<br>Parco = 00 s<br>0000<br>0000 CHI SQUARE =<br>O.11e01<br>Cy coefficient  $204$ ė, ï ī COLUMN<br>TOTAL  $\ddot{\sim}$ PROJET ML 420-101 TOOL PE<br>COOL PEC<br>COOL PEC NONAME ۰  $\ddot{\phantom{0}}$  $\begin{array}{c}\n\bullet \\
\bullet \\
\bullet\n\end{array}$ ,  $\begin{array}{l} \texttt{0.011224} \texttt{0.000} \texttt{0.01} \texttt{0.01} \texttt{0.01} \texttt{0.01} \texttt{1.02} \texttt{0.01} \texttt{1.03} \texttt{0.02} \texttt{1.03} \texttt{0.03} \texttt{1.04} \texttt{1.03} \texttt{1.04} \texttt{1.04} \texttt{1.05} \texttt{1.06} \texttt{1.07} \texttt{1.08} \texttt{1.07} \texttt{1.08} \texttt{1.08} \text$ CORRECT  $\frac{1}{2}$  $50<sub>u</sub>$ NOW  $\begin{array}{c} \bullet \\ \bullet \\ \bullet \\ \bullet \end{array}$ FILE  $\frac{2}{10}$ 

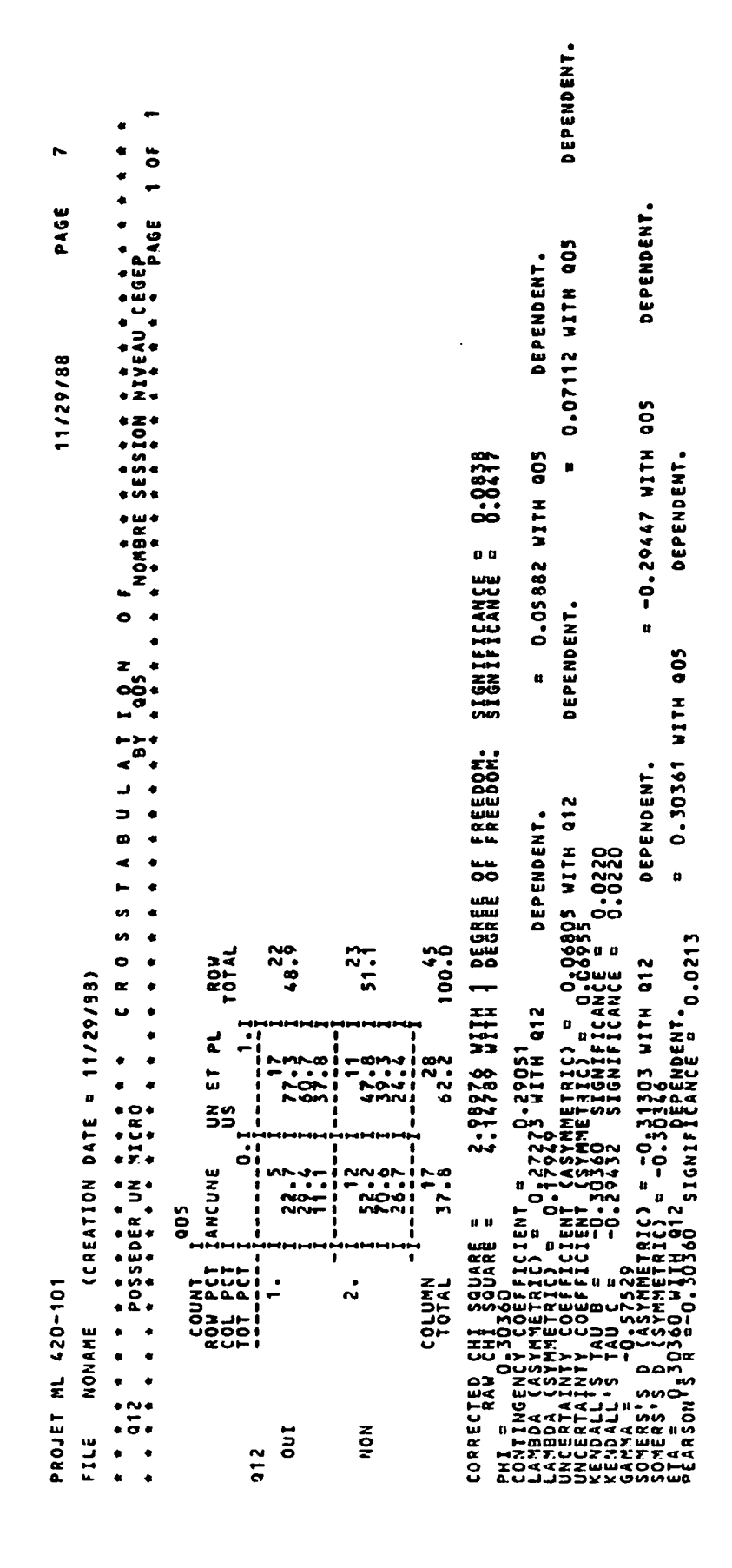

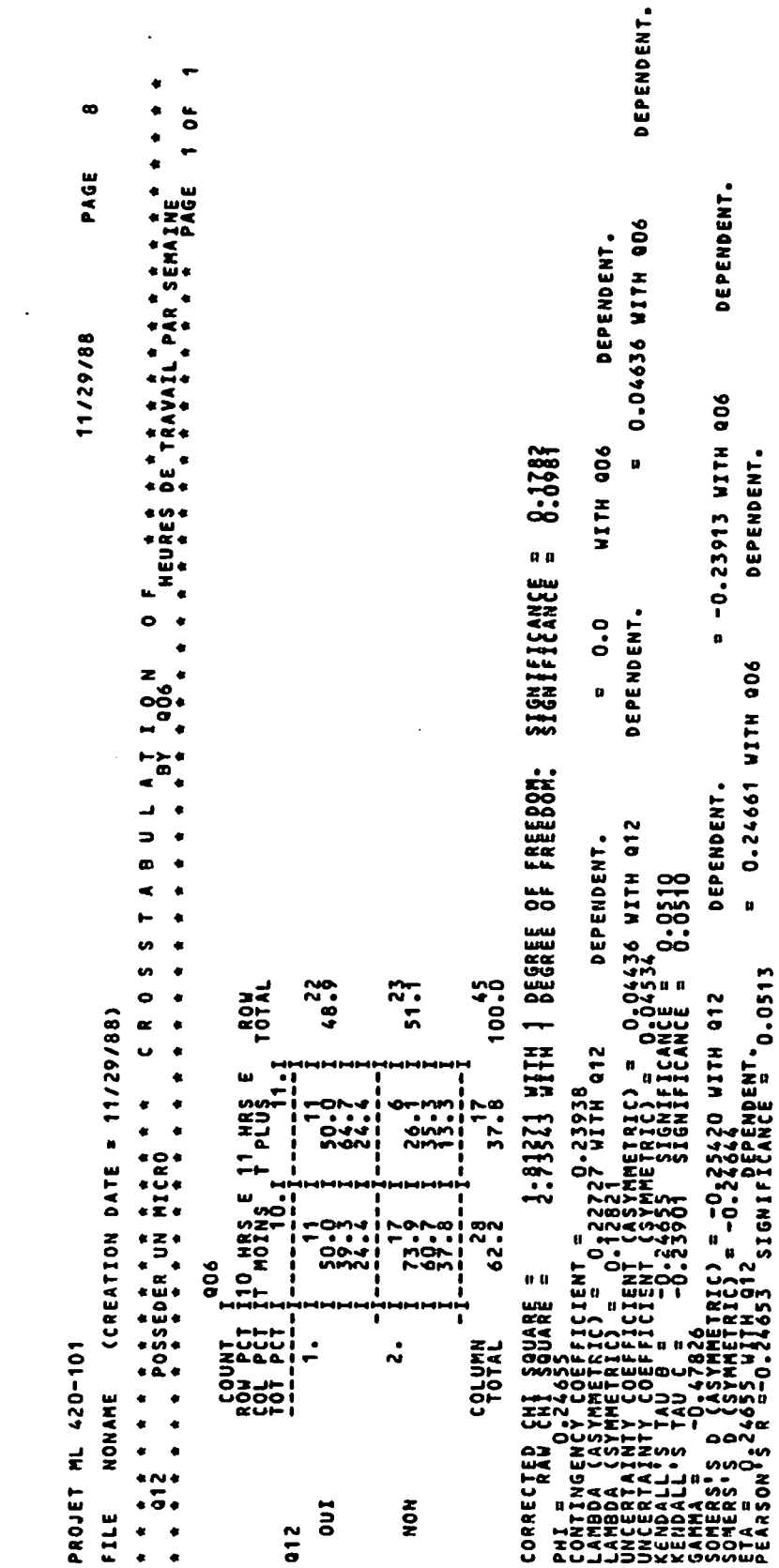

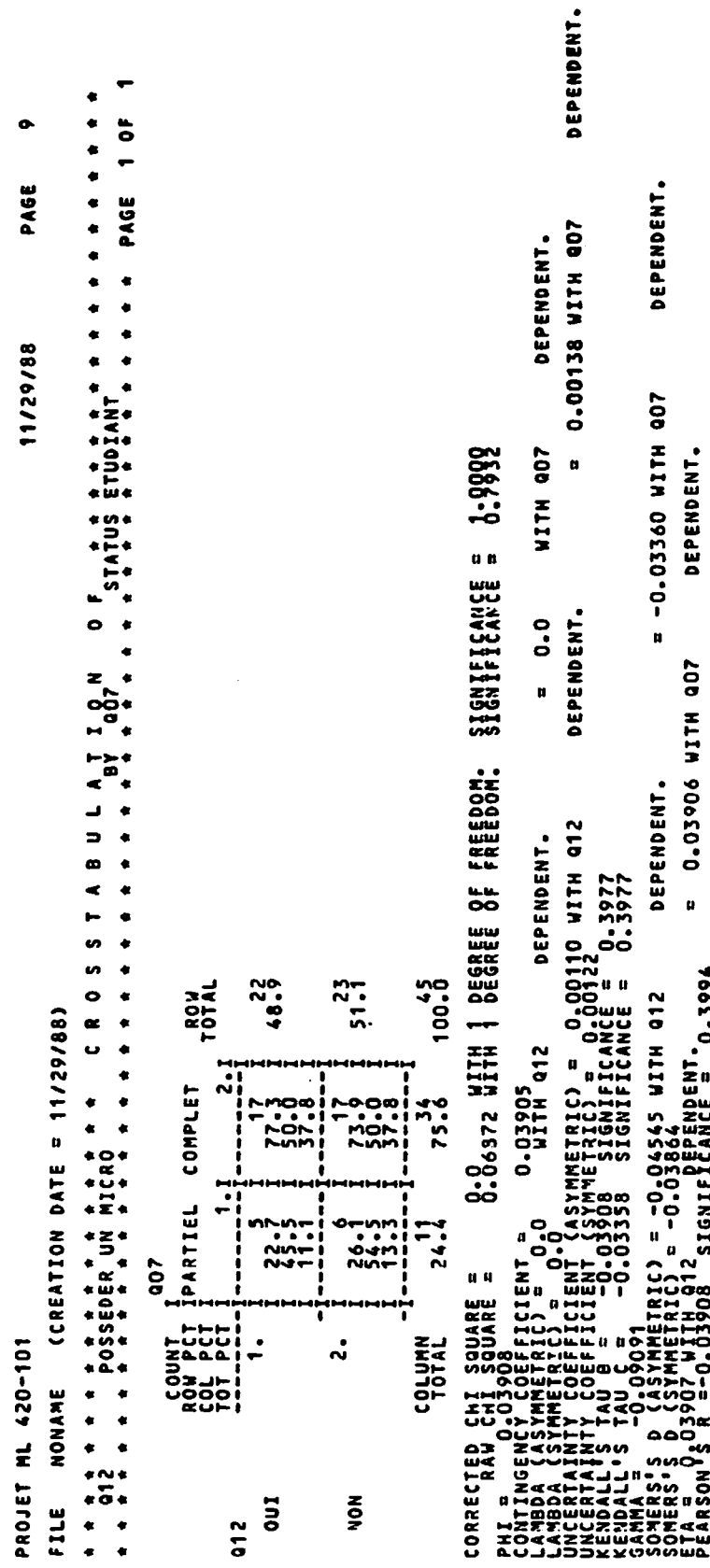

 $\ddot{\phantom{0}}$ 

 $\sim$ 

DEPENDENT.  $\frac{1}{2}$  $\ddot{\bullet}$ PAGE PAGE DEPENDENT. 0.01385 WITH 008 DEPENDENT.  $\bullet$ 11/29/88 0.13182 WITH 908 0:3752 **WITH QD8**  $\alpha$ DEPENDENT. **B BONDARY RESIDENTS**  $\bullet$  $\ddot{\phantom{0}}$ . DEPENDENT.  $\mathbf{u}$  $\bullet$  $= 0.13542$  WITH 408  $\bf{u}$ 3.34433 WITH 1 DEGREE OF FREEDOM. DEPENDENT. ENT = 0000 WITH 312<br>= 0053500 WITH 312<br>ENT (ASYMMETRIC) = 0.01330 WITH 012<br>ENT (SSYMMETRIC) = 0.01357<br>0.13152 SIGNIFFICANCE = 0.1027 ) = 0.13942 WITH 012<br>2 = 0.13591<br>SIGNIFICANCE = 0.1960 ٠ 100.00 22.47  $52.22$ **ROW**  $\bullet$  $\bullet$ (CREATION DATE = 11/29/88)  $\alpha$  $\bullet$  $\mathbf{r}$ .  $\ddot{\phantom{0}}$ ٠ PLU <sup>26</sup><br>61.9  $\bullet$  $\bullet$  $\bullet$ E  $\bullet$ VUMBER OF MISSING OBSERVATIONS =  $\begin{array}{c}\n\ast \text{ or } \\
\ast \text{ or } \\
\ast \text{ or } \\
\ast \text{ or } \\
\end{array}$ nu INS FT MOI ្ម **38.1** AFETRIC) =<br>SETRIC) =<br>STTH Q12 NATHER AND CATALITY CORNARY CONTRACTOR CATALOG CATALOG CATALOG CATALOG CATALOG CATALOG CATALOG CATALOG CATALOG CATALOG CATALOG CATALOG CATALOG CATALOG CATALOG CATALOG CATALOG CATALOG CATALOG CATALOG CATALOG CATALOG CATALOG 800 I SOUARE =<br>SSSS7 7 ï LOS LOL<br>LOS LOCE<br>LOS LOCE COLUMN  $\ddot{\sim}$ PROJET ML 420-101 NONAME  $\begin{array}{ccc}\n\bullet & \bullet & \bullet \\
\bullet & \bullet & \bullet\n\end{array}$  $\begin{array}{c}\n\bullet \\
\bullet \\
\bullet \\
\bullet \\
\bullet\n\end{array}$ CORRECT NOW **Ino** FILE  $\frac{2}{9}$ 

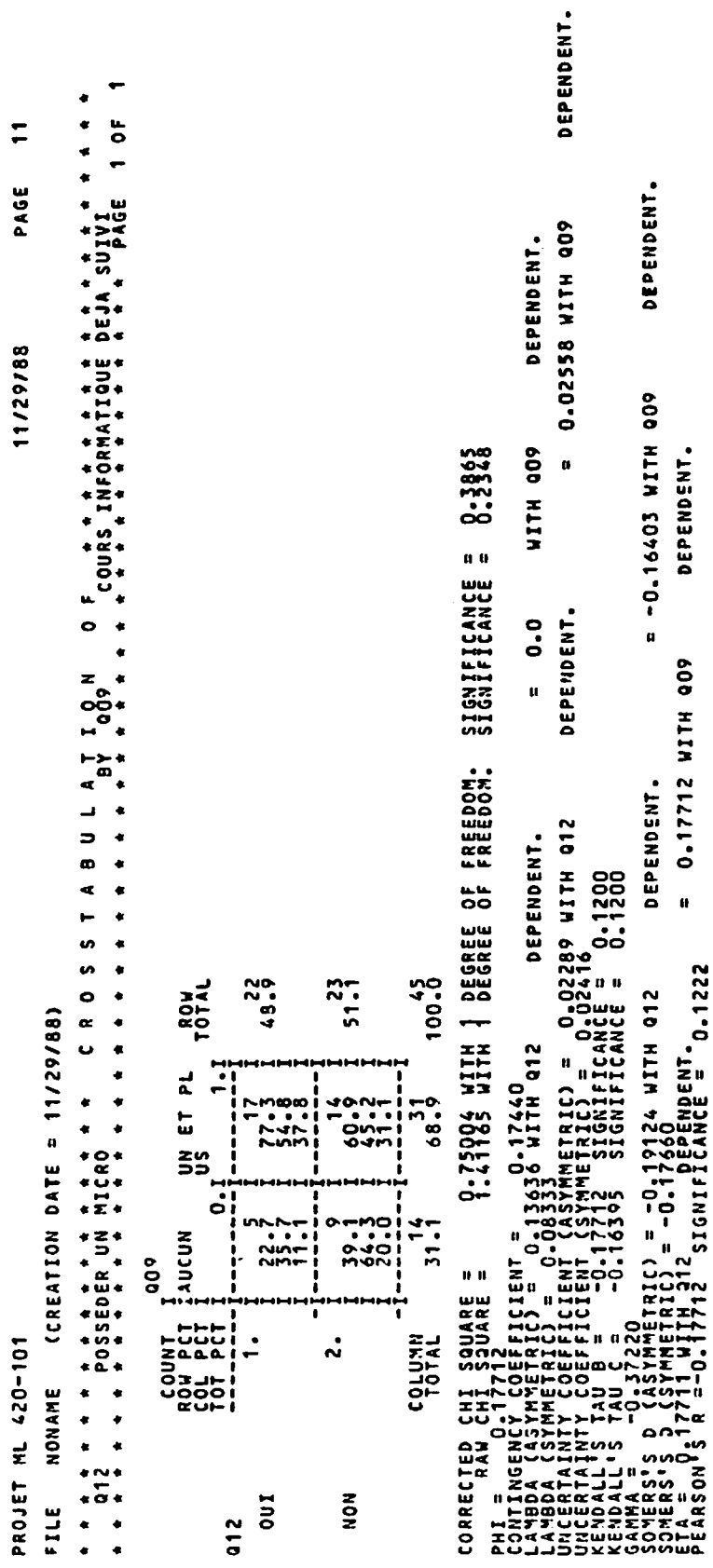

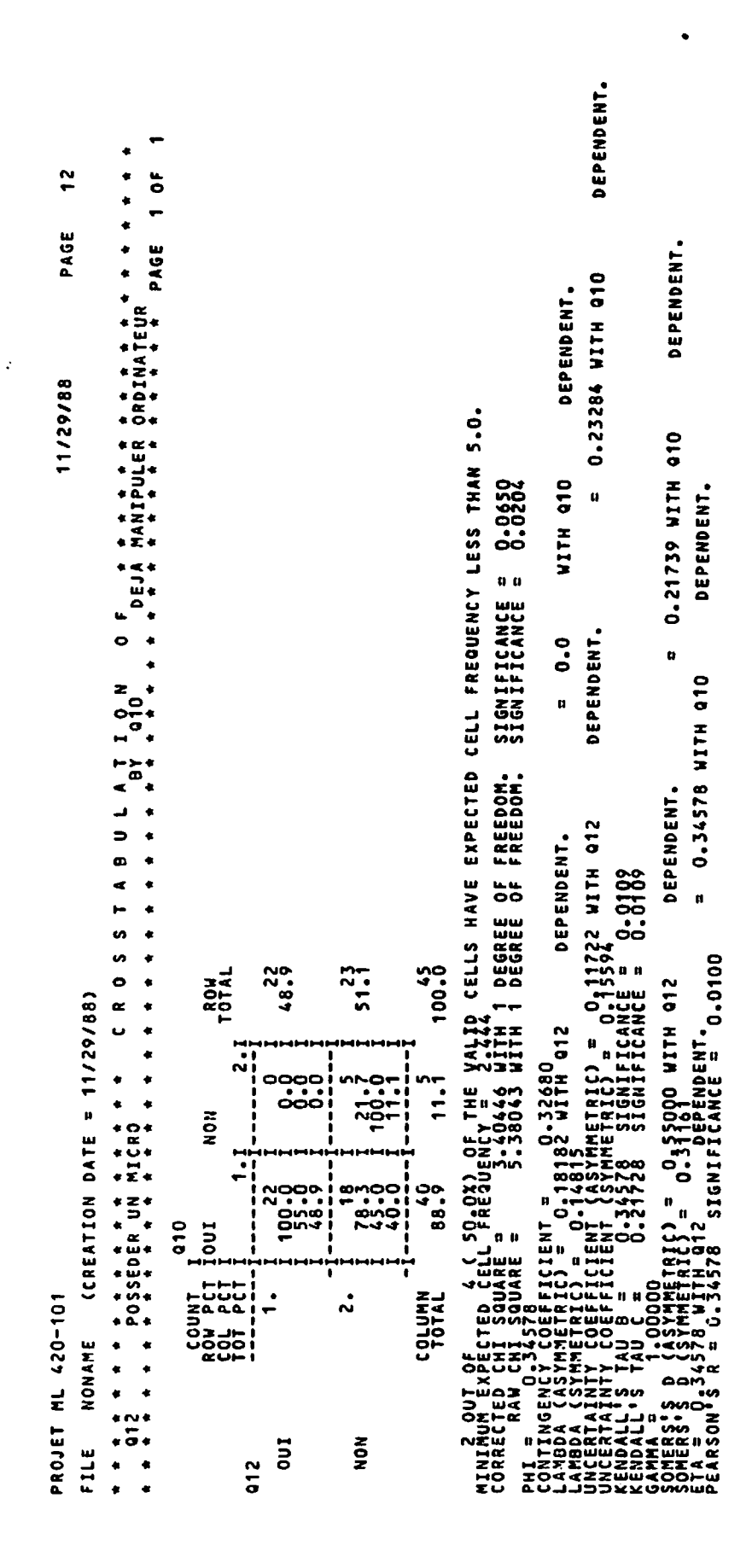

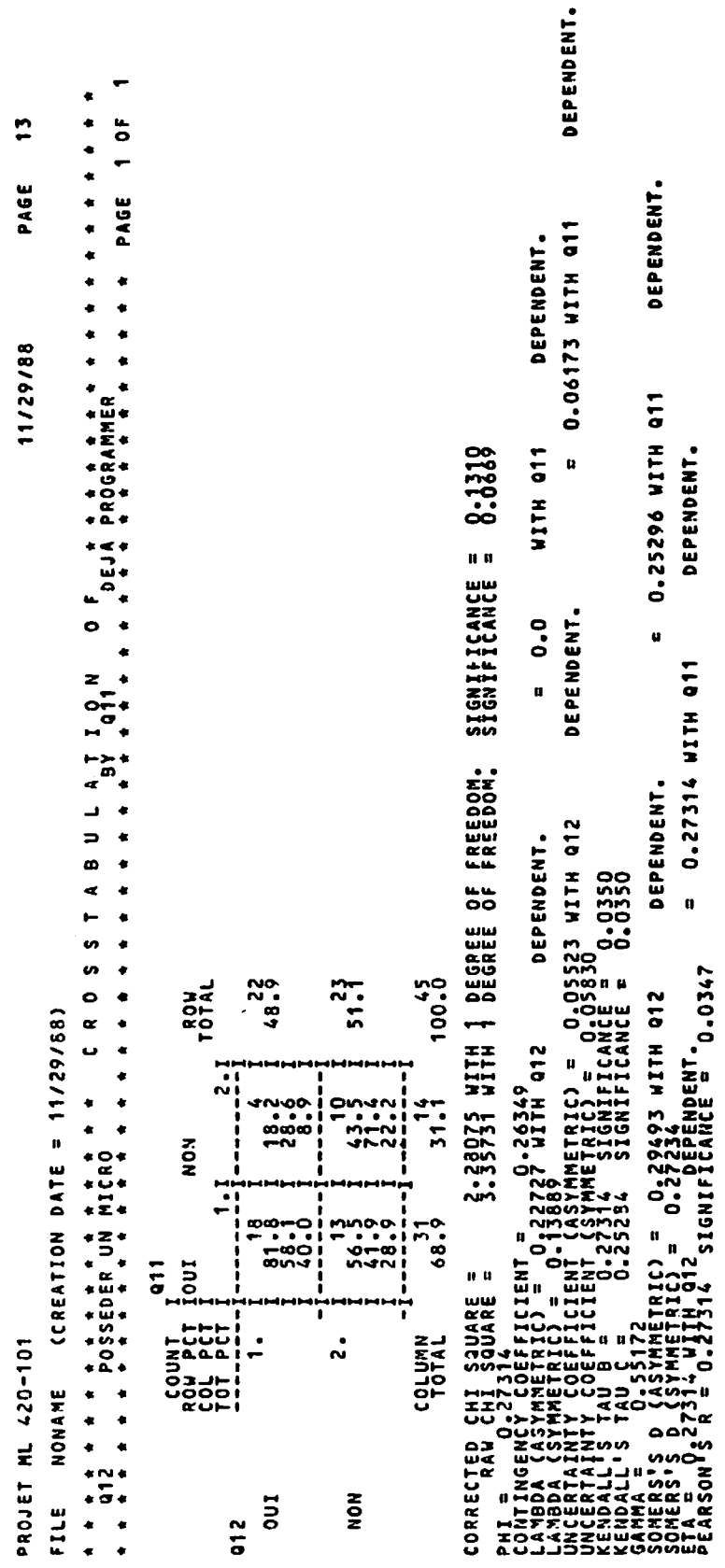

 $\sim$ 

 $\sim 10^7$ 

## Annexe D

## Test t de Student pour les **18 sujets**

 $\lambda$ 

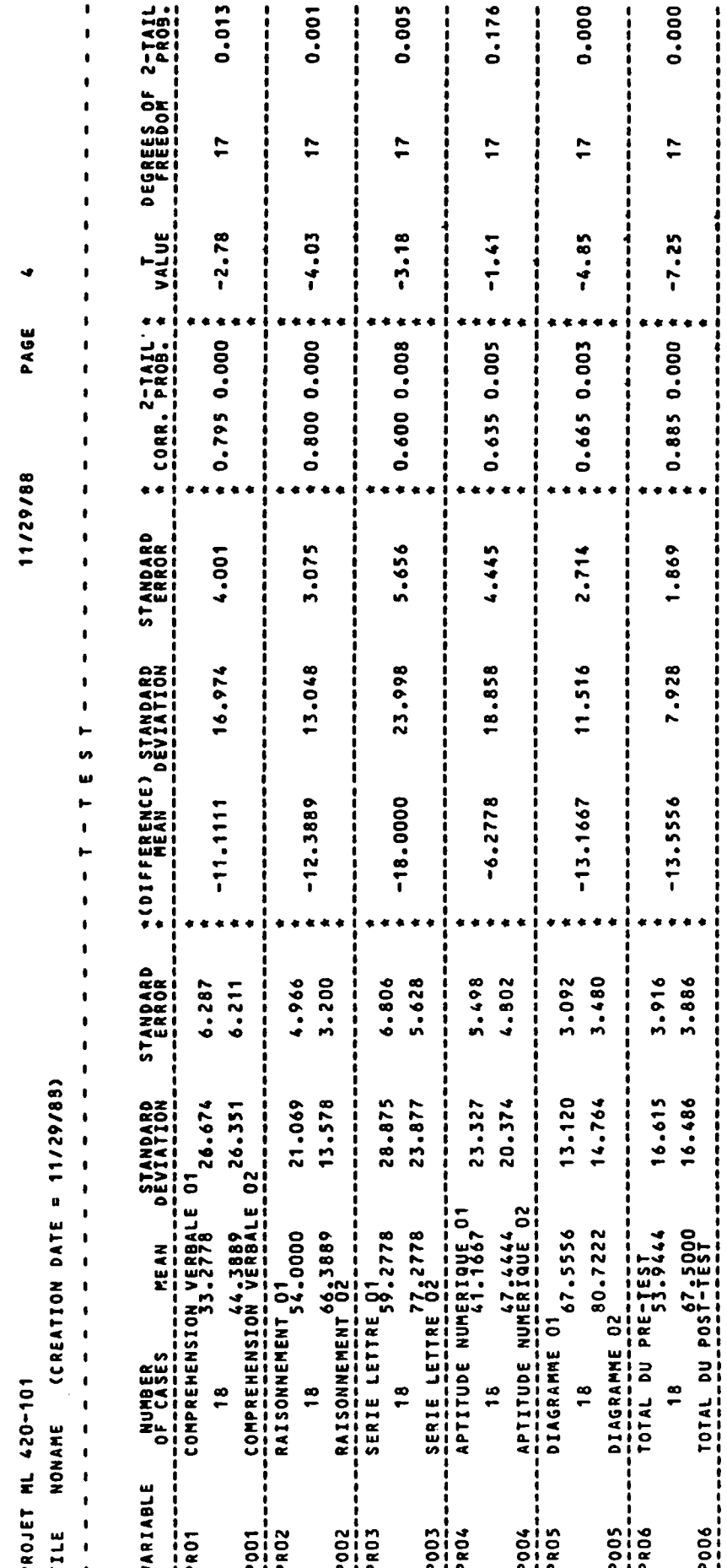

## Annexe E

## Teet t de Student pour les 27 sujets

PAGE 11/29/88

 $\ddot{\phantom{0}}$ 

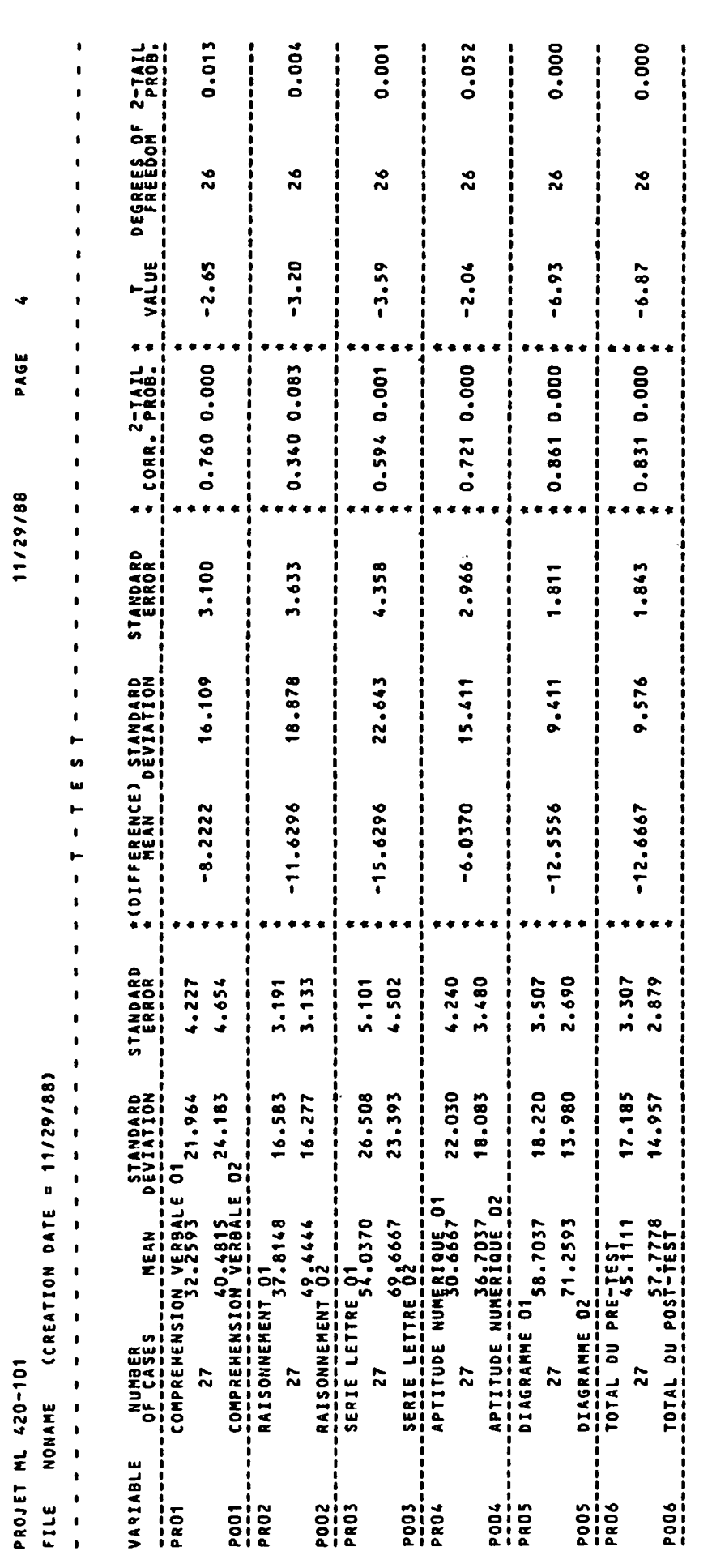

 $\frac{1}{2}$ 

## **Annexe F**

## Plan de cours détaillé

 $\sim$   $\sim$ 

## MODULE<sub>1</sub>

## Le langage algorithmique ses symboles et ses concepts

Durée :  $3$  rencontres  $(*1, *2, *3)$ 

#### A. Objectifs terminaux et intermédiaires

#### Objectif \*1 Définir les principaux concepts reliés au langage algorithmique

- 1. Définir le terme Algorithme
- 2. Donner un exemple d'algorithme
- 3. Donner la raison d'être d'un algorithme
- 4. Identifier les principaux outils utilisés pour représenter un algorithme.
- Définir le terme ORDINOGRAMME  $5<sup>1</sup>$
- 6. Reconnaître l'ordinogramme
- 7. Nommer les opérations de base de l'ordinateur

#### 0bjectif\*2 Identifier les symboles (conventions) utilisés en algorithmie.

- 1. Identifier les symboles de l'ordinogramme
- 2. Identifier les symboles de la méthode Warnier-Orr
- 3. identifier les symboles arithméthiques/logiques
- 4. Identifier une opération et ses implications
- 5. Expliquer l'opération reliée à chaque symbole

#### 0bjectif\*3 Reconnaître les types de données de base

- 1. Nommer les types de données de base
- 2. Identifier les types de données de base

#### 0bjectif\*4 Reconnaître les étapes de la résolution d'un problème

#### B. Activités d'apprentissage

Exposés

Travail avec le dictionnaire Travail d'identification des types de données Travail de définition en groupe

#### C. Évaluation

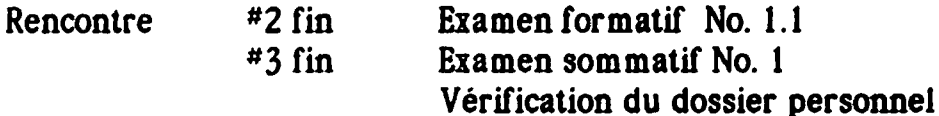

### D. Travaux hors cours

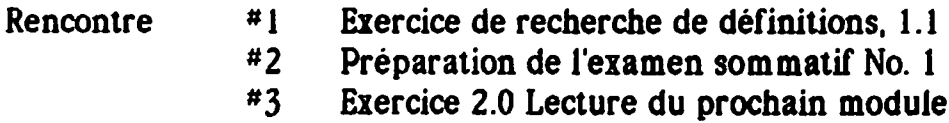

#### E. Médiagraphie

•CHASSE. George "Initiation à l'informatique", coll. SARP, Guérin •Notes de cours module

## MODULE<sub>2</sub>

## Structures de contrôles et expressions

Durée : 4 rencontres  $(*4, *5, *6, *7)$ 

#### A. Objectifs terminaux et intermédiaires

#### Objectif<sup>#5</sup> - Distinguer les 5 grandes catégories d'instructions

1. Nommer les grandes catégories d'Instructions.

Catégorie d'instructions Elément manipulé

1. Affectation Expression

- 2. Entrée Variable
- 3. Sortie Expression
- 4. Alternative Expression booléenne
- 5. Répétitive Expression booléenne

Expression =Exp booléenne

#### =Exp algébrique

#### -Exp chaîne de caractères

- Apparier un symbole avec sa catégorie d'instruction  $2.$
- Nommer les éléments manipulés par les catégories  $\overline{3}$ d'instruction.

#### 0bjectif\*6 Différencier les catégories de structures de contrôle utilisées dans un algorithme.

- identifier les structures de contrôle utilisées dans un  $\mathbf{I}$ algorithme.
- 2. Nommer les 2 types de structures de boucles utilisées dans un algorithme.
- 3. Nommer les 3 types de structures alternatives utilisées dans un algorithme.
- 4. Identifier les structures alternatives imbriquées
- Identifier les structures répétitives imbriquées  $5<sub>1</sub>$
- 6. Identifier les structures mixtes imbriquées

#### 0bjectif\*7 Évaluer des expressions

- 1. Nommer les 3 sortes d'expressions
- 2. Reproduire la table de vérité
- 3. identifier la priorité des opérateurs arithmétiques

## Page 4 420-101 Logique de programmation Plan de cours

- $\boldsymbol{A}$ Fractionner des expressions arithmétiques en sousexpressions
- $5<sub>l</sub>$ Évaluer des expressions arithmétiques
- Transformer des expressions de la forme algébrique à la forme 6. informatique
- 7. Identifier la priorité des opérateurs logiques
- 8. Fractionner des expressions logiques en sous-expressions
- 9. Évaluer des expressions logiques
- 10 identifier la priorité des opérateurs booléens
- 11 Fractionner des expression booléennes en sous-expressions
- 12 Évaluer des expressions booléennes

#### B. Activités d'apprentissage

Ei posé

**Exercices** 

Travail sur l'évaluation d'expressions Exercices sur la reconnaissance des structures de contrôles En équipe, inventer des exemples d'ordigramme et W-O

#### C. Evaluation

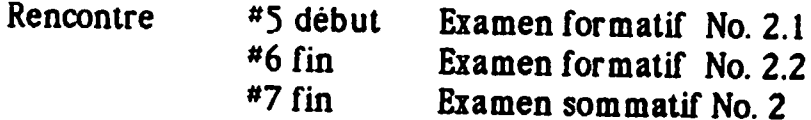

### D. Travaux hors cours

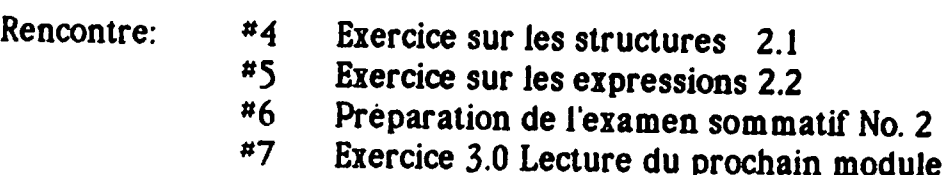

## **MODULE 3**

## Déroulement des algorithmes

Durée : 6 rencontres  $(*8, *9, *10, *11, *12, *13)$ 

#### A. Objectifs terminaux et intermédiaires

#### Objectlf\*8 Suivre le déroulement d'un algorithme

- Décrire le contenu d'une variable suite à un traitement  $\mathbf{L}$ algorithmique.
- $2.$ Décrire le contenu d'une variable suite à une opération d'écriture..
- 3. Décrire le contenu d'une variable suite à une opération de lecture.
- Suivre des algorithmes utilisants des structures séquentielles.  $\overline{4}$
- 5. Suivre des algorithmes utilisants des structures alternatives.
- 6. Suivre des algorithmes utilisants des structures répétitives.
- 7. Suivre des algorithmes utilisants des structures mixtes.
- Suivre des algorithmes utilisants des structures alternatives  $8<sub>1</sub>$ imbriquées.
- 9. Suivre des algorithmes utilisants des structures répétitives imbriquées.
- 10. Suivre des algorithmes utilisants des structures mixtes imbriquées.
- 11. Écrire la trace d'un algorithme
- 12. Différencier COMPTEUR d'ACCUMULATEUR

#### B. Activités d'apprentissage

Exercices en classe

#### C. Évaluation

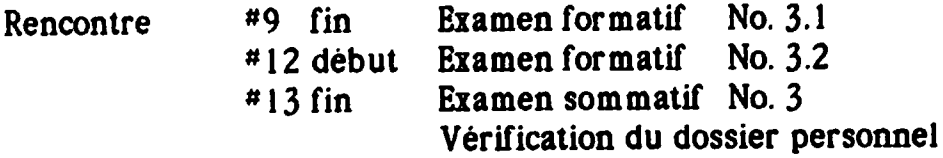

#### D. Travaux hors cours

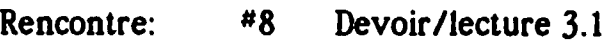

- #9 Devoir/lecture 32
- #10 Devoir/lecture 3.3
- 11 Devoir/lecture 3.4
- \* 12 Préparation de l'examen sommatif No.
- \*13 Exercice 4.0 Lecture du prochain module

#### E. Médiagraphie

LAURENT J.P., Initiation à l'analyse et à la programmation. Dunod.1982. 99 p.

BIONDI J., CLAVEL G., Introduction à la programmation, tome 1. Algorithme et langages. 3ieme éditon Masson,1987, (QA76.6.B56 1987 V.l)

## MODULE 4

### Diagramme modulaire

Durée :  $3$  rencontres  $(*14, *15, *16)$ 

#### A. Objectifs terminaux et intermédiaires

#### Objectif\*9 Suivre un algorithme utilisant un diagramme modulaire.

- 1. Définir le terme FICHIER (de lecture et d'écriture)
- 2. Définir le terme VALIDER
- 3. Définir le terme PROCEDURE
- Définir le terme PARAMETRE  $\overline{4}$
- 5. Différencier paramètre donnée de paramètre résultat
- 6. Définir en ses termes le concept de variable globale
- 7. Définir en ses termes le concept de variable locale
- 8. Reconnaître un diagramme modulaire
- 9. Reconnaître les principes de l'approche modulaire
- 10. Reconnaître la méthode descendante
- 11. Faire la trace d'un algorithme modulaire

#### B. Évaluation

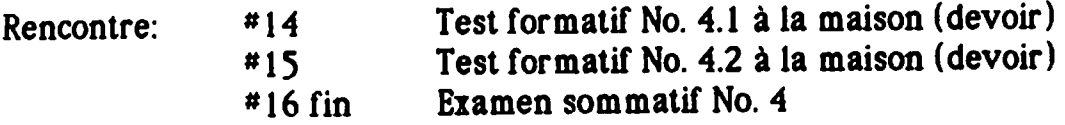

#### C. Travaux hors cours

- Rencontre: #15 Préparation de l'examen sommatif No. 4
	- 16 Exercice5.0 Lecture du prochain module

### MODULE<sub>5</sub>

#### Traduction en Pascal

Durée : 4 rencontres (#17, #18, #19, #20)

#### A. Objectifs terminaux et intermédiaires

#### Objectif\* 10 Traduire un algorithme dans le langage de programmation Pascal.

- 1. Nommer les énoncés de base de Pascal.
- 2. Associer les éléments algorithmiques avec les énoncés Pascal.
- 3. Utiliser les énoncés de base de Pascal dans la traduction d'un algorithme.

#### B. Évaluation

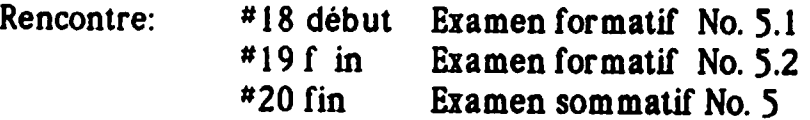

#### C. Travaux hors cours

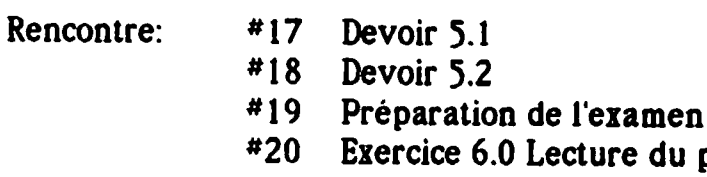

prochain module Remise du dossier personnel

som matif No. 5

## MODULE 6

### Développement d'un algorithme

Durée : 10 rencontres  $(*21 \land 430)$ 

#### A. Objectif terminaux et intermédiaires

#### Objectif<sup>\*</sup>!! À partir d'un problème, développer un algorithme de façon personnelle et le traduire dans un langage donné.

- 1. Développer un module en ses diverses traitements, du plus simple au plus complexe.
- 2. Découper un problème en ses divers modules.
- 3. Corriger des erreurs de programmation.

#### Objectif\* 12 Vérifier sur ordinateur la logique d'un algorithme.

#### B. Évaluation

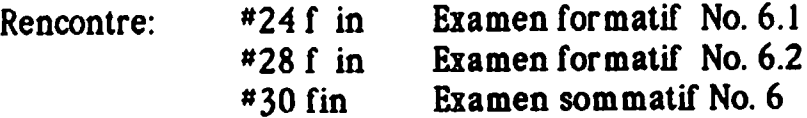

#### C. Travaux hors cours

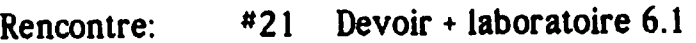

- #22 Devoir  $+$  laboratoire 6.2
	- \*23 Devoir  $+$  laboratoire 6.3
	- #24 Programme 6.4
	- #25 Programme 6.5
	- #26 Programme 6.6
	- #27 Programme 6.7
	- #28 Préparation de l'examen som matif No.
	- #29 Préparation de l'examen som matif No.

## Annexe G

 $\sim 10^{-10}$ 

# Plan de cours gênéral

 $\sim$ 

### MODULE<sub>1</sub>

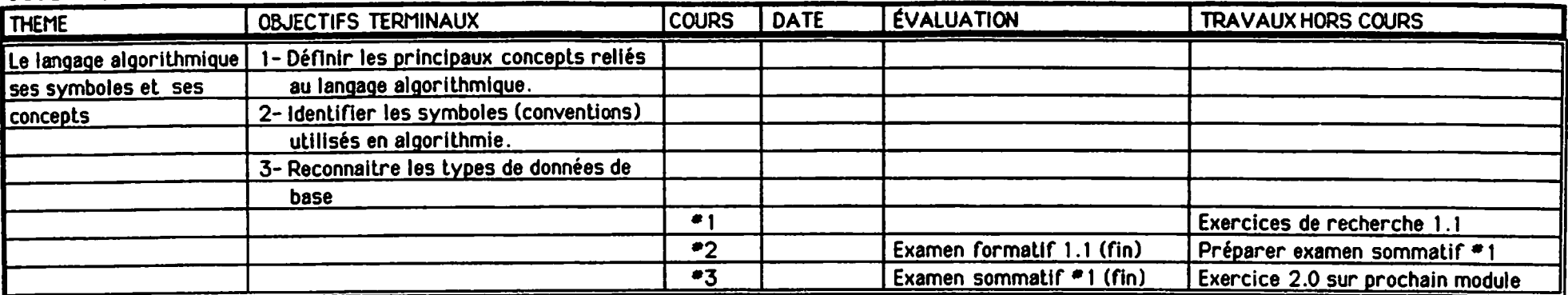

#### MODULE 2

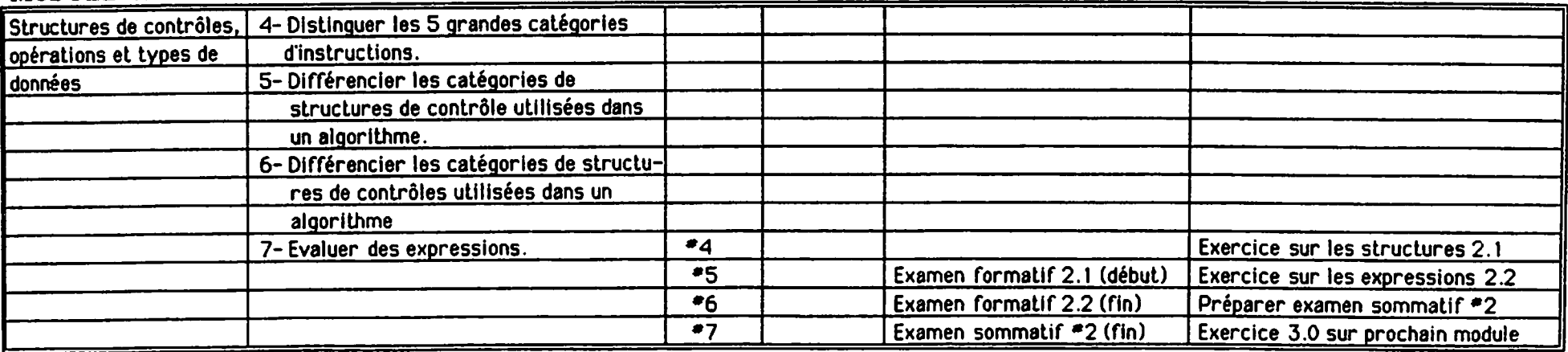

#### MODULE<sub>3</sub>

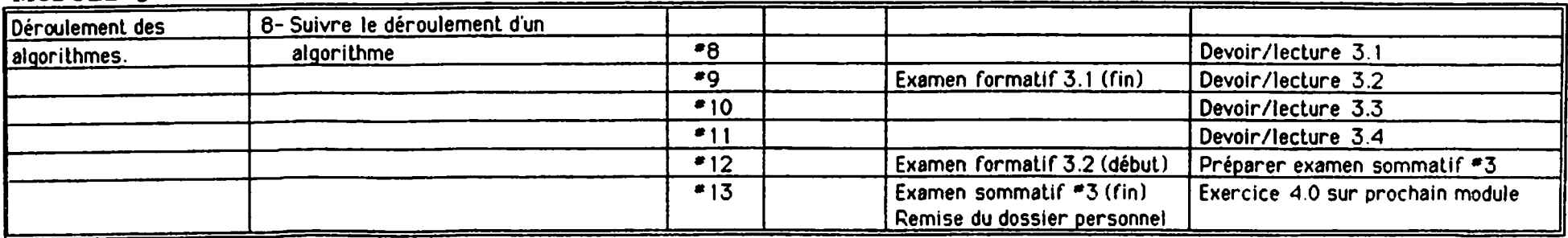
### MODULE 4

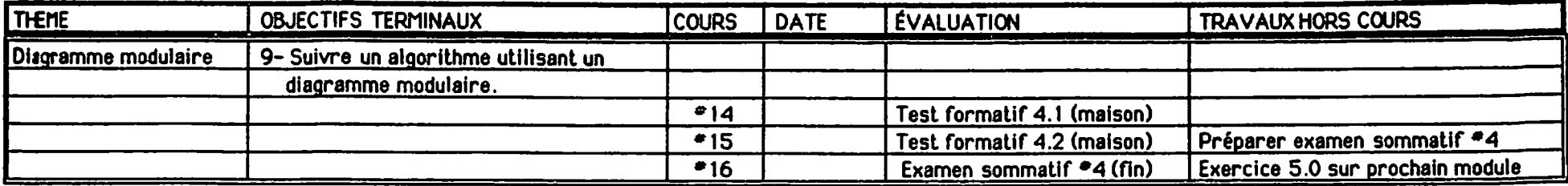

### MODULE 5

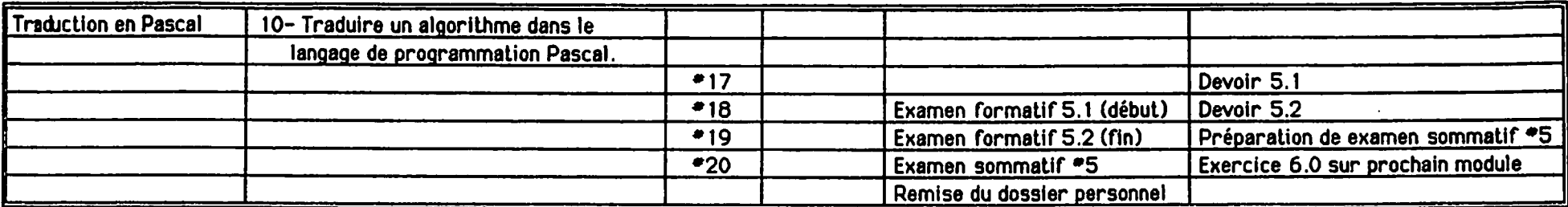

### MODULE 6

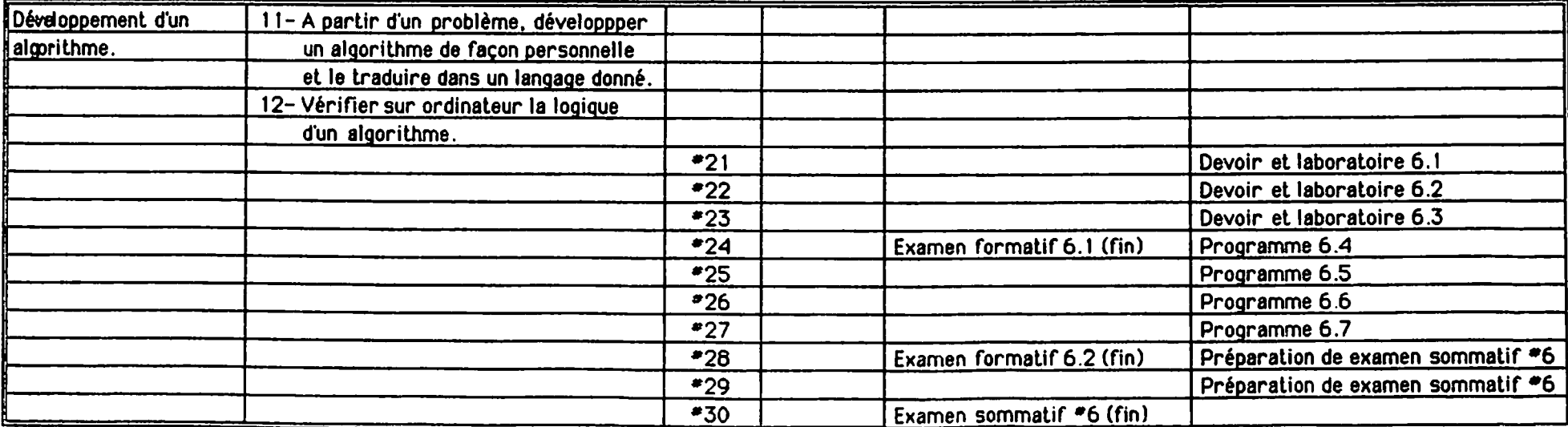

# Annexe H

# Dossier personnel

#### DOSSIER PERSONNEL

Ce qui suit explique ce qu'est un dossier personnel.

Ce dossier vous servira à conserver et à ordonner tous les documents qui vous seront remis au cours de la session.

Voici ce qu'il devra contenir.

- 1- Une page vous identifiant et identifiant le dossier. Votre nom, nom du cours, nom du professeur...
- 2- Le plan général du cours fournit par le professeur.
- 3- Pour chaque thème:
	- a- Le plan détaillé du module fournit par le professeur.
	- b- Les notes de cours qui vous auront été remises et celles que vous aurez prises personnellement en classe.
	- c- Les activités d'apprentissages. Exercices et travaux faits en classe. Les énoncés des exercices à faire.
	- d- Les tests formatifs corrigés,
	- e- Les travaux hors cours.

Il est très important que ce dossier soit toujours mis-à-jour et bien organisé car, n'oubliez pas que six (6) thèmes seront abordés au cours de la session, que vous passerez vingt-deux (22) examens formatifs, six (6) examens sommatifs, qu'il y aura vingt-et-un  $(21)$  devoirs à remettre.

Ce dossier prendra la forme de un ou plusieurs cartables de format  $8.5 \times 11$ .

Le professeur examinera régulièrement ce dossier personnel,

# Annexe l

# Information personnelle

### INFORMATION CONFIDENTIELLE

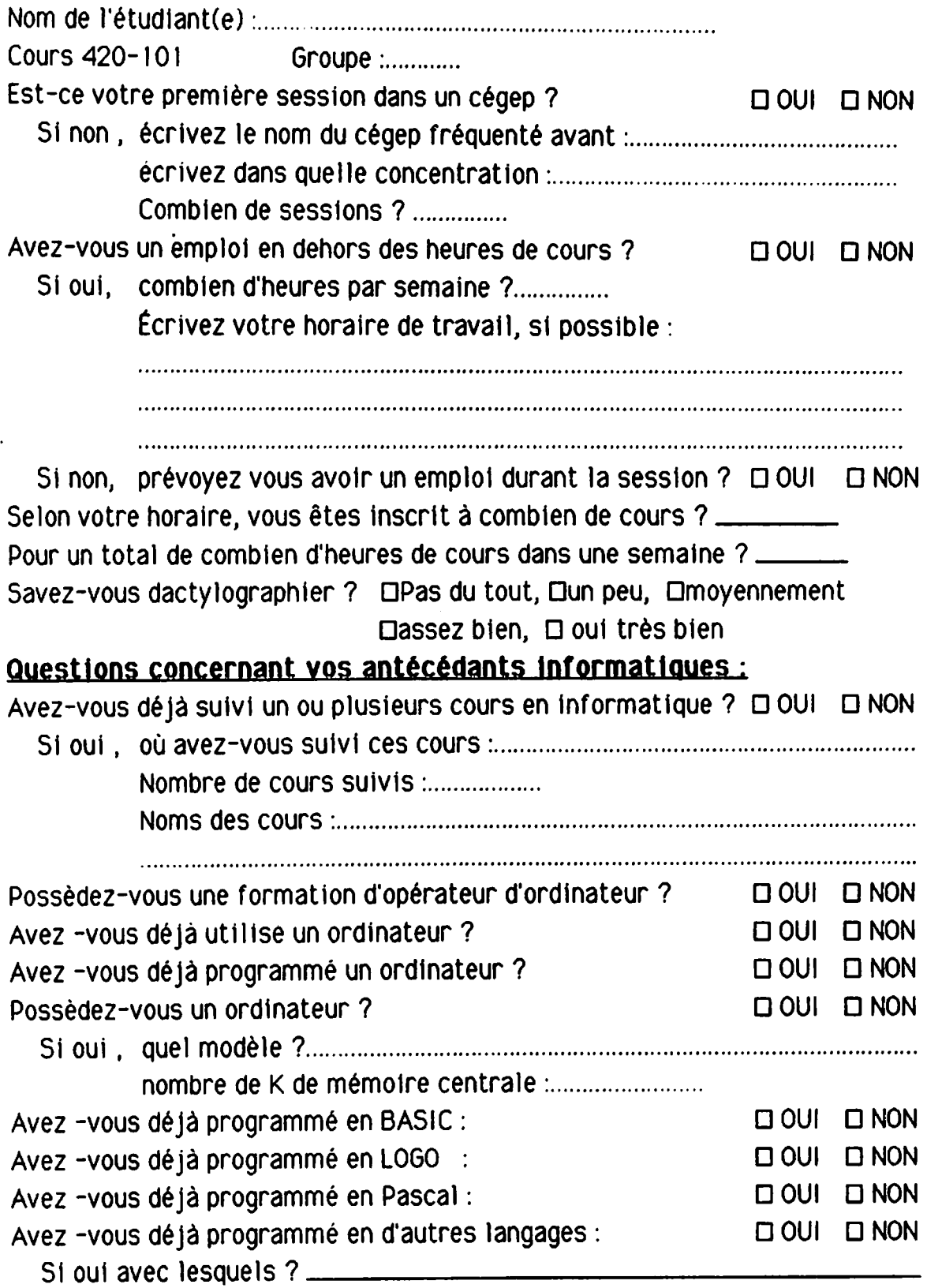

Pourrais-tu définir en tes mots les termes suivants

Algorithme Un langage de programmation Selon toi, que fait un technicien en informatique?

 $\overline{2}$ 

## Annexe J

# Protocole d'expérimentation

## PROTOCOLE D'EXPÉRIMENTATION

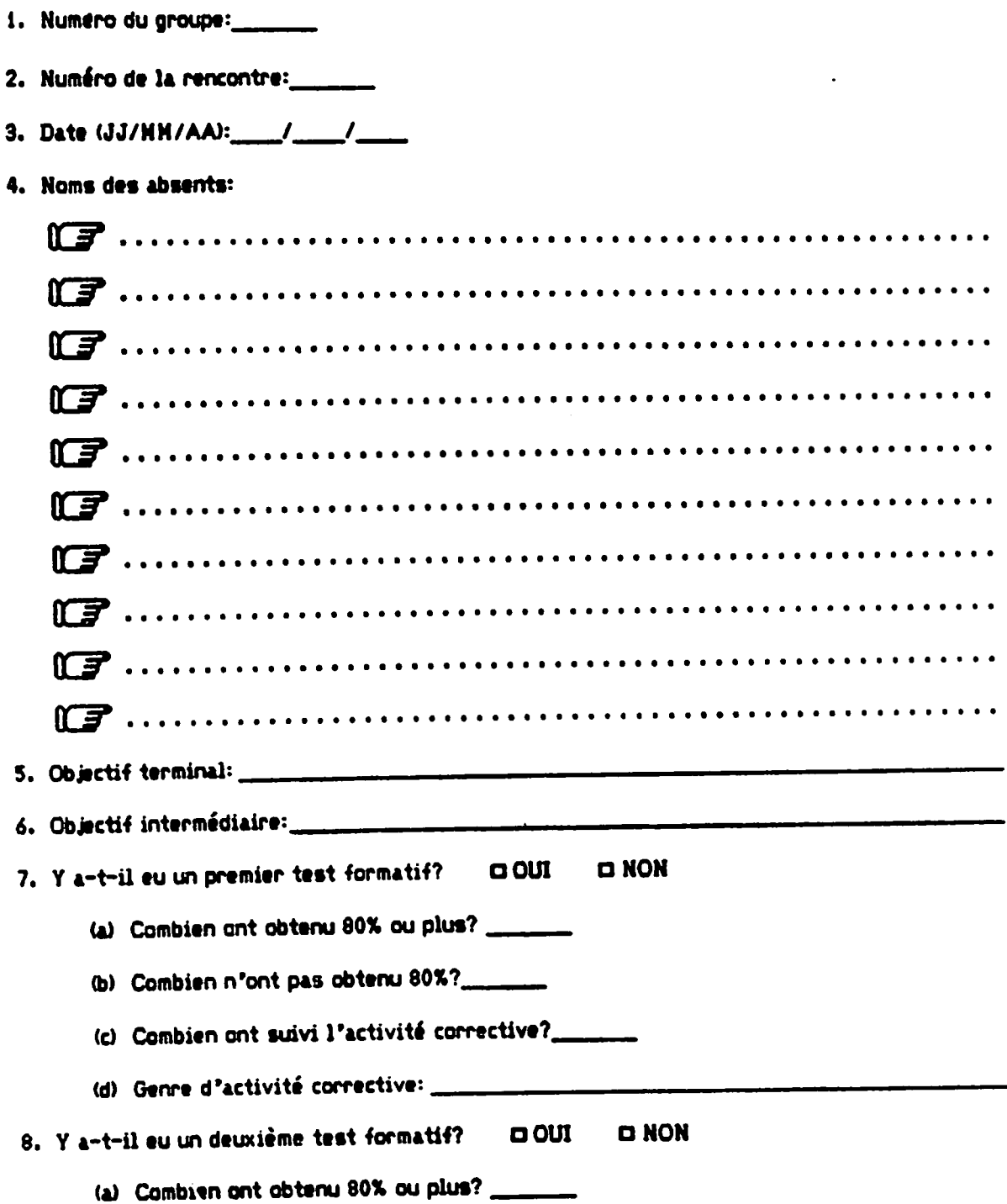

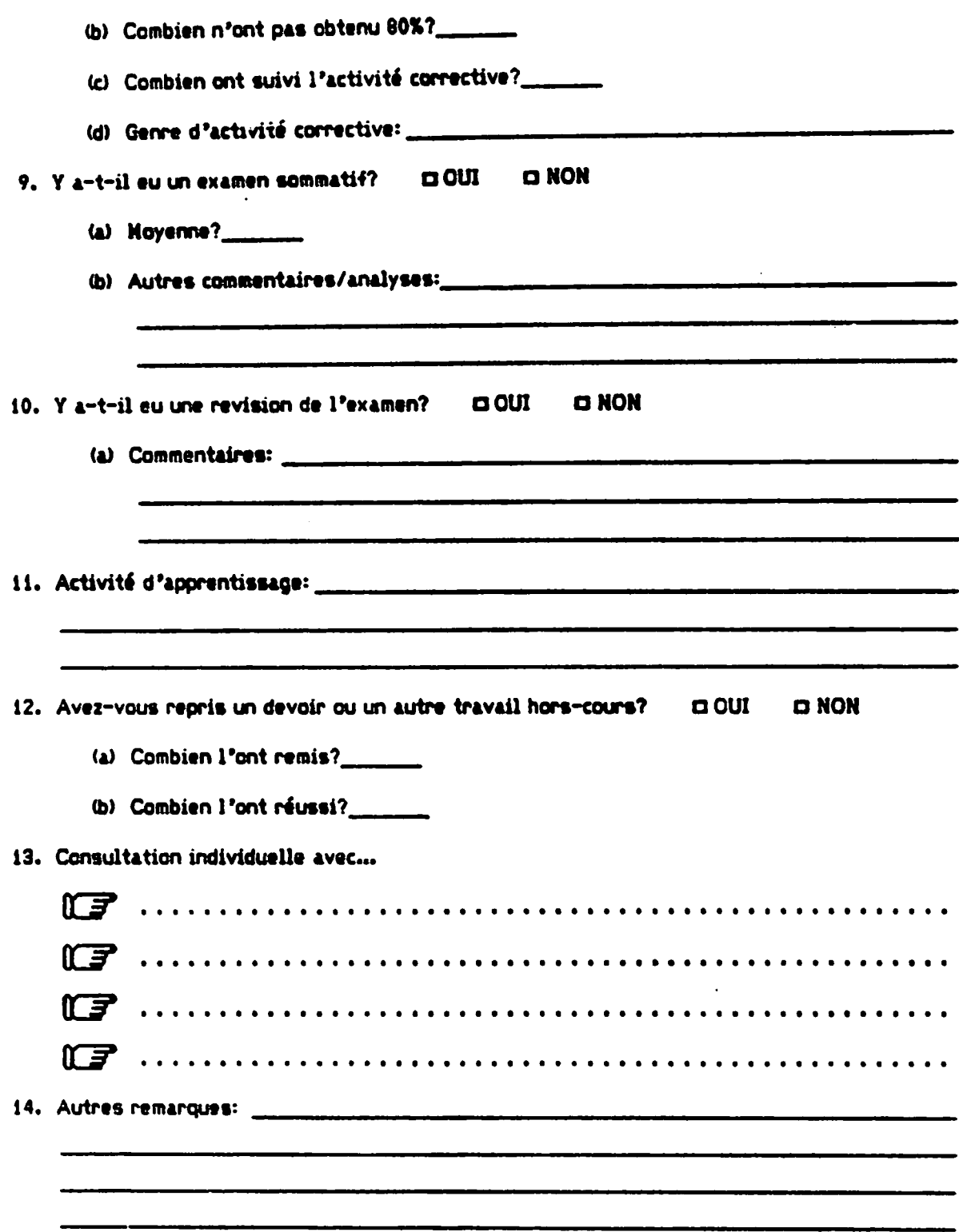

# **Annexe K**

# **Fiche étudiant**

#### ETUDIANT

#### Identification

 $\sim$ 

 $\label{eq:2.1} \frac{1}{\sqrt{2}}\int_{0}^{\infty}\frac{d\mu}{\lambda} \left(\frac{d\mu}{\lambda}\right)^2\frac{d\mu}{\lambda} \,d\mu\,.$ 

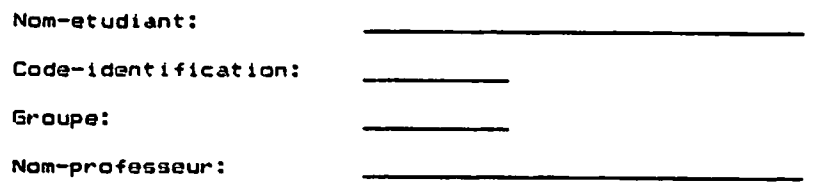

### Résultats aux tests d'aptitudes.

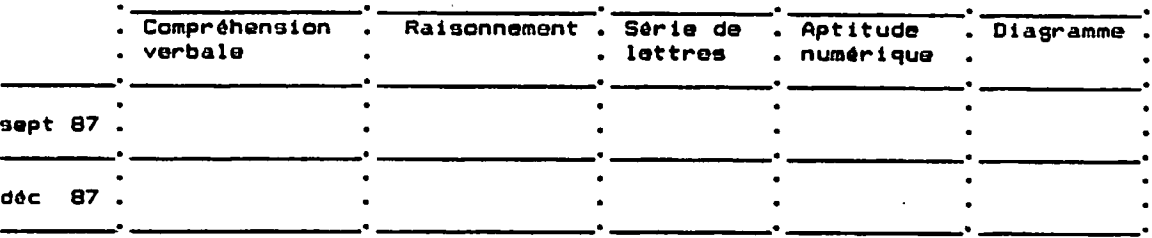

 $\langle \cdot, \cdot \rangle$ 

#### Participation

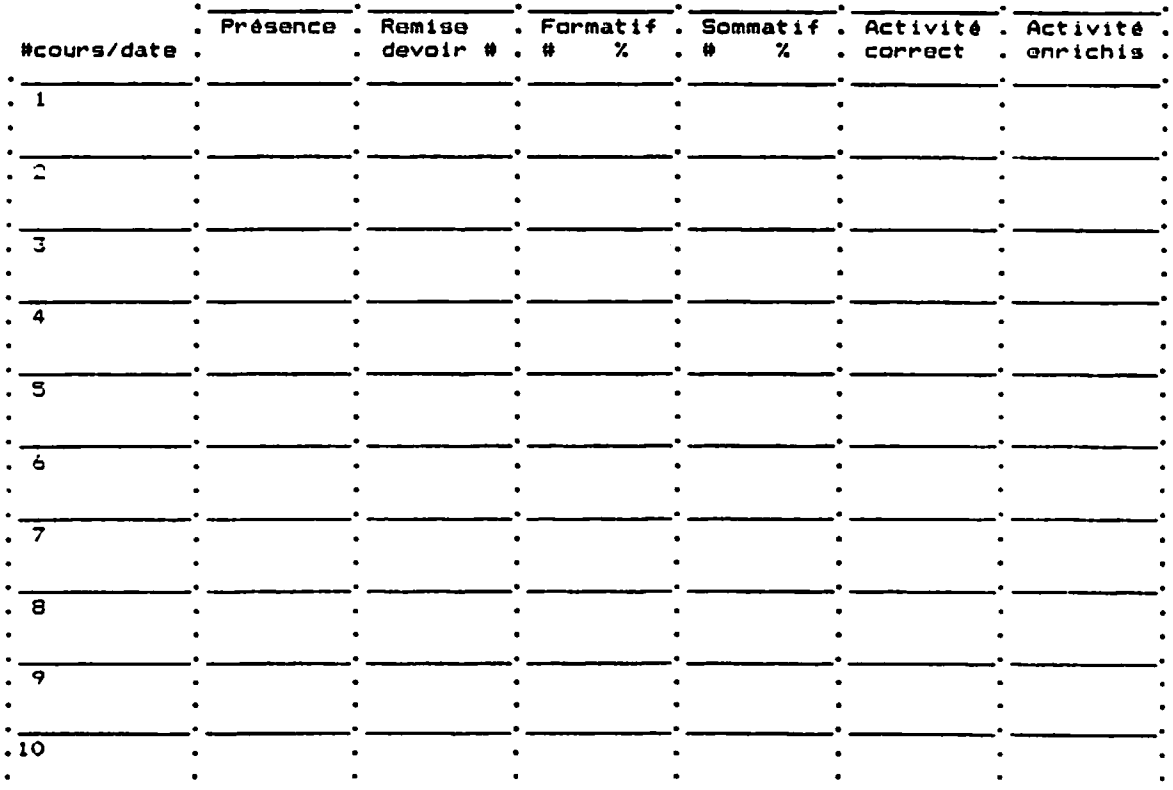

 $\sim 10$ 

## Annexe L

## Résultats aux tests

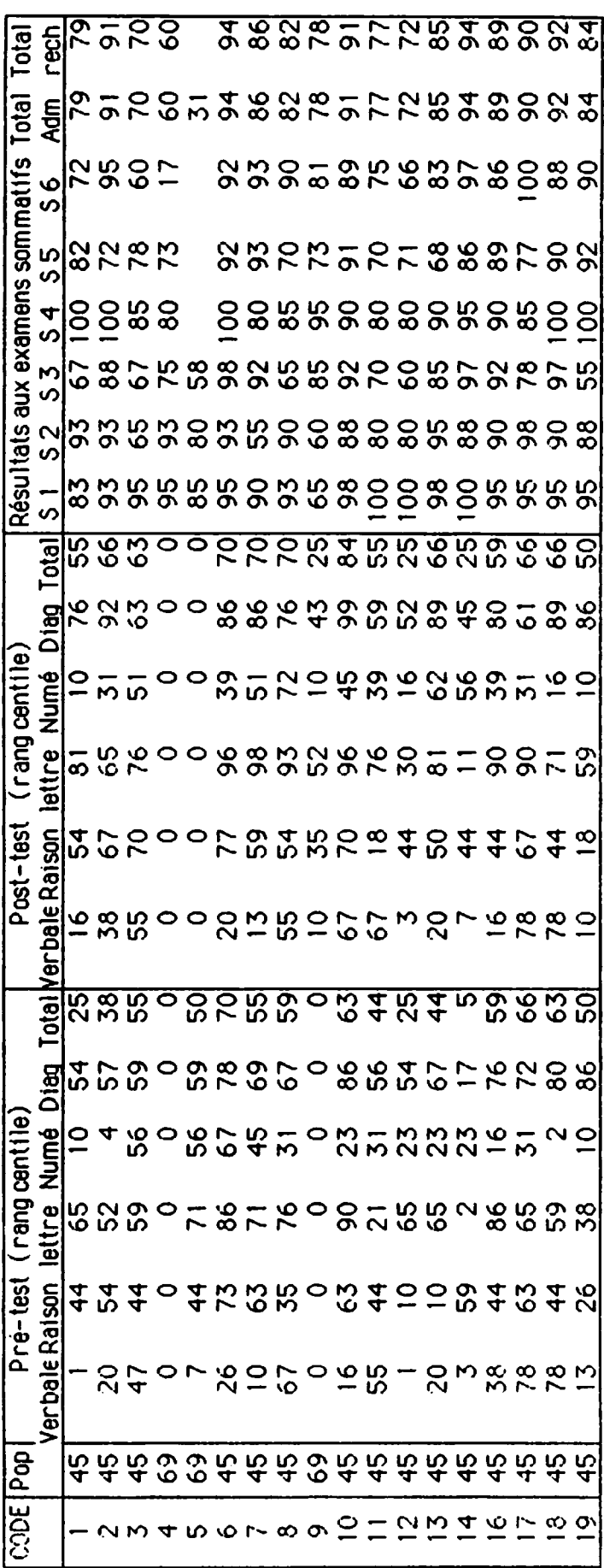

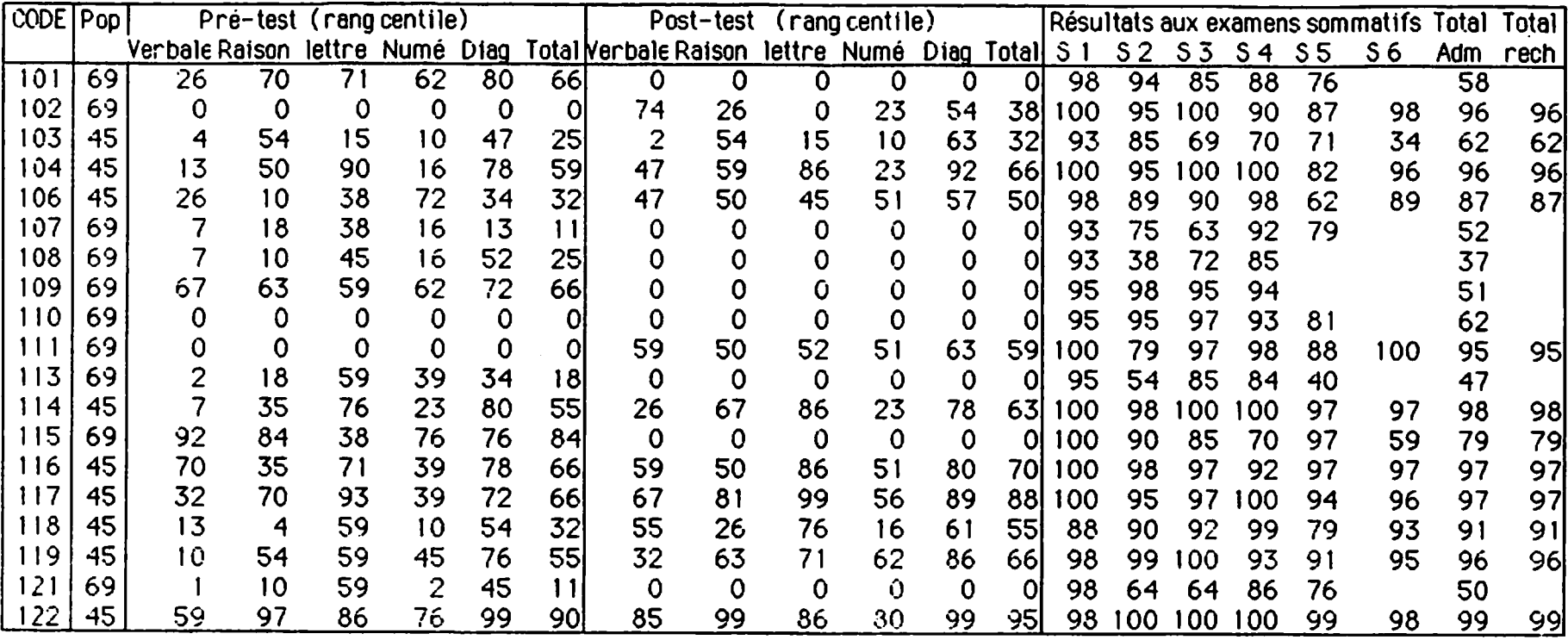

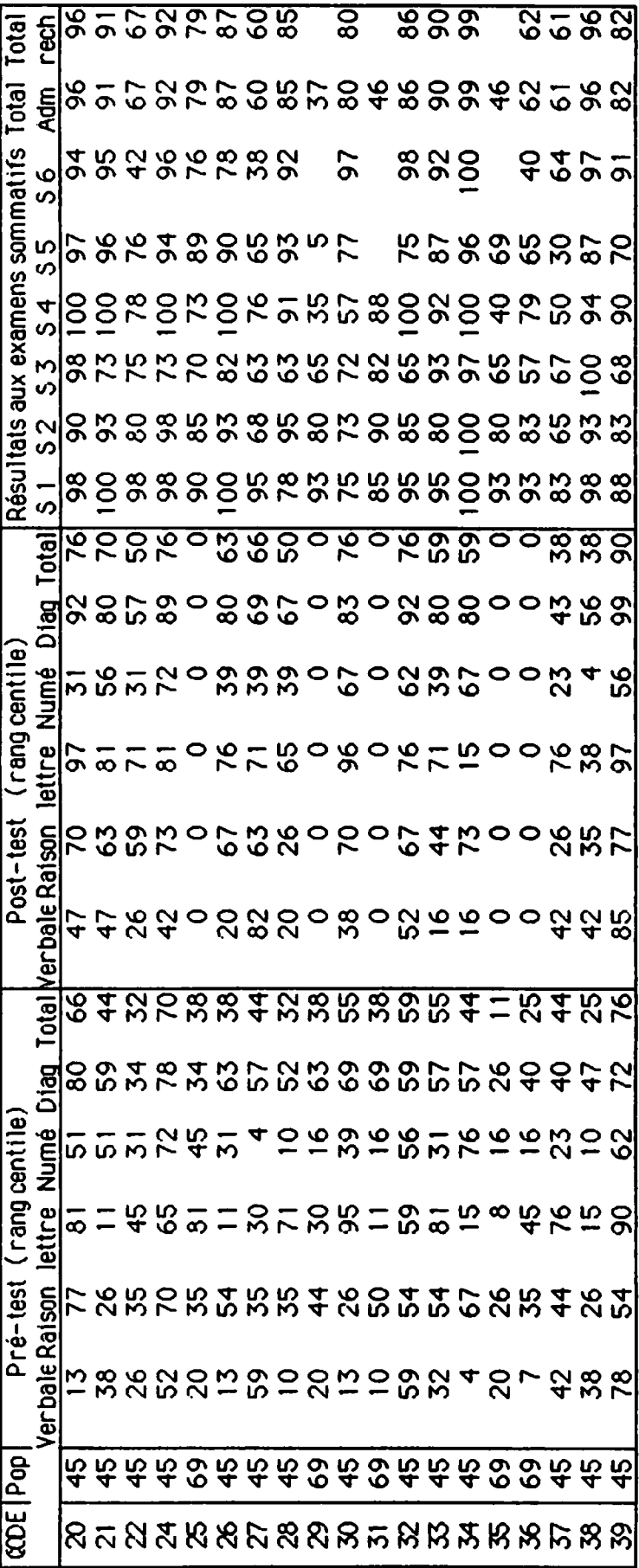

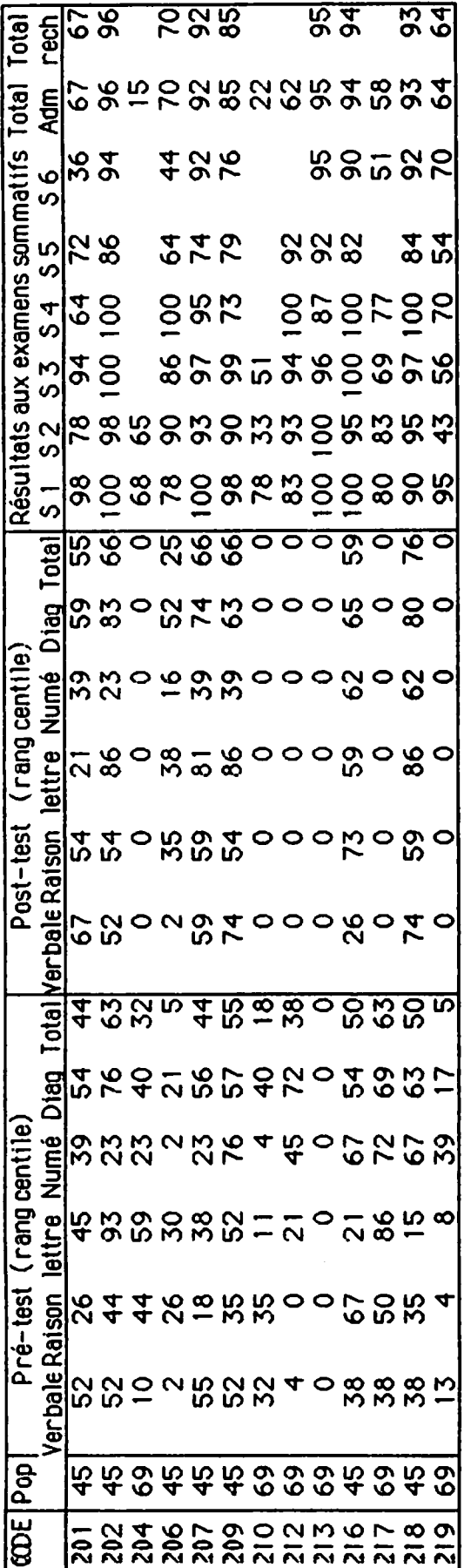

 $\mathcal{L}^{\text{max}}_{\text{max}}$  and  $\mathcal{L}^{\text{max}}_{\text{max}}$ 

 $\ddot{\phantom{0}}$ 

## Annexe M

# Données brutes sur la description des sujets

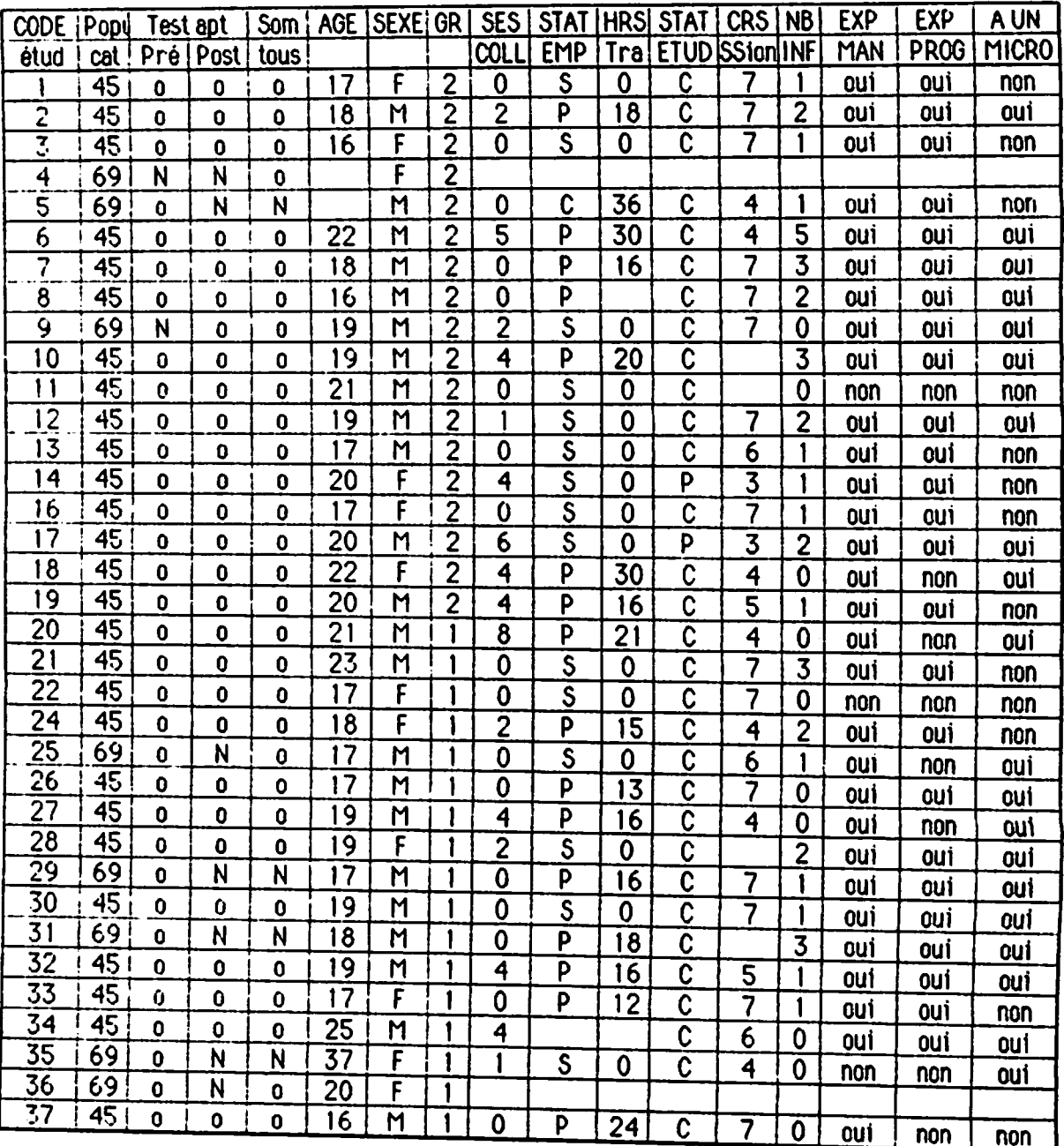

 $\bullet$ 

 $\bar{z}$ 

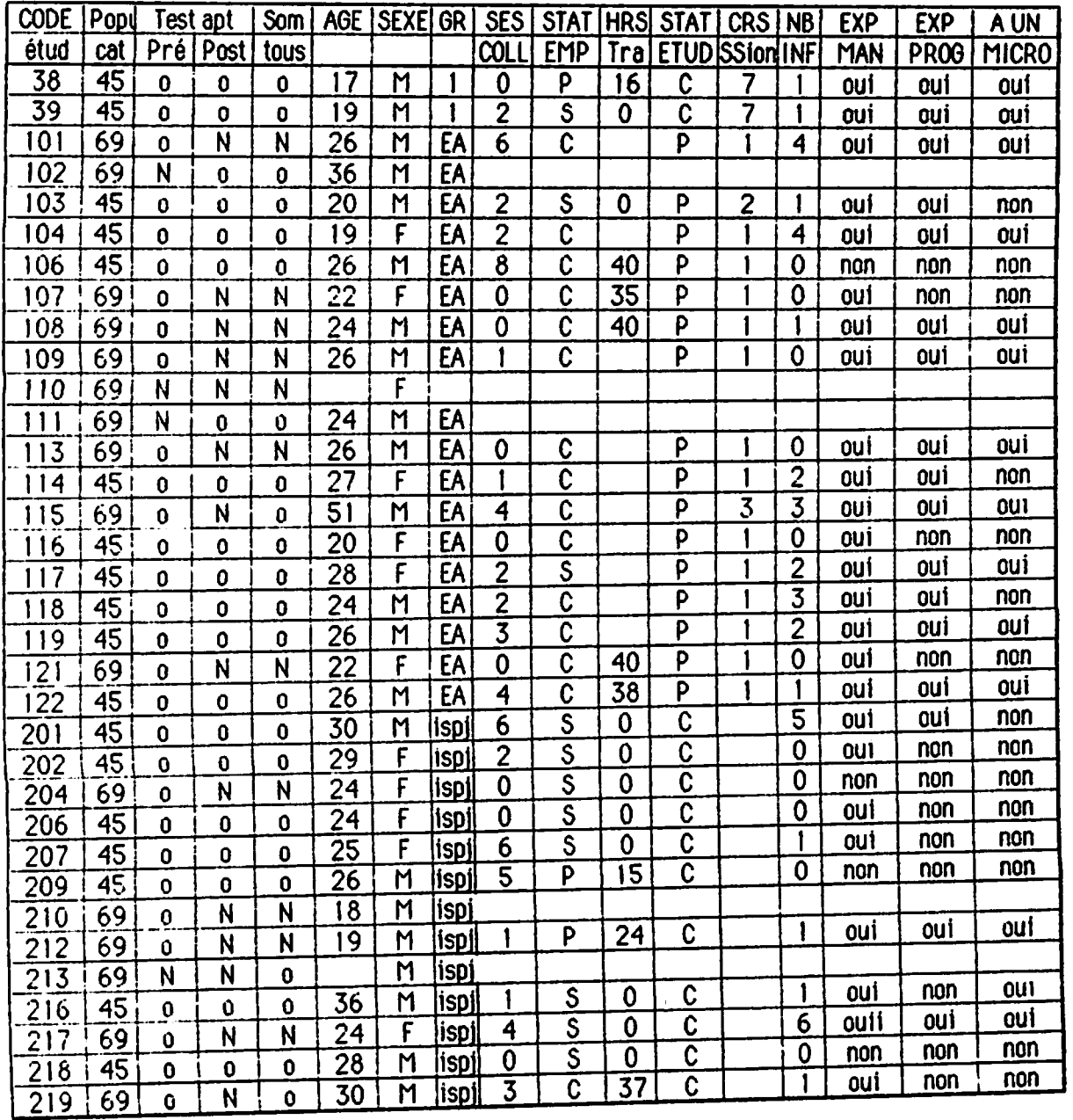

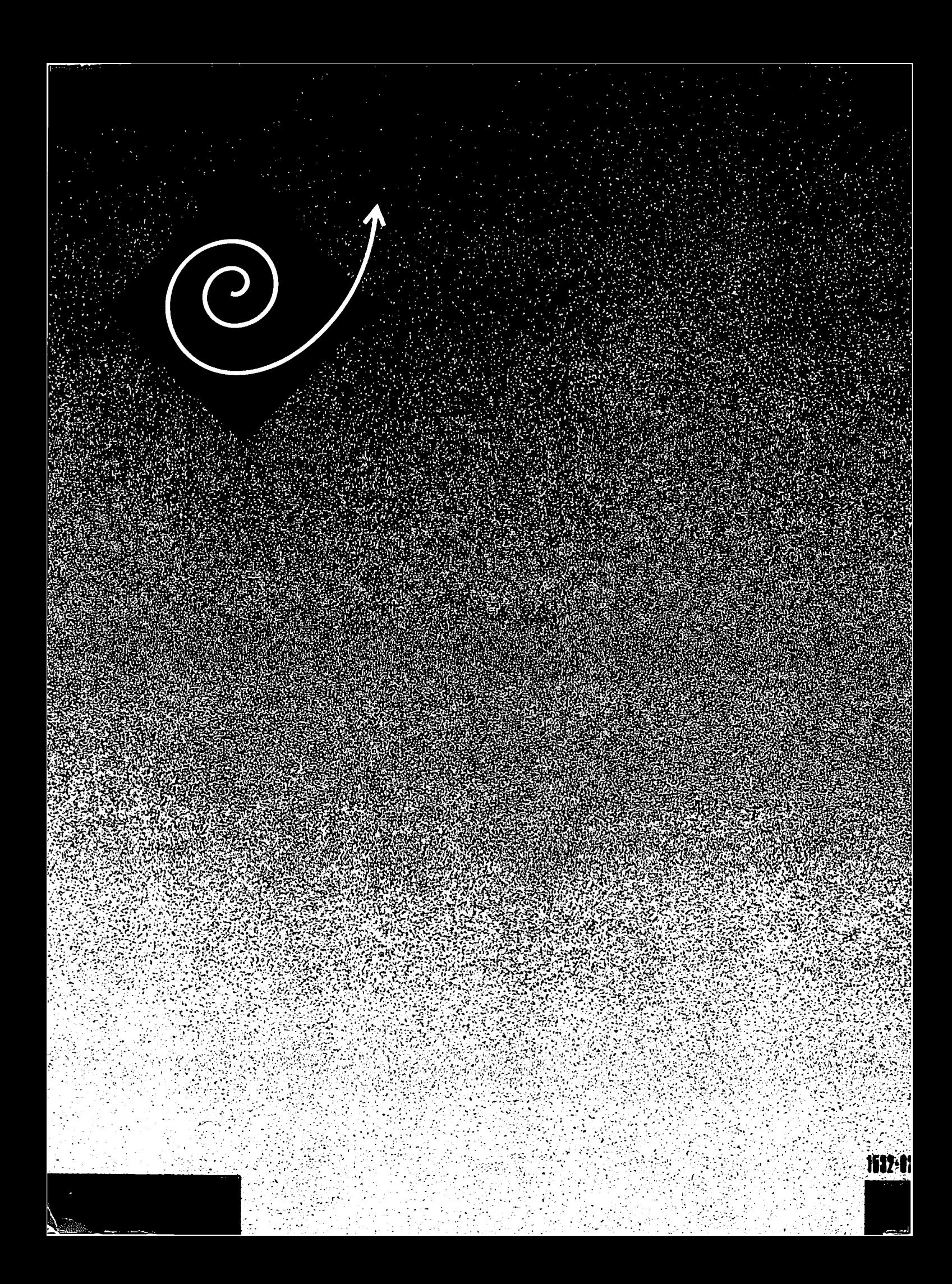